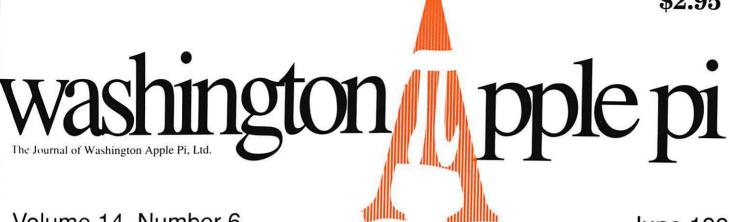

Volume 14, Number 6

June 1992

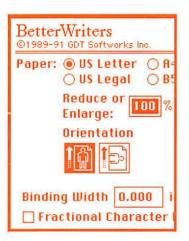

# **BetterWriters** for Better Printing

30

# **Radius Rocket 25**

33

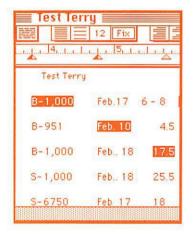

# **Nisus** Review

44

# WAP Semi-Annual Garage Sale

47

## You Are Invited

Semi-Annual
WAP Garage Sale
Saturday, June 20
9:00 AM-1:00 PM
Tilden Middle School
11211 Old Georgetown Rd.
Bethesda, Maryland

# Should You Build on AW and the Apple II?

**57** 

# Menu.Maker 6.0

65

# Give your Chooser better choices

HP LaserJet PostScript® printers for the Macintosh® combine superior print qualtiy with "plugand-play" simplicity.

Now there is a family of reliable HP LaserJet PostScript printers offering the choices that will help you make a better impression at the office.

With five models available, you can choose from simple affordability, personal or workgroup, duplexing or sheer speed. All have true Adobe® PostScript with 35 typefaces. And all HP LaserJet III Postscript printers offer our exclusive Resolution Enhancement technology for unsurpassed 300-dpi laser printing.

So go on down and take your pick at a local HP authorized dealer today.

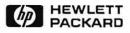

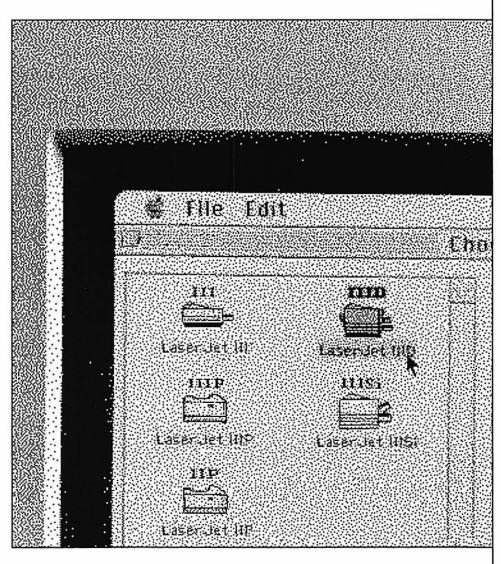

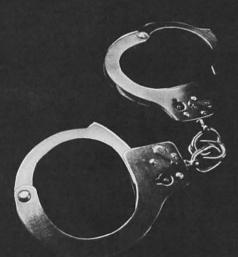

It's a shame. Because most peo- So get the facts now. To request ple who do it aren't even aware more information, contact the that it's illegal. If you copy soft- Software Publishers Association ware that's protected by copy- at 1-800-388-7478. Because in a right, you could lose your job, court of law, ignorance is one

Software piracy isn't just a crime. fine and possibly be imprisoned. face a civil suit, pay a \$100,000 thing you won't be able to plead.

| Name         |                              |              |         |
|--------------|------------------------------|--------------|---------|
| Organization |                              |              |         |
| Title        |                              |              |         |
| Address      |                              |              |         |
| City         | State                        | Zip          |         |
|              | e format you prefer if you v |              | PAudit, |
|              | software inventory manage    | ment tool:   |         |
| D            | OS 3.5" DOS 5.25" _          | Macintosh®   |         |
| Mall         | to: Piracy Update, 1730 M    | Street, N.W. |         |
|              |                              |              |         |

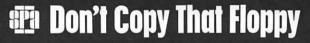

# **Table of Contents**

| Volume 14June 1                                                                                                    | 992Number 6                                                                                         |
|----------------------------------------------------------------------------------------------------|----------------------------------------------------------------------------------------------------|
| Club News                                                                                                    | Macintosh Articles                                                                                  |
| Editorial Page5                                                                                                    | Notes on the Mac28                                                                                  |
| WAP Hotline       39, 42         WAP Calendar       40, 41         Garage Sale Invitation       47         Index to Advertisers       56         Classified Advertisements       79         WAP Membership Form       80 | by Paul Schlosser  BetterWriters for Better Printing30  byEmma Ditman/Software Review Radius Rocket |
| SIG's and Slices                                                                                                    | by Lawrence Charters                                                                                |
| Columbia Apple Slice                                                                                                    | The Nisus Word Processor                                                                            |
| Apple IIGS SIG10                                                                                                    | Apple II Antieles                                                                                   |
| by Paul Tarantino                                                                                                    | Apple II Articles                                                                                   |
| Annapolis Apple Slice                                                                                                    | Apple II Byts and Pyces                                                                             |
| General Information                                                                                                    | Apple II Disketeria Revamps60<br>by Ron Evry                                                        |
| Collaboration in the Electronic Age 15<br>by Phil Shapiro                                                                                                    |                                                                                                    |
| WAP Artists on Exhibit16<br>by Anne Aiken/ Art by Jaque Davidson                                                                                                    | Apple III Articles                                                                                  |
| Exploring Typefaces —17                                                                                                    | On the Trail of the Apple III                                                                       |
| Apple & Macintosh Tutorials22<br>by Keith Malkin                                                                                                    | by David Ottalini/Software Review                                                                   |
| Tutorial Registration Form24 MS-DOS525                                                                                                    | Disk Libraries                                                                                      |
| by Frank Evangelista/Book Review Shooting Back27 by Phil Shapiro                                                                                                    | Macintosh Disk Library67 by Dave Weikert                                                            |

# **Table of Contents**

| Mac Disketeria Order Form 72, 7 | 73 |
|---------------------------------|----|
| Apple II Disk Library7          | 74 |
| by John Ruffatto                |    |
| Apple II Disk Order Form        | 78 |

# Icon Guide Macintosh Apple II, IIe, and IIGS Apple III (SARA) Hotline or Phone List Calendar Pages Apple Disketerias Macintosh Disketeria General Interest

# washington in pple pi

This issue of the Washington Apple Pi Journal was created on a Macintosh SE/30, proofed on an HP DeskWriter, and produced by electronic type setting at The Publishers Service Bureau.

The program used was PageMaker 4.2, the word processing programs were MacWrite II, Word Perfect 2.1, and Microsoft Word 5.0; the principal typeface is New Century Schoolbook (10/12) for the articles; and Helvetica for headlines, sub titles, and emphasis.

### Editorial Staff

Managing Editor Deborah Hoyt (703) 450-0714 **Graphics Editor** Anne Aiken (301) 530-1990 Apple II Editor Still Desperately Needed **Macintosh Editor** John O'Reilly (703) 204-9332 Copy Editor Deborah Hoyt (703) 450-0714 Calendar Editor Peter Cook (301) 585-7651

### **Deadlines**

| Writers' submissions  |
|-----------------------|
| Aug June 18           |
| SeptJuly 21           |
| Editors' submissions  |
| Aug June 26           |
| SeptJuly 29           |
| Ad space reservations |
| AugJune 18            |
| SeptJuly 21           |
| Camera-ready ad copy  |
| Aug June 26           |
| SeptJuly 29           |

### Postal Information

Washington Apple Pi (ISSN 1056-7682) is published monthly by Washington Apple Pi, Ltd., 7910 Woodmont Avenue, Suite 910, Bethesda, MD 20814. Second Class Postage paid at Bethesda, MD.

Annual membership dues for Washington Apple Pi, Ltd. are \$39; of this amount \$31 is for a subscription to the Washington Apple Pi Journal. Subscriptions are not available without membership.

POSTMASTER: Send address changes to Washington Apple Pi, 7910 Woodmont Avenue, Suite 910, Bethesda, MD 20814.

Change of Address should reach us 60 days in advance of the move to ensure that your Journals continue uninterrupted.

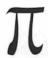

#### Officers and Board of Directors President Lorin Evans (202) 543-1248 (703) 960-0786 Vice President-Apple Ken DeVito (301) 384-3724 Vice President-Mac **Bob Shaffer** Bill Wydro (301) 299-3592 V.P.—Administration (301) 229-3458 V.P.-Community Affairs Bernard Urban Treasurer Charles Froelich (301) 889-9393 Secretary Dana Schwartz (301) 725-6281 Directors Bill Campbell (301) 498-6380 (703) 818-9626 Manny DeVera John O'Reilly (703) 204-9332 (301) 220-3113 Leon Raesly Dale Smith (301) 762-5158 Bernard Urban (301) 229-3458 (703) 860-4810 Tom Vier\* David Weikert (301) 963-0063 Tom Witte (703) 683-5871 Bill Wydro (301) 299-3592 \*Noon to 6pm

|                                | Office Staff                                                                        |
|--------------------------------|-------------------------------------------------------------------------------------|
| Office Manager<br>Office Staff | Beth Medlin<br>Ambrose Liao (Tuesday nights only)<br>John Ruffatto (Saturdays only) |

| Library Volunteers      |                |                                         |
|-------------------------|----------------|-----------------------------------------|
| Apple II Head Librarian | John Ruffatto  | (301) 735-4259                          |
| Apple IIGS Librarians   | John Ruffatto  | (301) 735-4259                          |
|                         | Chris Hutmire  | (301) 871-1203                          |
| Apple II Librarian      | Ron Every      | (703) 490-1534                          |
| Apple III Librarian     | David Ottalini | (301) 681-6136                          |
| Macintosh Librarian     | David Weikert  | (301) 963-0063                          |
|                         | Martin Milrod  | (301) 464-5981                          |
| Mac Library             |                | *************************************** |
| John DeMarco            | Ben Frank      |                                         |
| Mary Hockmeyer          | William Jones  |                                         |
| Fred Rodgers            | Tony Salerno   |                                         |
| Joe Swick               |                |                                         |

### Washington Apple Pi, Ltd.

7910 Woodmont Avenue, Suite 910
Bethesda, MD 20814
Business Office (301) 654-8060
Telecommunications System (301) 986-8085

Office hours: Mon.-Sat. 10-2:30\* Tues. 7-9pm

\*The office will open at 1pm on the day of the General Meeting

|                            | Volunteers         |                |
|----------------------------|--------------------|----------------|
| Head Reading Lib.          | Brian Mason        |                |
| Dealer Relations Comm.     | John Alden         | (202) 686-1656 |
|                            | Harvey Kaye        | (301) 493-6875 |
| Legal Counsel Ric          | hard Wohltman      |                |
| Membership                 | Dana Schwartz      | (301) 654-8060 |
| SIG's & Slices Coord.      | <b>Bob Shaffer</b> | (301) 384-3724 |
| Journal Store Distribution | Teresa Drag        | (301) 897-5103 |
| Telecom SYSOP              | Paul Schlosser     | (301) 831-9166 |
| Volunteer Coordinator      | Tom Witte          | (703) 683-5871 |

|                                | SIG Chairs        |                |
|--------------------------------|-------------------|----------------|
| Annapolis Slice                |                   |                |
| President                      | Bob Peterson      | (410) 721-9151 |
| V.President                    | Phil Scheel       | (410) 761-4260 |
| Secretary                      | Ed Coleman        | (410) 757-3197 |
| Treasurer                      | Mel Benson        | (410) 647-6873 |
| Membership (                   | Grant Shackleford | (301) 923-6748 |
| Mac Programming T              | eresa MacGregor   | (410) 551-5913 |
|                                | Lloyd Olson       | (410) 544-1087 |
| Apple II Programmin            |                   | (410) 766-1154 |
| AAS Info Recordin              |                   | (410) 923-6748 |
| AppleWorks                     | Gary Hayman       | (301) 345-3230 |
| Apple IIGS                     | Gary Hayman       | (301) 345-3230 |
| Apple III                      | David Ottalini    | (301) 681-6136 |
|                                | Jim Jutzin        | (703) 790-1509 |
| Columbia Slice                 |                   |                |
| President                      | Tim Childers      | (410) 997-9317 |
| Co-V. President, Mac           | Ellen Baniszewski | (410) 730-4891 |
| Co-V. President, Mac           |                   | (410) 730-7272 |
| V. President, Apple II         | Bill Campbell     | (301) 498-6380 |
| Editor, Macintosh L            | awrence Charters  | (410) 730-4658 |
| Editor, Apple II               | Tom Cook          | (410) 995-0352 |
| Treasurer                      | Tom Cowley        | (410) 730-2319 |
| BBS SysOp                      | Henry Yee         | (410) 964-3706 |
| Disk Librarian, Apple          | Andy Wakshul      | (410) 997-0156 |
| Disk Librarian, Mac            | Tim Childers      | (410) 997-9317 |
| CADSIG                         | Jeff Sutton       | (301) 270-6573 |
| Database SIG                   | Eric Gutsche      | (703) 379-1265 |
| DisabledSIG                    | Jay Thal          | (202) 244-3649 |
| Desktop Publishing SIG         | Tom Piwowar       | (202) 223-6813 |
| EDSIG                          | Phil Shapiro      | (202) 686-5465 |
| Excel SIG                      | Larry Feldman     | (301) 869-9847 |
| Federal SIG<br>Frederick Slice | Jim Manley        | (703) 490-1034 |
|                                | Russell Robinson  | (301) 739-6030 |
| V.President                    | Mike Dalrymple    | (301) 203-4145 |
| Sec./Treas.                    | Tony Svajlenka    | (301) 694-6209 |
| GameSIG                        | Dave Hakin        | (301) 649-1891 |
| HyperCard                      | Mark Frazier      | (202) 546-8325 |
| HyperTalk                      | David Mudd        | (703) 683-1746 |
| Mac Programmers                | Nancy Byrd        | (703) 978-3440 |
| True I rogrammero              | Bruce Jacobs      | (301) 439-7812 |
| Music SIG                      | Ed Moser          | (301) 924-1573 |
| PI-SIG                         | Ted Meyer         | (703) 893-6845 |
| StockSlG                       | Peter Kasper      | (703) 620-4071 |
| Telecomm. SIG                  | Allan Levy        | (301) 340-7839 |
|                                |                   |                |

User groups may reprint without prior permission any portion of the contents herein, provided proper author, title, and publication credits are given, except in cases where the author has reserved copyright permission. In these cases, the author should be contacted directly. Please send a copy to the editor.

## In the Pi Pan...

by Debbie Hoyt

I certainly hope that you had the chance to make it to the TCS Open House. It was a wonderful opportunity to match names with faces, share views and techniques, eat good food, and, most importantly, learn how the TCS (TeleCommunications System) works. The Crew did a great job, but then again, that is rather what we've become accustomed to. Nonetheless. I'd like to thank them for all the work that they've put in to making our electronic bulletin board an enjoyable medium. For those of you who would like to know, the following is a list of members of "the Crew":

Lawrence I. Charters, Ken De Vito, Jon Hardis, Dave Harvey, Harvey Kaye, David K. Page, Lou Pastura, Paul Schlosser, Nancy Seferian, Dale Smith, Jon Thomason, Bill Waring, Dave Weitzberg, and Rick Zeman. Be sure that you let these folks know that you appreciate their efforts and hard work for the club.

While I'm writing about the TCS, this is a good time for me to tell you about an upcoming series of articles, but, first, I'll have to digress for a moment. The new member handbook put together by the Crew contains an explanation of how our TCS

works. Now, for those of us who are not immediately new members, we won't get a new handbook, but we can download the same information from the Main Menu Library of the TCS. And for those who are new at and uncertain about how to move around in the TCS-not to mention downloading and uploading-the Journal will run the same information for you beginning with the July issue. Perhaps if more members can become comfortable with using the TCS, then there will be even more faces to match to names at the next TCS Open House.

Until next month....

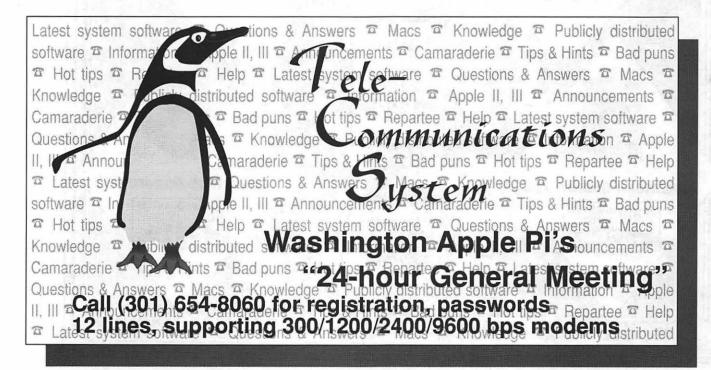

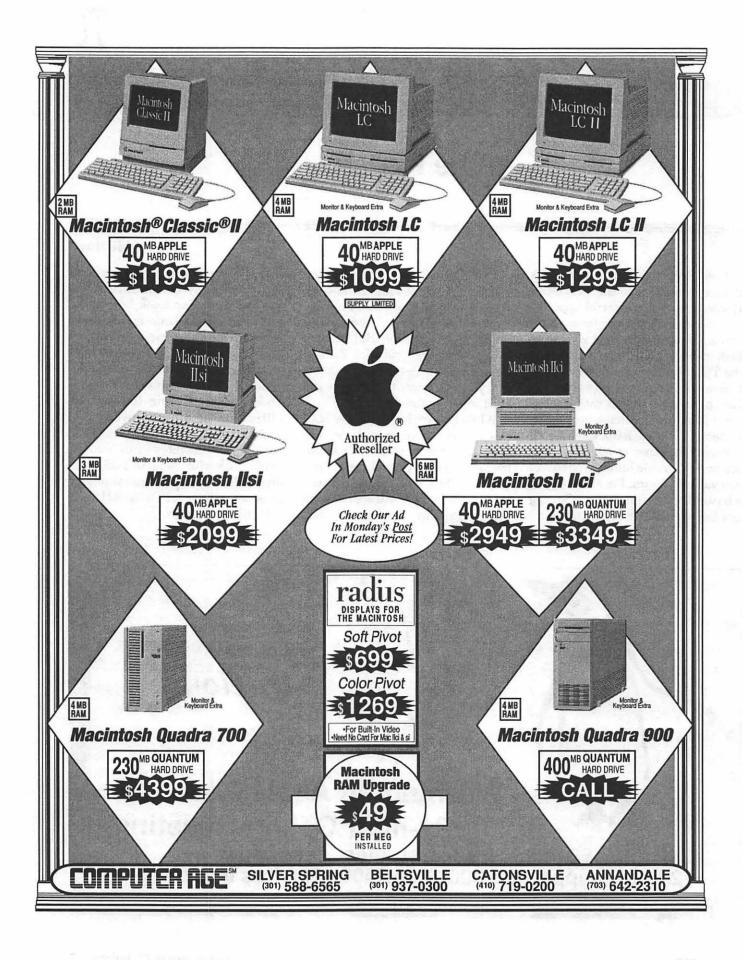

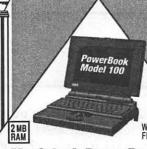

With External Floppy Drive

### Macintosh PowerBook 100

20 MB APPLE HARD DRIVE

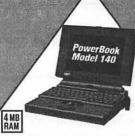

### Macintosh PowerBook 140

40 MB APPLE HARD DRIVE

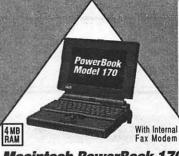

Macintosh PowerBook 170

40 MB APPLE HARD DRIVE

### Apple®StyleWriter®

·Designed For The Smallest Desktop Laser Quality Printing

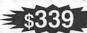

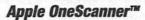

Professional Quality With Macintosh Simplicity 60% Faster Than Original Apple Scanner •256 Gray Levels For Photographic-quality

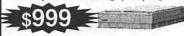

### Personal LaserWriter®LS

Proven Personal LaserWriter Engine High Quality Text & Graphics
 Affordable

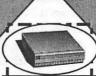

#### CAi External SCSI Hard Disk Drives

40QMB \$299 45RMB \$499 100QMB \$499 ! 230QMB\$799

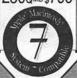

### CLARIS

Resolve" NEW! \$149 FileMaker®Pro \$189 ClarisWorks™ \$199 MacDraw®Pro \$289

Microsoft

Excel 3.0 \$299 Word 5.0 \$299 Works 2.0 \$189 Flight Sim w Version \$3999

Apple Personal LaserWriter NTR \$1699

Seiko 14" Color Hi-Res RGB Display

\$599 Apple Macintosh 16" Color Display \$1349

1/3

Texas Instruments

microLaser Plus **Model PS 35** 

AppleTalk Included
 35 PostScript Fonts

### MPU

### A MicroAge Affiliate

SILVER SPRING 9433 GEORGIA AVENUE (301) **588-6565** 

BELTSVILLE 10606 US ROUTE 1 (301) 937-0300 CATONSVILLE US 40 AT ACADEMY ROAD (410) 719-0200

ANNANDALE COLUMBIA PIKE ATRT 2 (703) 642-2310

THIS AD WAS CORRECT AT PUBLISHING DEADLINE PRICES & SPECIFICATIONS ARE SUBJECT TO CHANGE WITHOUT NOTICE. CALL FOR UPDATES.

SILVER SPRING SERVICE CENTER 9431 GEORGIA AVENUE (301) 565-9130

OPEN SAME HOURS AS OUR SALES SHOWROOM

# SIG's and Slices

### Columbia Apple Slice

### by Tom Cook, Columbia Slice Apple II Editor

The guest speaker at the April Apple II Columbia Slice meeting was Gary Hayman. Gary is chairman of WAP's Apple IIGS SIG and the author of The Magic File Cabinet. He made an excellent speech about two different Apple II products: InWords and the The Magic File Cabinet.

The first product was InWords by Westcode Software. In Words is an optical character recognition (OCR) program which will run on the Apple IIe, IIc, or IIGS. It requires the Quickie hand-held scanner by Vitesse. There is also a separate version of the program that will work with the LightningScan scanner by Thunder-Ware. When it is available, version 1.1 of InWords will work with both scanners. Gary used the beta version

of In Words 1.1 as the demo program. The package is capable of analyzing scanned images and converting them into ASCII text files or classic AppleWorks word processor files. Gary stated that the quality of the scan determines how well InWords works. With a good quality scan, InWords was able to get about 98 per cent of the text correct using a pretrained font.

Gary next shared the following tips on producing good quality scans: Alignment is the key to a good quality scan. Therefore, he recommends the use of a device called a Scan Align. Two tricks in holding the scanner were discussed. Gary stated that the text can be scanned upside down pushing the scanner upwards. If you are uncomfortable doing this, the next best thing to do is to hold the scanner at the top. Gary also showed us how to train InWords to recognize an unknown font. This is a matter of setting the progran mode to train

and scanning the text including the unknown font. Next InWords displays each unknown character for us to identify it. Gary also demonstrated one of the new features of version 1.1 of InWords. InWords 1.1 is capable of searching for the font file which gives the highest number of characters recognized.

The second product which Gary discussed was The Magic File Cabinet from Magic Software. This program is a classic AppleWorks add-on which allows the user to enter long notes, comments, or descriptions into a special word processor file it automatically links to the database record. It requires AppleWorks 3.0 which has been enhanced with Timeout UltraMacros 3.1 by Beagle Bros because it is an UltraMacros task file. There are many applications for this AppleWorks enhancement. For instance you could use it to attach notes like directions to a person's house to an address book database record. I

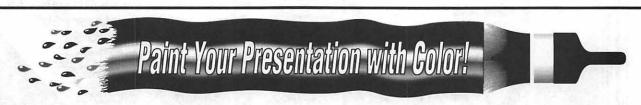

Our color laser printer will image your PostScript® files on tabloid size paper or 8 x 10 VuGraphs!

- PageMaker
- Persuasion
- Quark Xpress
- Aldus FreeHand
- Cricket Draw
- CorelDraw
- Adobe Illustrator
- Microsoft Excel
- MacDraw

BACK OFFICE SUPPORT SERVICES

301/948-2175

**Publication & Graphic Solutions** 

DTP Temporaries • Electronic Publishing • Graphic Design • Linotronic Imaging • Color Slides/Vugraphs • Printing/Copying

have used this program and have found that the on disk documentation and tutorials are

excellent. The on-disk documentation also includes a Quick Start Guide and four pages of ideas to help you use the program. Gary gave us an extensive demo of this program pointing out many of its features. He also handed out a demo version of it, including an excellent tutorial.

### by Lawrence I. Charters Columbia Slice Macintosh Ed.

April's meeting was both very different and very true to form. Instead of a major presentation to the group, there were several smaller presentations and a terrific question and answer session. We also had more Macs to play with than usual, and Tim Helsing distributed the latest issue of the Slice newsletter, AppleTree.

Computer Age in Catonsville (US 40 at Academy Road) loaned us a new Mac LC II for the meeting, and Slice President Tim Childers borrowed his sister's LC and brought his own Plus as well. We also had a number of external disk drives, two printers, and various other bits of hardware,

plus enough cables to cross the Atlantic. Sadly, no one thought to bring any networkable games; we could have had a grand time blasting one another with Spectre or MazeWars.

On the hardware side, the Mac LC II was a pleasant surprise. Though only marginally faster than an LC, this particular machine had the extended video RAM (VRAM) which. combined with the 12" color monitor. allowed it to display images in "thousands" of colors. 24-bit QuickTime movies running on the LC II were actually faster, smoother, and better looking than they were on the Mac IIsi used the previous month. The reason, of course, is that QuickTime wasn't busy converting the movies from 24-bit to 8-bit color, but it was still startling. Recommendation: if you get an LC, get the extra video RAM.

Ellen Baniszewski demonstrated QuicKeys, CE Software's superb macro key program. She normally uses QuicKeys with an extended keyboard, mapping all the extra function keys to common tasks, and was somewhat hindered by a "standard" keyboard. However, QuicKeys is very flexible, and it wasn't too much work for her to reconfigure her macros to use the smaller keyboard. Comparisons were made between QuicKeys and Tempo, the other big macro program, and the consensus is, for most mortals on this planet. QuicKeys is the better program. [Bob Shaffer, WAP Vice President-Mac, mentioned that CE Software will be demonstrating QuicKeys at a forthcoming General Meeting.]

Tim Childers demonstrated Adobe Type Manager (ATM), Adobe's widely acclaimed on-screen type scaling technology. Comparisons were made between ATM and TrueType, and the future seemed somewhat fuzzy. ATM is definitely the way to go if you do desktop publishing with PostScript printers, but TrueType is quite nice and works wonders on an H-P DeskWriter or Apple StyleWriter. TrueType is presently built-in to System 7, and it can be added to later version of System 6 and is free. ATM will be added to a forthcoming version of System 7. So the majority consensus was: there is no consensus. Windows 3.1, by the way, will include TrueType, which may result in an explosion of TrueType fonts for the MS-DOS world.

# Apple Macintosh...McIntosh Apple

If your current temp agency doesn't know the difference... they're taking a bite out of your productivity.

Our unique "your place or ours" brand of service is designed to help you complete a project of any size or complexity.

### "Your Place"

- Mac/PC Temps
- Graphic Designers
- Technical Illustrators
- Copy/Tech Writers
- DTP Temporaries
- Publication Specialists

### "Our Place"

- Graphic Design
- Production Services
- Slides/Vuaraphs
- Linotronic Imaging
- Color Laser Output
- Offset Printing

# **MACLEMPS**

301-948-9857

BACKOFFICE SUPPORT SERVICES

301-948-2175

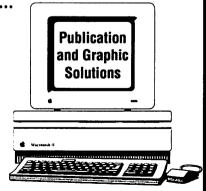

DTP Temporaries • Electronic Publishing • Graphic Design • Linotronic Output • Color Slides/Vugraphs • Color Laser Printing

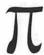

With Bob Shaffer's assistance, the Q&A session was unusually broad and comprehensive. Judging by the questions, the one topic of most interest to Slice members was: everything.

Columbia Slice is open, as always, to any and all WAP members and potential members in Columbia, plus Baltimore, Annapolis, Gettysburg we're friendly. See you soon.

### StockSIG

### by Morris Pelham

The prior Chairman of StockSIG has moved to Australia to accept a new job, and our small group is now smaller. I'm the new Chairman, and I want to extend a welcome to you to come and join us.

StockSIG is a seminar on how to put money to work. We talk pretty openly about our sucesses and failures in overcoming inflation, taxes, and stupid mistakes to make a profit on our investable funds. We talk about books, magazines, newspapers, software, computers, telecommunications, brokers, ideas, safety, risks, rewards, and experiences. Among us we have experience with IRA's, 401 K's, golden handshakes, mutual funds, stocks, commodities, options, real estate, or nearly any other investment you could think of. Some of us enjoy forecasting the future. No guarantees.

We welcome novices to our meetings, both those with funds to put to work now and those who expect to have such funds in the future. For example, the new federal employee retirement system promises future retirees will have a large lump sum of money to put to work when they retire. 401 K's make the same promise to private industry employees. Will you be ready?

We also welcome experts. We particularly welcome anyone currently using a software package or telecommunications for investment who is willing to share the experience of using it with us. Most of us are Machased.

We do ask that people selling financial products not do so at our meetings. Brokers and other salespeople look hard for opportunities to make a sales pitch to a group of potential customers and that's not wrong for them. We are more education minded and try to share our experiences openly with each other without any sales pitches.

We do plan to invite people selling software or telecomunications or hardware that helps us to invest better or smarter or with better information to make their presentations to us.

You will see us more prominently on the TCS after I get smart enough to use it and/or other StockSIG members use it more.

Our meetings are the second Thursday at the WAP office at 7:30 p.m.

Y'all come!

### Apple II GS SIG

### by Paul Tarantino

I think we set an attendance record at the McLean meeting because we had around fifty people in to watch, listen, and learn as Neil Laubenthal did a rapid-fire demoof installation procedures and some of the new features of IIGS System Software 6.0. The size of the crowd was a tribute to the importance of the subject matter, the quality of Neil's presentation (also given at the Saturday General Meeting to a smaller group), and the power of direct mail advertising (Gary had made one of his periodic

mailings to SIG members. Did you get yours? Are you in the SIG database with a current address?).

It even pays to show up early at our meetings. Not only do you get a better seat, but the Handy Hints started flying well before our scheduled 7 p.m. start time. For instance, an 800 phone number for a recommended source of additional RAM chips, namely Leo Electronics (in NJ or NY), 1-800-421-9565 was mentioned. We are assured that they understand "CAS before RAS" and a recent price of \$37 per megabyte was quoted. If your memory card has the capacity, System 6 is a very good reason to take your machine beyond 2 MB.

Early bird Handy Hint number two was a way to change the background color on the System 6 "thermometer" boot-up screen from the default color, a vivid blue. Use a block editor to patch a copy of START.GSOS by changing the code at location B3B from DDDD (which equates to blue) to 0000 (all zeros, equating to black) or FFFF (white), or try any other set of four repeated hex characters between 1111 and EEEE for the rest of the sixteen available colors. (Caveat: don't try this without assistance if you are uncomfortable with block editors or hex code, as random fooling around at this level can quickly trash your operating system. Help is always available via the Hotline or on the TCS.)

Our esteemed president, Lorin Evans, was there with System 6 disk sets and the brand-new Pi tutorial handout on System 6, a very well written 24-page extravaganza. If you don't want to spend the several hours needed to download the new system disks from the TCS, the set of six disks can be purchased at the Pi office for \$18. The tutorial handout is also available for \$3. Both can be or-

dered by phone or mail (some additional shipping charges apply) and will be available for sale at future IIGS SIG and main WAP meetings. The tutorial will also form the basis for a series of Pi Journal articles on System 6, probably starting in the next issue.

With all that information available and forthcoming, I will not attempt to cover everything Neil said. If you don't have a hard disk drive and at least 2 MB of memory in your IIGS, you will probably not get much benefit from System 6 because the new system software doesn't leave much room for much else (i.e., applications, etc.) on floppies or in main memory (if you have less than 2 MB). If your machine does have the necessary capacity, then System 6 will give you several very Mac-like features (plus some that even the latest Mac system software doesn't have yet!) as well as several new bells and whistles, such as a full-fledged archiver program (for making full and incremental hard drive backups), file system translators (FST's) which allow you to read files directly from and write them to Mac-formatted disks and read from old Apple DOS 3.3 and Pascal disks, a text processor called Teach which can read Mac text files, MacWrite files as well as several Apple II file formats, and a slick sound CDEV (like Soundmaster on the Mac) which will play designated sounds whenever the IIGS performs a specified task, like starting up, ejecting a disk, or opening or closing a desktop window. The new version of P8 which is included with System 6 will allow 8-bit programs to access more than two storage volumes per slot, a limitation which has long annoyed those of us who use classic AppleWorks with large hard drives.

The System 6 installer program is much smarter and easier to run

than its predecessors, and the WAP tutorial provides excellent help in walking you through the process. More help is available from Neil and others on the Hotline for those who prefer a bit of hand-holding. Some lessons learned from those who have already converted (not me yet; my set of six shiny new disks is still unopened. Maybe next weekend...) include staying with the custom installation procedure rather than the "easy install" option in the Installer program, and a necessary awareness of the need for several extra steps if you have a RamFAST or other custom SCSI interface card (i.e., almost anything other than an Apple card, or one that uses Apple's SCSI driver software). You should also know that three new control panels in System 6, designed for users with vision problems or control limitations (CloseVew, Easy Access and Video Keyboard), can cause crashes with some graphics programs. The lesson: don't install these three control panels at all unless you really need them; they can cause problems even if installed but deactivated.

Other Handy Hints gleaned from the discussion include a rumor that owners of HyperCard GS 1.0 can upgrade to the new v. 1.1 by sending \$25 and an original HCGS disk to A2 Central, and a plug for the ShareWare NDA Super Data Path 3.0, available from the TCS, which enables you to designate default data paths for your 16-bit applications, as well as giving easy access to a pull-down menu of other data paths for easy switching.

Next month's meeting in Bethesda is expected to address the topic of desktop icons, the rules and procedures for which have changed a bit under System 6. There will be lots of opportunity for Q&A as well, so please join us!

### Annapolis Apple Slice

by Seth Mize, Apple II Programs and WAP Liaison

Now that summer is here, a lot of us are thinking of getting back to nature and out of our homes (and perhaps taking along a laptop). Our elected Secretary, Ed Coleman, is unable to keep up Slice activity for a while, so I will try to fill in for him.

Our April meeting at the Severna Park Library was very well attended and we had a complete rundown on Telecommunications and use of our own CRABBS BBS by Lloyd Olson.

Because I use the CRABBS BBS and WAP TCS daily, I stepped outside to visit with Louise Tanney about setting up her hard drive with GS/OS 6.0. (Perhaps she will be my first guinea pig.) Our past president, Craig Contardi, stopped by and picked up a current set of GS/OS 6.0 disks to try out now that he is back from Paris. Richard Phares, from the US Naval Academy, stopped by to discuss the latest developments in educating midshipmen. Helen Hammerstrom says she is still heading for France with her French students this summer. (Now, why don't I ask her for the loan Helen has been busy creating HyperStudio stacks for and with her students. She is constantly dialing MiniTel in France for more input.

After the color Mac demonstration of CRABBS was over, Lloyd Olson loaded the MAC FST that allows a Mac to read Apple II ProDOS files, and then the Apple II SIG saw the latest information from the TCS. InterNet, and GEnie about our new operating system for the IIGS.

Sandy Bozek, our Mac publisher, provided Annapolis Slice Laser name tags for regular attendees. She has also been in contact with the Columbia Slice. The new Columbia Slice Membership Application is patterned

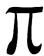

on the Annapolis Slice version. Henry Yee from Columbia Slice attended another of our meetings and we have agreed to publish their meeting information in our CrahApple newsletter. By the time you read this, we will have had our May meeting at the Crofton Library (not our regular location), and we should have lots to report about DTP for the Mac and Apple II SIG's.

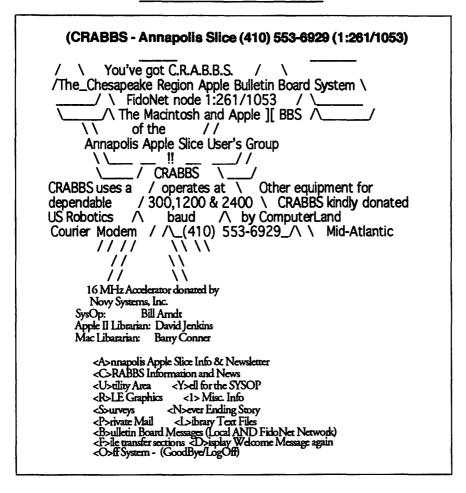

### H SIG

### by David Ottalini. Apple III SIG Co-Chairman

What a lot of fun it was! There was a total of nine people who stuffed themselves into the small tutorial room at the WAP office April 18. 1992. Paul Campbell drove all night from Detroit to be there. Martin

Davidson came down from Ontario, Canada on his way to a vacation with his wife in Florida. Steve Truax came in with his wife from Charleston. West Virginia. Dave and Joan Jernigan drove in from Lovettesville, Virginia and Seth Mize made it in from Glen Burnie. Tim Bouquet and yours truly rounded out the local contingent.

Paul brought his III with 40 MB

Sider Hardisk, 800k disk drive and Panasonic printer to present a great tour through some of the things he's been doing (see some of his comments below). His demonstration of On Three's Macro Manager created the most interest.

Later, I demonstrated the new 6.0 version of Menu. Maker, taking it through its paces to generally rave reviews (you can say those kinds of things when you are writing about it!). A meeting that was originally scheduled to last two hours stretched into three and a half. We gave out On Three T-shirts. There were also lots of free disks, catalogs, etc., to look through. And afterwards, five of us went out to keep things going over lunch.

It was really just a fun time and I think everyone came away with a little more appreciation for what our 12-year-old SARAsaur can still do and do well. My thanks to Beth Medlin at the office and Bill Wydro for helping smooth the way for our meeting.

### **Directories Gone By...**

Along with some additions for our PD library, Martin Davidson also contributed an old Vanloves 1983 Apple II and III Software Directory. It's fun to take a look at what was available back then for the III. Still amazing, in fact, that despite the problems, developers were producing software for our computer. In this Directory there were 52 programs listed.

In introducing the Apple III section, Softalk Magazine's Al Tommervik commented:

Apple made some mistakes in its development and introduction of the Apple III, but the biggest mistakes are being made now by the folks who continue overlook this incredible little machine when deciding on hardware buys. The Apple III is now reliable, powerful and useful.

He added, "The SOS operating system is a dream to work with" and said the programs detailed in the Apple III section bore little re-"to what you're lationship accustomed to seeing on smaller microcomputers in that they're so much more capable and faster."

### Software/Hardware

If you have a need for a specific program like VisiCalc, Apple Writer, etc. please let me know. We have many donated programs that are still in their original boxes with manuals. We have lots of Pascal manuals for those interested and even a CP/M card or two. I also have one more III Fan available if anyone is interested. You'll need some hardware to install it, though. It fits in the back of your III (where the slots for interface cards are). Dave and Joan Jernigan got one and I'm waiting to hear how it's working for them. These were the original "Core III" fans as advertised and sold by Joe Dobrowolski of Apple Users Group International.

We also need some volunteers to take a look at some of the donated III's in the office and find out if they run and if not, to repair them. I want to keep one 512K machine at the office for our own use. But after that, our III's need to find some good homes. The Jernigans have been in contact with the Washington Post's Bob Levy, who has promised to help.

I also hope to be contacting every SIG member by mail, asking you to do a little transcribing for us. One long-time project has been to get some of the best articles published about the III onto disk for all to This is something every member can work on in a free moment or two. If everyone helps with just one article, we'll have lots of new PD disks - and ensure the legacy of our III lives on.

### April Apple II Meeting

### by Leon Raesly and Lorin Evans

In December, 1991, Lorin wrote that Apple had promised to release the long-awaited revised operating system for the IIGS around the first of the year. Interesting how long it took for the first of the year to arrive, vet how easily worthwhile was the wait.

The Pi has been preparing for our tutorial for quite some time. Thanks to the assistance of Neil Laubenthal and others (see the credits in the back of our tutorial booklet), 40 Pi members and guests received our 26 page booklet which details Neil's adventures with the program; a complete installation guide; a detailed list of the tips and tricks that will ease your way through the program; and, operating instructions for many of the utilities available with System 6.0. But first things first.

We began with a presentation by Tom Vier of his SmartDisk program. This program places new boot blocks on designated floppy disks, so that if you try to start your computer from a data disk, it will not hang up your system. Tom Vier distributed free disks containing the program to all who attended the session.

Next, Neil Laubenthal presented our tutorial on System 6.0. Using the Pi developed booklet, Neil started with an overview of the new or revised features within the program and the minimum hardware configurations to run these options. He then took a new hard drive and walked us through a complete installation. He explained how to avoid disrupting your current system configuration,

the use of custom icons and startup programs, and the whole concept of resources methodology as it applies to the IIGS. Considerable discussion ensued about the pros and cons to be considered when deciding what to install from among the host of options now available to the IIGS operator. All the information you will need is found in our booklet.

The program concluded with the preview of a new and novel program - developed by a new Pi member which uses fractals to draw trees in color. The demonstration included a technical discussion on the methodology employed, which is a union of fractals and HyperStudio in a single program.

Lorin urged each of us to write to the President of Apple (John Scully) and thank him for producing this upgrade to the operating system for the IIGS. If each of us were to write such a letter, Lorin said, it would do more to so show the size and enthusiasm of the Apple user base than anything else available to us.

If you find yourself reading this before the May General Meeting. please join us for the first in a series of maintenance tutorials. This one will cover disk drive servicing you can do. There will be a detailed handout to take home.

[Copies of SmartDisk can be obtained from Tom Vier, 1831 Post Oak Trail, Reston, VA 22091. Be sure to specify 3.5" or 5.25" format. The six disks that comprise System 6.0 are available at the Pi office or by mail at a members price of \$18.00 (\$5.00 P&H). The System 6 Tutorial is available separately or with the disk set for \$5.00 (\$1.50 P&H).]

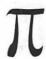

# PROMPT & RELIABLE REPAIR

- Mac Plus / 512 Power Supply ...... \$ 99
- Apple 13" Hi-Res RGB Color Monitor Flat Rate\* ...... \$ 99
- Laser Printers Low, Low Rates ...... Call
- · Pickup & Delivery available.

W.A.Pi mem. card must be presented for special rates. \*excludes crt & flyback.

# FC BUSINESS SYSTEMS

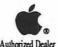

10565 Lee Hwy., Fairfax, Va 22030 • (703) 385-2758 • Open Saturdays

### **Microsoft Demos Excel 4.0** I-495 Beltway Wednesday, June 23 7:30 PM National Institutes of Health North Drive 9000 Rockville Pike (Wisconsin Avenue) NIH Lipsett Auditorium Don't miss this special Entrance Excel 4.0 Demo! Center Drive Key members of the Microsoft Excel Development Team will demo the new features of Excel Enter Building 10 from North Drive, main entrance; turn left; pass information counter, then bear right down hall to Lipsett Auditorium. 4.0. The demo will be followed by a Q & A session. Sponsored by the Directions to Excel 4.0 Demo

# CUSHION YOURSELF AGAINST UNEXPECTED REPAIR COSTS

- Protect all your Apple equipment with AppleCare the only service agreement that's backed by Apple.
- · Comprehensive coverage, coast to coast covers parts & labor.
- · Flexible contract length, No limit on number of repairs.

# FC BUSINESS SYSTEMS

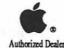

Special Offer for Pi members: 20% Off. Call Gene at 703-385-2758

WAP Excel SIG

# Collaboration in the Electronic Age

by Phil Shapiro

ach one of us is born into this world with unique talents. However, no two persons have exactly the same strengths. Working alone, each one of us can make a contribution to society. But working together, in collaboration with others, our individual talents are magnified. Defying logic, when two or more persons collaborate on a project, the sum of the parts is often greater than the whole.

In this electronic age, electronic mail is the lifeblood of collaboration. Within the business world, e-mail is the cement that binds companies together; outside the business world, email facilitates social and intellectual discussions. Whatever the nature of the collaborative project, be it software development, scientific research, or the writing of a book, electronic mail can facilitate just about every stage of the project.

Before a project even gets launched, the participants can brainstorm ideas via e-mail. Once the project begins to take shape, the direction and timetable of the project can be worked out by e-mail. During the middle stages of the project, progress reports can be distributed via e-mail. And in its final stages, feedback from independent observers can be sent via e-mail.

It used to be that persons who were collaborating on a project needed to live in the same city, or, at least, in the same state. In the electronic age, physical proximity is becoming in-

creasingly irrelevant. Intellectual proximity is far more relevant. Most interestingly, people can collaborate on long term projects without ever having met each other. Their shared ideas alone can be the sole force connecting them over months of work. Ideas themselves can be both the communication medium and the end product of collaboration in the Information Age.

In the previous Industrial Age, shared ideas could only be used as a means to an end. The structures and inventions of the Industrial Age were all physically tangible structures. In contrast, the structures and inventions of the Information Age are intangible structures of knowledge. The ideas themselves are the inventions.

As the world becomes more complex, no one individual has enough know-how to tackle ambitious, original projects. Shared knowledge and shared insight are going to be the hallmarks of future successful ventures. Persons open to working in collaboration with others are going to have a distinct advantage over the "lone wolf" worker. In the coming years, rugged individualism is going to have to take a back seat to rugged cooperation.

Orville and Wilbur Wright's father once remarked that neither of his two sons working on his own would ever have achieved much with his life. Working together, bouncing ideas and energy back and forth, the

two were able to soar to unimagined heights.

(The author has been working on a collaborative software project for the past year. As the project reached its final stages, these ideas about collaboration took shape. You can reach Shapiro on GEnie at: P.Shapiro1, America Online: pshapiro. Snail mail address: Balloons Software, 5201 Chevy Chase Parkway, NW, Washington, DC 20015.)

### Recommended Readings:

Sproull, Lee, and Kiesler, Sara; Connections: New Ways of Working in the Networked Organization. The MIT Press, 1991, 212 pages. Price: \$19.95.

Strassman, P.A., Information Payoff: the Tranformation of Work in the Electronic Age, Free Press, New York, 1985.

Kraut, R.E., (ed.), Technology and the Tranformation of White Collar Work, Erlbaum, Hillsdale, NJ, 1987.

Reprinted with permission from GEnie Lamp, the new online publication on GEnie. Volume 1, Issue 2. (c) Copyright 1992 T/TalkNET OnLine Publishing, GEnie, and the GEnie Computing RoundTables. To sign up for GEnie service, call (with modem) 1-800-638-8369. Upon connection type HHH. Wait for the U#= prompt. Type: XTX99368, GEnie and hit Return. The system will then prompt you for your information.

# Autists on exhibit .....

This column will look at the art and artists of Washington Apple Pi and the techniques and tools used to create the art.

Artist Info: Our artist this month is our own contributing cartoonist, Jaque B. Davison. He has been drawing cartoons since 1976 when he published his first collection of cartoons illustrating Army training.

PiPower cartoon, Jaque creates a standard frame and caption line on his Mac and prints it out. He then puts the frame and caption on a light table with a blank sheet of paper on top. The cartoon is drawn on the blank sheet. That way the bottom sheet works as a guide which is not too artistically restrictive to the cartoonist. Once the drawing is finished, he runs the drawing through the Laser Printer

POWDER ROOM BAA GOVEN TO THE POWDER ROOM BAA GOVEN TO THE POWDER ROOM BAA

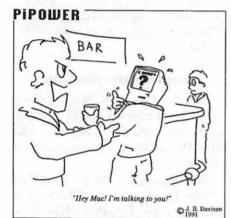

Jaque, a recently retired major from the Army, is currently a systems engineer with Synectics Corporation, a government contractor. His office is a 100% Mac environment. He was formally trained with an MS in Systems Management at the University of Southern California and a BA in Political Science at Auburn University. He has been providing cartoons for the WAP Journal since May 1991.

Tools: Mac IIsi, Super 3-D, PageMaker 4.0, MacDraw Pro, SuperPaint.

Techniques: To produce a

again to print the frame and caption on the final art. So far Jaque has submitted 14 cartoons to the Wap Journal, several to Ski Magazine, and was just published in the Air and Space Smithsonian Magazine.

Jaque's greatest love, however, is 3-D, and he creates 3-D models of the scenes and places he describes in writing his very imaginative fictional stories. "In drawing 3-D models, you have to start with wire frame objects mainly because they are easier on the processor. There are three levels of 3-D. The first level is

a wire frame. It's easy because it's only lines. You see through them; they are transparent. The second stage is the hidden line. Now the computer has to (from a certain point of view) draw all the lines and erase the lines you can't see. The third level is basically rendering or turning the drawing into solids as if they were illuminated by some light. Depending on the complexity of the program, rendering can take hours. One of the neat things you can do in 3-D is to build many models separately and save them as shapes which can later be stacked together to make a completely different drawing."

Jaque's initial interest in 3-D came out of using 3-D CAD (computer assisted design) packages to

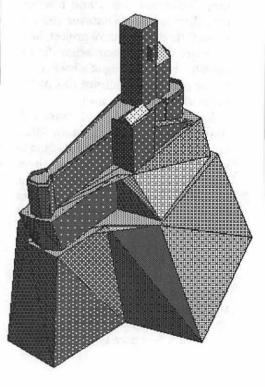

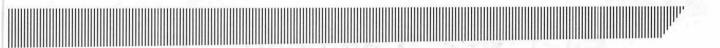

applications. Before drawing the Trifles Castle, Jaque spent many hours surveying the castle in Annweiler, Germany during his five year stay in that country. He photographed and videotaped it from many angles. He used these research photos and maps to get the estimates on sizes to correct build

model

3-D.

in Super

He

related each mea-

surement to arbi-

trary increments he

established within

"For the hill, I drew essentially one contour line off a map. I then extruded the line so that I had a jagged block. I then began to re-shape the block by moving points around. I selected only the bottom points and moved them to match the next lower contour which was

wider. I created a second object and repeated the action for a better effect (using one short

object and one long object).

Shading is a matter of where you

the model so his put the light source. If you don't proportions were want a long wait for the program to right. A series of objects was build the picture (longer still if printcreated and saved into a library file. ing), it's best if only one light source The objects were then put together is used. I prefer my own point of to construct the model of the castle. view. It's as if you're holding a

flashlight on the 3-D model."

The Dragon was drawn for Jaque's story, "Windweaver's Dragon." He positioned many 3-D models together to show the dragon's point of view prior to making his dive.

Jaque also likes to think in visual terms while at work. He draws 3-D models of his various conceptual ideas as shown in the Quarterly Release Cycle. "Information in a 3-D model can be coded. The coding consists of location, shape, texture and color. I use the locations of objects to establish relationships. Com-plexity of shape and color can tell me things about each object, allowing comparisons. The thing I like best about modeling an idea or system in 3-D is that once the 3-D model is finished I can walk around it or animate it. That's fun! I can examine it from different points of view. Sometimes I get a whole new perspective."

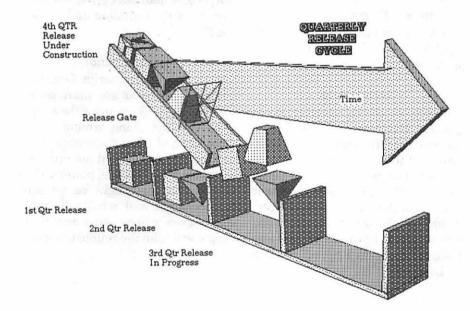

To submit art by mail, send a copy on disk and a hard copy to:

### Ann Aiken 9212 Cedarcrest Drive Bethesda, MD 20814

To submit art by modem to the TCS, dial (301) 986-8085. At the Main Menu select (F) for File Transfer Area. Then choose area 24 for Journal Submissions, and upload.

The World Of Fonts

# Exploring Typefaces —17

by Frank Potter

The typefaces are in the mail, or so I am told by Adobe. Both the Myriad and MInion Multiple Masters are out now, and it may be—God and UPS willing—that we will be able to do a bit of exploring next month. I had hoped for this month, but by now have learned that the world doesn't always arrange itself to my convenience. Or even that of WAP...

### This Month

This month, we have a little of everything: serif, sans serif and a gaggle of display faces, all in a row. Enough to tweak the interest of even the most jaded font maven, or so I would hope.

### New Aster (99)

This is a fairly complete package as—since it is right across the page—you have already noticed. It is considered a transitional typeface: the letters go more or less straight up and down, and the serifs are slightly raked. You would use it as a text vehicle—not difficult to read and sufficiently versatile to let you use the black and bold faces as subheads, or even headlines.

The package retails for \$370, but who pays retail? (Didn't someone just get beaten around the head and ears for saying that in an ad—even if it was true?)

### Franklin Gothic (23, 103)

You don't even have to turn the page to know that this is a sans serif face, since the name "Gothic" is a dead giveaway. This face is frequently found in catalogs, price sheets, forms and similar publications, and it does very well for headlines as well. I have been told that it produces an excellent fax as well, perhaps because of its enlarged x-height and somewhat condensed character proportions.

Adobe seels this in two packages the first, called just "Franklin Gothic," contains the No. 2 Roman typeface, together with the regular and extra condensed faces. This one, number 103, retails for \$145. The second, labeled "ITC Franklin Gothic," retails for \$275 and contains the balance of the faces.

### Letraset Display Faces (34)

This disk contains four different typefaces, each designed to accomplish a different purpose.

### Aachen Bold

This is, as one can readily see, a typeface that is not for all occasions. It is so strong that its use is virtually restricted to posters and announcements where one is anxious to attract attention. Beguiling and seductive it is not—but then, what is these days? It, like all the others on this disk, comes in one flavor only, and was designed by Colin Brignall in 1968 for Letraset.

### Revue

Colin Brignall designed this font in 1968 as well; it brings back memories of the turn of the century—well, actually, it doesn't bring back those memories to many people still around. Perhaps it would be more accurate to say that it suggests those days and leave it there.

This is not a face that you are likely to confuse with any other, so I won't bother to try to characterize it, beyond saying that it certainly stands out.

### **University Roman**

This elegant typeface was designed in 1971 by Mike Daines. It won't catch your eye the same way the earlier two do, but its will certainly encourage you to look at what it says in a positive manner. Perhaps even—dare I say it—beguiling and seductive????

### Freestyle Script

Note that in this script face, the letters do not make any pretense at connecting, unlike many of the script faces that are going around these days (most of them shareware, and most pretty enough but not appearing to have any staying power). The best use of this might be for announcements and small, discreet signs—ones where you know that people will take the rouble to read.

### **New Aster**

# **ABCDEFGHIJKLMN OPORSTUVWXYZabc** defghijklmnopgrstuvw xyz1234567890 &

ABCDEFabcdef—New Aster Regular ABCDEFabcdef—New Aster Italic ABCDEFabcdef—New Aster Bold ABCDEFabcdef—New Aster Bold Italic ABCDEFabcdef—New Aster Semi Bold ABCDEFabcdef—New Aster Semi Bold Italic ABCDEFabcdef—New Aster Black ABCDEFabcdef—New Aster Black Italic

The rabbit-hole went straight on like a tunnel for some way, and then dipped suddenly down, so suddenly that Alice had not a moment to think about stopping herself before she found herself falling down a very deep well. 10/10

The rabbit-hole went straight on like a tunnel for some way, and then dipped suddenly down, so suddenly that Alice had not a moment to think about stopping herself before she found herself falling down a very deep well. 10/12

The rabbit-hole went straight on like a tunnel for some way, and then dipped suddenly down, so suddenly that Alice had not a moment to think about stopping herself before she found herself falling down a very deep well. 10/14

# Franklin Gothic

# **ABCDEFGHIJKLMNOPQ** RSTUVWXYZabcdefghijk Imnopgrstuvwxyz12345 67890 &

ABCDEFabcdef—Franklin Gothic Book ABCDEFabcdef—Franklin Book Oblique ABCDEFabcdef—Franklin Gothic Demi ABCDEFabcdef—Franklin Gothic Demi Oblique **ABCDEFabcdef—Franklin Gothic Heavy** ABCDEFabcdef—Fr. Gothic Heavy Oblique ABCDEFabcdef—Fr. Gothic No. 2 Roman ABCDEFabcdef—Franklin Gothic Condensed ABCDEFabcdef—Franklin Gothic Extra Condensed

The rabbit-hole went straight on like a tunnel for some way, and then dipped suddenly down, so suddenly that Alice had not a moment to think about stopping herself before she found herself falling down a very deep well. 10/10

The rabbit-hole went straight on like a tunnel for some way, and then dipped suddenly down, so suddenly that Alice had not a moment to think about stopping herself before she found herself falling down a very deep well. 10/12

The rabbit-hole went straight on like a tunnel for some way, and then dipped suddenly down, so suddenly that Alice had not a moment to think about stopping herself before she found herself falling down a very deep well. 10/14

# **Letraset Display Faces**

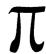

Aachen Bold/24

# **ABCDEFGHIJKLMNOPQRSTUVWXYZ** abcdefghijklmnopqrstuvwxyz 1234567890 &

Revue/24

# **ABCDEFGHIJKLMNOPQRSTUVWXYZ** abcdefghijklmnopqrstuvwxyz 1234567890 &

University Roman

ABCDEFGHIJKLMNOPQR&TUVWXYZabcdefghijklmnopqrstuv wxyz1234567890 &

Freestyle Script

ABCDEFGHIJKLMNOPQRSTUVWX9Zabcdefghijklmnopgrstuv wxyz1234567890 &

# Apple & Macintosh Tutorials and Seminars for June

by Keith Malkin

ake a Macintosh or Apple IIGS class this Summer! We are fea turing a number of interesting courses this month including an introduction to my favorite word processor, T/ Maker WriteNow. We are also offering classes on the business presentation program, Microsoft Powerpoint, and the Apple Macintosh operating system, System 7. Call the WAP Office to check the latest class schedule. Classes are often updated and new classes may be added or other schedule changes may be made. Please call Beth Medlin at (301) 654-8060.

### **Payment for Courses**

The fees for most sessions (unless otherwise indicated) are fifteen dollars (\$15) for members, twenty dollars (\$20) for non-members. SIG-based fees may vary. Please register well in advance for the class or classes you wish to take by either sending in the registration form (which can be found in this or any recent issue of the Journal at the end of this article) or by phoning your registration into the office with a credit card. If you've signed up for a class and need to cancel, please do so two (2) business days before the class, otherwise we cannot refund yourmoney. Occasionally, the WAP class schedule changes due to conflicts or other circumstances beyond our control. You should verify your registration and the class schedule with the WAP Office to avoid the inconvenience associated with class cancellations, etc. Please call the

office at least one (1) business day before the class date to confirm that your class will be held as scheduled. We cannot call you! We sincerely regret any inconveniences that may arise due to scheduling changes.

### Volunteers and Instructors

We need your ideas, criticisms, comments, and suggestions. Please call or writeme, Keith Malkin, at 9505 Draycott Court, Burke, VA 22015-3253, (703) 503-8591.

If you have expertise in any area of Macintosh or Apple computing, your fellow users and WAP members need you. We are always looking for knowledgeable, enthusiastic instructors. If you are an experienced Mac user who feels competent in teaching a particular software package, or any subject relating to Macintoshor Apple series computers, please call Bob Morris at (301) 963-3129 (h). We are especially in need of instructors competent to teach:

- •Introduction to the Macintosh
- Maintaining and Troubleshooting the Macintosh
- Using System 7
- Introduction to QuickTime and Macintosh Digital Multimedia
- Introduction to the Apple IIGS
- •Introduction to HyperCard
- ·Microsoft-Word, Excel, Works
- •Claris—FileMaker Pro, Resolve, MacDraw Pro, MacWrite, MacProject
- •Aldus—PageMaker, Persuasion, Freehand, SuperPaint, Digital Darkroom

- Adobe—Illustrator, Photoshop, PostScript Language and Programming
- · Quark XPress
- · Deneba Canvas
- •Timeworks Publish-It Easy!
- · WordPerfect for the Macintosh
- •Lotus 1-2-3/Macintosh
- Apple ResEdit
- Macintosh programming—Pascal, C (suchasSymantecThinkPascalandThink C), MPW.

If you would like to teach, Bob Morris may be reached at: (301) 963-3129 (h), evenings and weekends, or (202) 501-7814 (o), during the day. (Instructors are compensated for their time, effort, and expense.)

We are looking for additional classroom facilities for tutorials and workshops. If you know of a public or private
facility(with Macsor Apples that we may
be able to use) in the metro area (especially Northern Virginia), call me with
the particulars. Donations of new and
used equipment would be most appreciated, especially Macintosh II-series computers, color projection panels or systems
(such as models from Proxima, n-View,
and Sharp). For donations contact a
WAPofficerorthepresident, Lorin Evans.

### **Apple Tutorials**

The Apple IIGS Introductory Tutorials are a three-part series designed for Apple IIGS novices. The courses are held each of the first three Tuesday evenings in June from 7-10 p.m. at the WAP office.

Apple IIGS Introductory Tutori-

als, Part I (Course # GS 10492). Designed for Apple IIGS novice.

Materials Required: Should have access to an Apple IIGS outside of the classroom.

Course Date: Tues., June 9, 7-10 p.m.

Apple IIGS Introductory Tutorials, Part I I (Course # GS 20492). Designed for Apple IIGS novice.

Materials Required: Should have access to an Apple IIGS outside of the classroom.

Course Date: Tues., June 16, 7-10 p.m.

Apple IIGS Introductory Tutorials, Part III (Course # GS 30492). Designed for Apple IIGS novice.

Materials Required: Should have access to an Apple IIGS outside of the classroom.

Course Date: Tues., June 23, 7-10 p.m.

### **Macintosh Tutorials and Seminars**

(Note: the Introduction to Macintosh series this month is primarily oriented to users of System 6, but we will be offering the System 7 version next month and alternating for a time thereafter. We will also continue to offer additional courses on converting to and using System 7.)

Introduction to Macintosh, Part I (Course # M10692). This class is designed for the beginning user. You should go through the Guided Tour disk that came with your computer before you come to class. You'll learn each of the components of your Macintosh, both hardware and software. You'll discover the System, Desktop, Icons, Active Window, and how they all work. You'll also investigate the components of the Control Panel.

Materials Required: Your Macintosh, hard disk drive, startup disk, and an unformatted disk.

Course Date: Mon., June 8, 7-10 p.m.

Introduction to Macintosh, Part II (Course # M20692). This class is de-

signed for the beginning user. You should go through the Guided Tour disk that came with your computer before you come to this class. You'll learn each of the components of your Macintosh, both hardware and software. You'll learn the finer points of the Menu Bar, various error messages, what the Clipboard and the Scrapbook are, various peripherals and how they are connected to your Macintosh, and, finally, you'll learn about command key ( ) equivalents (keyboard shortcuts for Menu Bar commands).

Materials Required: Your Macintosh, hard disk drive, startup disk, and an unformatted disk.

Course Date: Mon., June 15, 7-10 p.m.

Introduction to Macintosh, Part III (Course # M30692). This class is designed for the beginning user. You should go through the Guided Tour disk that came with your computer before you come to this class. You'll learn about the System software you are using, updating your system files, aliases and inter-application communication, managing fonts and other resources in System 7, memory management, and the various RAM configurations possible with each Macintosh model.

Materials Required: Your Macintosh, hard disk drive, startup disk, and an unformatted disk.

Course Date: Mon., June 22, 7-10 p.m.

(Converting to and) Using System 7.0 (Course # OS20692). A discussion of the new Macintosh operating system, including how to install it and use its features. Topics will include the installation process, checking for compatibility, System 7 "savy" applications, memory management and virtual memory, multitasking, inter-application communication and how to "publish and subscribe, "TrueType, font/DAmanagement, sound resources, and other new features of System 7. You do not need to bring your Macintosh; this class will be in the seminar format.

Materials (Optional): Your Macin-

tosh and a copy of System 7.

Course Date: Wed., June 24, 7-10 p.m.

Introduction to T/Maker WriteNow (Course #TMWN10692). WriteNow remains a perennial favorite word processor among Mac fanatics for many reasons, chief among them are ease of use and simplicity. Just now in its third major release (which offers color, style sheets, enhanced file compatibility with other programs, and System 7 savy features), WriteNow offers an alternative even to the full-featured Microsoft Word, Wordperfect for the Mac, and Nisus. This introduction will cover versions 2.2 and 3.

Materials Suggested: Your Macintosh, hard drive, startup disk, and a copy of T/Maker WriteNow.

Course Date: Sat., June 13, 9a.m.-12noon.

Introduction to Microsoft Powerpoint (Course #MPP10692). The business presentation program and its features will be explored, including outlining, creating slides or overheads, notes or handouts, and the uses of type, color, graphics, and charting to keep the audience's interest.

Materials (Optional): Your Macintosh and a copy of Microsoft Powerpoint.
Course Date: Thurs., June 18,7-10 p.m.

### **Other Educational Opportunities**

We are still surveying local colleges and universities on offerings of interest to WAP members. Meanwhile, I can offer these two suggestions: Northern Virginia Community College offers an undergraduate (Associate degree in Applied Science) program in Communication Design and a Computer-aided Graphic Design specialization at its Alexandria(3001 NorthBeauregardStreet, Alexandria, VA 22311, (703) 845–6301) and Loudon (1000 Harry Flood Byrd Highway, Sterling, VA22170, (703) 450-2571) campuses. At the Loudon campus. the basic classes, Computer Graphics I and II, make extensive use of the Macintosh platform, page makeup, illustra-

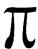

tion, and digital painting software. Students this year made use of Macintosh SEs and software including Hypercard, Microsoft Word, Aldus Pagemaker, Superpaint, and Freehand, Claris MacDraw Pro, desktop scanners, and laser printers to learn basic Mac skills and solve real world design problems. The issues relevant to Macintosh prepress and concerning final printed pieces, service bureaus, and printers were discussed By the end of the year, a new Mac labwithMacintosh IIsi-basedcolorworkstations should be open. Continuing education seminars on Quark Xpress are also regularly offered at the Loudon location. Tuition and fees are based on Virginia residency for undergraduate courses; continuing and community education seminars have different fees and policies. For more information or an appointment, call the counselling departmentatNOVA-Loudoun by calling (703) 450-2571. (More details on the Alexandria campus in next month's Journal.) The University of Maryland, College Park and Montgomery College offer Mactraining in the Graphic Design major. For aspiring filmmakers, the American University has regular and summer offer-

ings of interest to Mac users.

- The AFI-Apple Computer Center for Film and Videomakers. For course descriptions and mailings from the center, which is located in Los Angeles, call (213) 856-7664. For info on joining the American Film Institute, call (800) 999-4AFI.
- Avid Education Services—probably thehottesteditingplatforminvideothese days is the Macintosh-based Avid Media Composer. Non-linear editing is the hot, new concept of the day in creative media and knowing the Avid might be your ticket to the bright lights, if you are so inclined. Find outmore by calling Avidat (617) 221-6789. (Avid did offer introductory courses in New York in the first part of last November. Course fees for three days of intensive, hands-on training, a one-year subscription to Avid's BBS, and a certificate of completion were \$350. I amfairly sure that accommodations were extra at that price.)
- The Corcoran School of Arts has a series of Macintosh graphics courses on color computing, design, illustration and electronic pre-press at its Georgetown campus. Fees are approximately \$300-600 per five 8-week course. For information and mailings call (202) 628-9484.

- The Eastman Kodak Center for Creative Imaging in bucolic Camden, Maine offers pricey training on the latest, state-of-the-art Macintosh-based imaging and pre-press systems. For information on schedules and course offerings call the Center for Creative Imaging at (207) 236-7400 or fax to (207) 236-7490.
- The Sony Video Institute (The Sony Institute of Applied Video Technology, 2021North Western Ave., P.O. Box 29906, Hollywood, CA 90029) is offering a number of workshops that may be of interest to Macintosh publishers, digital photographers, film and video makers, multimedia producers, and animators. For information call (213) 462-1987, then #\*.
- •Dynamic Graphics Educational Foundation (DGEF) are the "Step-by-Step Graphics" people. Graphic designers and art directors know them for their "Clipper" traditional and electronic clip art services and their periodicals, Step-by-Step Graphics and Step-by-Step Electronic Design. Insiders also know that DGEF offers excellent seminars on desktop design and electronic pre-press with the Macintosh at locations around the country. Prices are in the \$300-900 range. Call DGEF at (800) 255-8800.

| Washington Apple Pi Tutorial Registration Form                                                                                                    | Washington Apple F<br>7910 Woodmont Ave., Su. 91<br>Bethesda, Maryland 2081<br>301-654-806 |
|----------------------------------------------------------------------------------------------------|--------------------------------------------------------------------------------------------|
| Basic Information                                                                                                    | Course Numbers                                                                             |
| Name Address City/Zip/State                                                                                                    | Please fill in the course number of the class(es) that you wish to attend.                 |
| Phone (day) (evening)  Member Number Non-member                                                                                                    | - Class #1                                                                                 |
| Number of Classes x Class Fee \$ = Total Fee \$  Check/Money Order Credit Card Card Number  Card Expiration Signature  Can you bring your own computer to the class? |                                                                                            |

### MS-DOS5

by Frank Evangelista

hat is a review of a book written about another operating system doing in an Apple User Group publication? Many of our members use IBM's or compatibles at home or at work; some have PC Transporters installed in their Apples. And it is a well known fact that Apple users are an intelligent and inquisitive group who are anxious to learn as much about computers as any other group of individuals.DOS5 by Microsoft is the most recent operating system for "the other" computer.

Mr. Glossbrenner has written a guide that describes the features of this new operating system in a manner that is much like I have always wanted to see in "official" documentation and manuals. It is a very large (842 pages, plus a 24-page index) publication and is written in a nontechnical manner which I found interesting, informative, and easy to read. Normally, when reading documentation, I often find it necessary to read many paragraphs and sometimes sentences a number of times before it soaks in(if ever).

This book is different in that regard. The author describes everything from memory management, all the way through a thorough guide to the commands, to instruction on how to configure and customize your computer system. He points out that using the DOS5 gives the user control over the system's hardware and other resources; and, while praising the Macintosh, he mentions that all manner of decisions about how the system will operate and perform are made for you.

For those who have nightmares about C:> typing paths and filenames. the new system has a "shell" environment which will permit mouse clicking to view files and launch programs. The writer encourages the newcomer to learn about ten commands and promises to lead the reader to an understanding of Microsoft's operating system in a painless and (almost) enjoyable manner.

As an Apple user since 1979, I was a bit skeptical about the claim that this guide could make it easy to learn a new operating system. Random House Electronic Publishing and Alfred Glossbrenner proved to me that good writing can communicate complicated material in a painless way. Now if only the software publishers....

Included with this well written book is a 3.5 " disk containing Mr. Grossbrenner's programs that "DOS forgot,."including: ASCIIHEX, which produces a table of ASCII characters and their corresponding decimal and hexadecimal values; ASQ, a program from Qualitas, Inc., which reports what is installed where; CC, a command line calculator; CED, command editor which permits developing and editing Macros; and 22 other useful ShareWare and Public Domain programs.

DOS5 is published by Random

House Electronic Publishing and retails for \$50.

Title: MS-DOS5

Author: Alfred Glossbrenner

Length: 842 pages

Price: \$50

Publisher and Distributor: Random House Electronic Pub-

lishing

HEAR THE VOICE OF NATIVE SPEAKERS!

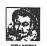

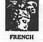

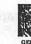

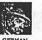

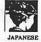

PRONUNCIATION TUTORS TENSE TUTORS WORD TORTURES KANJIMASTER **EASYKANA** FRENCH READING LAB CHINESE WRITING TUTOR BERLITZ THINK & TALK CD LEARN TO SPEAK ENGLISH CD LEARN TO SPEAK FRENCH CD LEARN TO SPEAK SPANISH CD

HYPERGLOT SOFTWARE COMPANY, INC. THE FOREIGN LANGUAGE SOFTWARE COMPANY

LINGUAROM II CD

The most complete line of foreign language software for the Macintosh and IBM available anywhere! Not all products available in both platforms. Our products are used extensively in schools, universities, and by individuals throughout the world! Call 800-726-5087 or write P.O. Box 10748, Knoxville, TN 37939-0746 for a free catalog. For direct technical support phone (615) 584-4379.

# Washington Apple Pi May General Meeting

May 23,1992 • 9:00am • Ramada Inn • 8400 Wisconsin Ave. • Bethesda, Maryland

### Macintosh

CE Software will present QUICKEYS, a macro utility for automating tedious tasks.

Occam Research Company will present MUSE, a new, powerful data-analysis program for extracting, manipulating, and organizing information from large spreadsheets and/or data-bases. Will chart and graph, too.

Demonstrations
New Product
Introduction
Guest Speakers
Product Reviews
and
Comments
Hints and Tricks
How To's
Question & Answer Sessions
II GIVEAWAYS II

### **Apple**

Disk Drive Maintenance.
A how-to presentation by
our President Lorin Evans
and Apple II VP Ken
DeVito on recognizing
failure symtoms, care/
cleaning, and minor repairs
of disk drives. Overview of
types of drives on the
market and how they work.

System 6 Question and Answer Session.

### Directions to the Meeting:

The Ramada Inn is at the intersection of Wisconsin Ave. and Battery Lane- at the northern edge of downtown Bethesda.

[#1 From Beltway] - From Virginia cross the American Legion Bridge (Cabin John) and take Maryland exit #34 (Wisconsin Ave. - route 355) South (past NIH, the Naval Hospital, the NML) to Battery Lane.

[#2 From Beltway] - From Maryland take Maryland exit #34 (Wisconsin Ave./Rockville Pike - route 355) heading North for a short distance. Keep to the right and make the (marked) loop to go South on Wisconsin Ave. Continue to Battery Lane.

[#3 From I-270] - Bear left toward Washington at the 270 Wash/Va. split. Take Wisconsin Ave. (left lane exit) to Battery Lane.

[#4 From Silver Spring / D.C] - Take Wisconsin Ave. north, cross East-West Hwy., continue thru Bethesda, just past the Holiday Inn to Battery Lane.

### Ramada Parking Garage

- 1 Coming into Bethesda from the Beltway, turn into Ramada's entrance just before Battery Lane.
- 2 From either North or South bound on Wisconsin Ave., turn onto Battery Lane, and right into the garage.

Note: The garage gates will most likely be up. If not, take a ticket upon entering, and trade it for a token at the desk (to get back out.)

Public Parking Garage

- 1 Turn onto Battery Lane, take first left onto Woodmont Ave, garage is 1/2 block on the right.
- 2 Heading south on Rockville Pike (Wisc. Ave.), turn right one block past Jones Bridge onto Woodmont. Garage is 1 1/2 blocks on the right.

# Shooting Back: Giving At-Risk Kids a Chance to Define Themselves Through Creativity

by Phil Shapiro

uman beings are creative ani mals. In many ways we de fine ourselves by our creative output. When award-winning photojournalist Jim Hubbard spent several years photographing the plight of the homeless in America, children often asked him if they could hold his camera and take some of their own pictures. This question of theirs echoed in his mind, getting him to think about ways of giving atrisk children a creative focus in their lives.

In 1989 he founded a non-profit organization in Washington DC named Shooting Back which has as its stated goal to give young people skills and creative outlets that can help them communicate with and change the world." It didn't take long to bring other professional photographers on board. Within two years after the organization was formed, over one hundred photographers. including professionals working for Time Magazine, Newsweek, The New York Times, and the Washington Post, joined in.

Beyond just getting the children to produce creative works, Shooting Back actively promotes the celebration of these works. Accordingly, the children's photographs have been exhibited both at local galleries and at galleries in other cities. Locally, their creative work has been displayed at the Washington Project for the Arts and the Smithsonian Museum of American History. Nationally, their photos have been presented in Denver, Honolulu, Chicago, Philadelphia, Memphis, and New York.

The Shooting Back Education and Media Center, located at 1901 18th Street, NW, has received strong support both from corporations and individuals. Donated cameras are provided for children to use. Supplies for the darkroom have been donated by the Ilford Photo Corporation, 3M, and countless individuals.

Aside from the professional staff. Shooting Back gets valuable assistance from college interns. Interns typically work about 20 hours per week for a semester or summer. Their youthful energy and enthusiasm lends vital support to the project.

The vision of the Media Center is to give children wide exposure to all sorts of creative tools. Along with cameras, microcomputers can also serve to foster the creative spirit in youngsters. So a section of the Media Center has been set aside as a mini computer classroom.

Currently they have two computers: 1) a platinum 128K Apple IIe, with monochrome monitor and one 5.25 inch disk drive, and, 2) a Tandy 1000 IBM compatible computer. Attached to the computers are two dot matrix printers: a Tandy DMP and an Okidata Microline.

Their library of Apple II educational software titles is rather meager. Jacqui Lieberman, the Project Director of Shooting Back, has put out a call for donations of educational

software as well as other computer equipment. The kids who use the Media Center range in age from 6 to 18 years, so almost any level of software would be welcome. Second-hand 5.25 inch floppy disks would also be very helpful to serve as data disks for the kids' creative computer work.

Naturally, the most welcome software would be the type that allows children to exercise their imaginations to produce tangible hard-copy that they can carry home with them. But other educational programs are equally needed. Sometimes the most important thing a child can carry home with him- or herself is a bolstered self-esteem.

So successful has the local experience with Shooting Back been that an affiliate organization has started up in Minneapolis, Minnesota. Such heartwarming results are a testament to the many individuals and corporations who each have made a small effort to support this visionary project.

Contacts: Jacqui Lieberman, **Project Director** Shooting Back, Inc. 1901 Eighteenth St., NW Washington DC 20009 (202) 232-5169

The author is the chairperson of the WAP Education Special Interest Group.

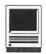

# **Notes on the Mac**

by Paul Schlosser

ould you purchase a colorcapable Classic II for \$1,300? A Classic II with a 10" 8-bit, color screen; 16 MHz 68030 processor; 4 MB of RAM and a 40 MB hard drive? It's rumored that Apple will offer such a product early in 1993. This model is expected to have the same logic board configuration as the LCII, and will also be offered with 80 and 160 MB hard drives. The Color Classic will not have an external floppy drive port, but it will include a microphone, sound input and output jacks, and a higher quality speaker than the current Classic.

Another new model being talked about for early 1993 features a 14" color Trinitron monitor (640 x 480 pixels), 25 Mhz 68030 processor, 4 MB of RAM and a 40 MB hard drive. This model would also have stereo output and might come bundled with stereo speakers. A CD-ROM drive would be optional. This model is expected to list for approximately \$1,900.

### Excel Version 4.0 Due in May

Microsoft is expected to release version 4.0 of *Excel* in May '92, with new capabilities and features. Version 4.0 will feature user customizable Toolbars and an intelligent automatic-fill command. Custom Toolbars will enable *Excel* veterans and novices to more easily use the program's complicated macro and programming functions, as well as ordinary menu

commands. Version 4.0 will support System 7 with balloon help, Apple Events, Publish and Subscribe, QuickTime, and a new help format that assists users with common tasks such as creating charts. *Excel's* list price remains at \$495, version 3.0 owners may upgrade to 4.0 for \$99 until Sept. 30, 1992. Contact Microsoft at 206-883-8080 for details.

### **New Apple Products Released**

Apple recently announced the LaserWriterNTR, which replaces the older NT model. The "R" stands for RISC (Reduced Instruction Set Computing). The NTR, which lists for \$2,199, is a 4 page-per-minute, 300 dpi, PostScript level 2 printer. The NTR runs on a 16 Mhz AMD 29005 processor and can be active simultaneously with LocalTalk, RS-232 and RS-422 interfaces. This means the printer can easily be shared between Macs and PC's. The NTR is shipped with 3 MB of RAM (can be upgraded to 4), 35 fonts and a 70-sheet paper tray. LaserWriter NT or SC owners can upgrade to this new model for \$1,300.

Also recently released is the Mac LCII, an enhanced version of the original LC model. The LCII features a 16 Mhz 68030 processor. This new model is available in two versions, both with 4 MB of RAM. The first has a 40 MB hard drive and 256 KB (kilobytes) of video RAM (8-bit color on the 12" monitor) for \$1,499. The

second has a 80 MB hard drive and 512 KB of video RAM (8-bit color on the 13" monitor) for \$1,899. The new 68030 processor will enable users to take advantage of virtual memory under System 7, although the LCII retains the LC's restriction to two SIMM's slots (and 10 MB of RAM).

The newly enhanced AppleCD 150 lists for \$599 and is available now. The 150 features the same performance of the older model (and is \$200 cheaper) and a more compact design. The 150's average access time is 380 milliseconds.

The Personal LaserWriter LS, Apple's low-end QuickDraw printer, saw a \$100 reduction in its list price, from \$1,299 to \$1,199.

The LaserWriter IIf and IIg now are being shipped with additional RAM at no extra cost. The IIf (\$3,599) was increased from 2 to 4 MB of RAM, while the IIg (\$4,599) went from 5 to 8 MB.

### Classic II Consumer Bundle

There's talk of Apple test-marketing a Classic II, bundled with integrated software and a printer this summer. The Classic II software/StyleWriter bundle would sell for less than \$1,000. What's different about this arrangement is that the Classic II would not come with a hard drive, instead it would have the Mac operating system and integrated software on ROM's plugged into the ROM SIMM card slot. This would allow the

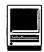

4 MB, single floppy-drive Classic II to start up and run without a hard drive. The Classic II would otherwise be identical to the normal model with a SCSI interface and other standard Mac ports. The integrated applications being considered for this project are ClarisWorks and Symantec's GreatWorks. There may also be a financial package included, perhaps Quicken. Current plans are for 5,000 of these models to be test-marketed through the Circuit City chain of retailers this summer. If successful, the project would be greatly expanded in time for the Christmas 1992 selling season.

### New Quadra to Debut this Year

Apple is set to release the tentatively titled "Quadra 950" this spring. It will have several new features and enhancements compared to the present Quadra 900 model. The 950 will run at 33 Mhz, which translates into a 30 per cent increase in performance compared to the 900. The 950's built-in video will support up to 16bit video on Apple's 21" monitor. Also new will be support for SCSI-2, although this feature will not be accessible until later this year when Apple releases new SCSI Manager software. It's rumored there will only be a slight increase in the \$7,199 list price of the model 900 and logic board upgrades for 900 owners will be available.

### Symantec Ships Norton Utilities v. 2.0

Symantec has begun shipping version 2.0 of their popular Norton Utilities for Macintosh. Version 2.0 retains the popular features of version 1.0, as well as several additional features from Symantec's older SUM II utility package. The features borrowed from SUM II are a fast disk copying utility, secure file deletion, soft disk partitioning, data encryption and advanced data recovery techniques. New to Norton's will be a somewhat limited back-up utility. Norton Backup will only write data to floppy or hard drives, although a follow-up release will support tape backup devices. DiskLight and Directory Assistance have been upgraded to work with System 7, but Layout Plus remains incompatible. Owners of SUM II or Norton Utilities version 1.0 may upgrade to version 2.0 for \$39. Contact Symantec Corporation at 800-441-7234 for details.

### **External Battery Pack for PowerBooks**

Newer Technology has announced a new external battery pack for PowerBooks that allows up to 12 hours of operation using regular "D" cell batteries. The product uses eight alkaline "D" cell batteries and will power a PowerBook for up to 7 hours with the screen set to full brightness or 12 hours at half brightness. The unit can use rechargeable ni-cad batteries, although they only provide power for 3 to 4 hours. This new product lists for \$60. Contact Newer Technology at 800-678-3726.

### Odds 'n Ends...

- Claris Works purchasers, through July 31, 1992 will receive a free copy of Now Software's Now Up-to-Date calendar application. Now recently demonstrated this program at a WAP General Meeting, and it is impressive.
- FileMaker Pro purchasers, through July 31, 1992 will receive a free copy of the \$49 Claris Pro Pack business templates as well as \$300 in rebate coupons on other Claris products.
- US Robotics, Intel, Practical Peripherals, Supra and Zoom are all now selling Macintosh external fax modems. These new models support the highest available baud rates (V.32bis) for data transfers, as well

as 9,600 bps send and receive fax capability. Prices range from \$300 (Zoom), to \$550 (Intel and US Robot-

- Memory prices continue to decline. 4 MB SIMM's can now be purchased for less than \$100 each, while 1 MB SIMM's are less than \$30.
- Look for Sears Office Centers to soon begin selling the Mac Classic II, LC II. IIsi and PowerBook 140, with Claris Works preinstalled on the hard drive. Sears has also been granted permission to sell the StyleWriter and 12" and 13" color monitors.
- Prometheus, a modem manufacturer, has purchased the keyboard retailer DataDesk International, as well as Technology Concepts, a fax/ laser product company.
- Apple is now 81st on the list of Fortune 500 companies, up from 95th last year. Apple listed \$6.3 million in sales with 14,432 employees.
- The Washington Apple Pi TeleCommunications System (TCS) is one of the oldest and most popular electronic bulletin boards in the country. Operating continuously since 1984, the system allows Pi members to exchange information, opinion, and expertise 24 hours a day, every day, using nothing more than a computer. a modem and a telecommunications software package. Several hundred calls are received every day as members exchange ideas, insights, and bad puns on topics ranging from world events to how to use a piece of hardware or software. Call the WAP Office at 301-654-8060 for information on signing on to the TCS. The File Transfer Area contains the best ShareWare, FreeWare and Public Domain programs currently available, and is a valuable resource for our members.

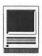

# **BetterWriters for Better Printing**

by Emma Ditman

hen I bought my Macin tosh computer a few years ago, I didn't buy a printer to go with it. My husband and I already had two printers at home that we used with our IBM clone computers, and we didn't want to spend any more money on printers. I did buy a Grappler to connect my Mac with the Panasonic dot matrix printer, but it printed very slowly and page setups didn't work reliably. Eventually, I got tired of struggling with the awkwardness and bought an ImageWriter II. I have never regretted the extra money we spent on it because it is a very fine printer, but it could not do the quality of high speed printing that the Panasonic can do at the flick of a switch.

I print many of things that do not need formatting, such as source code for

database programs, and speed is an importantfeature forme. For high speed on the ImageWriter, I have used the draft mode. which is fast because it uses the printer's internal fonts; but they are monospaced fonts which produce uneven spacing between words, and the result is ugly. Last year we got NEC SilentWriter laser printer, which we use with my Macintosh

and our PC's. The laser printer produces lovely documents but it is slow, so I still use the ImageWriter for most of my printing.

BetterWriters has solved the draft mode problem and provides some new printing options, so that printing with my Macis now better than with the PC. In draft mode, BetterWriters accesses the ImageWriter's proportional spaced internal fonts, which eliminate the uneven spacing that the monospaced fonts produce. The 9-point Image Pro font is provided for on-screen WYSIWYG display. Using draft mode with BetterWriters is simpler than with the ImageWriterIIdriverfromApple.With the ImageWriter driver, if you want to adjust the quality of draft print, you must set the Print Quality button on the printer, as well as choosing draft quality in the print dialogue box. With

BetterWriters there is no need to touch the printer—you can select any of the three draft qualities in the print dialogue box.

BetterWriters is a set of printer drivers for use with a Macintosh and the ImageWriter I, II, or LQ, StyleWriter or DeskWriter. It provides features for the ImageWriter printer that seem so basic and natural that I quickly forgot that they are not a native part of the Apple system. I miss them when I use someone else's computer. It makes a real improvement in the ImageWriter, but it does not work with PostScript printers. The manual explains: "Although the driver does not execute PostScript® commands or interpret them, BetterWriters can use outline fonts, mathematical descriptions of characters, just like the fonts in a PostScript printer or interpreter....[It]

| 91989-91         | GDT Softworks Inc. | BetterWriter II v1.0.1  |         |
|------------------|--------------------|-------------------------|---------|
| And the second   |                    |                         | Options |
| manded<br>e keed | Reduce or 100 %    | □ No Gaps Between Pages | Paper   |
|                  | Orientation        | ⊠ Tall Adjusted         | Help    |
|                  |                    | Set Default             |         |
| Binding          | Width 0.000 in     | ches                    |         |

Figure 1

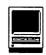

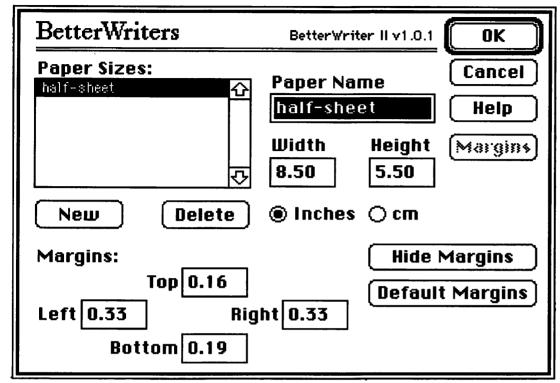

Figure 2

is compatible with TrueType, Adobe Type Manager, Adobe Type Align, and LetraSet Font Studio." It does not support AppleTalk or applications that are designed to print only to an Apple ImageWriter or LaserWriter printer.

This review covers the use of BetterWriters with the ImageWriter II. It was tested on a Macintosh SE/ 30 running System 7 and SuperLaserSpool 3.0, with Adobe Type Manager 2.0.2, SuitCase II 2.0, Word Perfect 2.0 and Microsoft Word 4. Installation was easily accomplished by dragging the BetterWriters II icon and the Image Pro font into the system file, then BetterWriters II could be selected in the Chooser. The product claims to offer better speed and flexibility, and I found that it has lived up to its claim in my testing on the ImageWriter II. I didn't have access to other printers for testing.

The various features offered by BetterWriters are accessed through enhanced Page Setup and Print dialogues. Each has a help button that explains the various options. Page Setup options, in addition to the usual ones, include the ability to create custom paper sizes; reduce or enlarge by any amount; flip horizontal and/or vertical; invert image, which creates a "negative" image; fractional widths; and photocopy reduction, which centers the image on the page instead of placing it in the upper left corner. Initially the Tall Adjusted option is selected by default, which I find very convenient. This default can be changed with the Set Default box that allows you to make any selections in the default settings. If you regularly use special settings, this feature can be very helpful.[See figure 1]

Print Dialogue options, in addition to the usual ones, include increased choices for quality; the option to turn off color when a color ribbon is installed; choice of printing order; choice of bi-directional or unidirectional head scan; choice of odd,

even, or all pages, which makes it possible to print on both sides of the paper; and the option to print a cover page that includes the document name, application, user, and date.

In my tests **BetterWriters** was faster than the **ImageWriter** driver in all print quality settings except low draft quality, where the ImageWriter was slightly faster. The actual quality of the printing in Best and Fair settings is comparable to

ImageWriter driver's Best and Faster, unless the Darker check box is selected, which causes the printer to double-strike. BetterWriters has an additional setting, for which the ImageWriter driver has no equivalent. The Fast setting is somewhat lighter and courser than any ImageWriter driver setting, but also it is much faster. I use this frequently for draft copies of documents that are formatted or that contain graphics. Selecting bi-directional head scan speeds up printing, but the printing can be distorted because the paper is skewed slightly on the return pass. Bi-directional is fine for drafts, but uni-directional should be selected for good quality printing.

One of my favorite features is the custom paper size option [See figure 2]. I use half page settings to print short items that previously wasted a lot of paper with the old driver. BetterWriters comes with several custom settings already defined: Com 10 Envelope, Monarch Envelope, DL

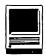

Envelope, C5 Envelope, Internat'l Fanfold, Executive, and Address Label. Defining a new size is easily done with a simple dialogue box. The feature worked nicely with word processors, but it didn't work at all when I tried it with SuperPaint.

The options are easy to use, but there are so many of them that I tend to forget which ones I have turned on, until something strange happens in a printout. Also, some of them take some experimenting to find out how they will function. For instance, I followed the instructions for selecting No Gaps Between Pages, but it didn't print properly until I realized that I also needed to set my Word Perfect top and bottom margins to zero. On the whole I am delighted

with BetterWriters, and it has a permanent place on my Mac until Apple gets wise and adds these features to its system software.

The BetterWriters package consists of a manual and one disk. The manual is reasonably clear and adequate, but it has a few weaknesses (what manual doesn't?). For instance, the installation instructions tell you to eject the BetterWriters disk after copying the appropriate driver to your system. Then it tells you to install the Image Pro font if you are using the ImageWriter printer. An experienced Mac user will have no real difficulty with the manual (they probably will not even read it), but a new user might be confused by some of the inconsistencies.

Name: BetterWriters

Publisher: GDT Softworks, Inc.

Address: 4664 Lougheed Hwy, Su.188

Burnaby, BC V5C 6B7, Canada

Phone: (604) 291-9121 >,

List Price: \$69

Discount Price: \$39.

Hardware Requirements: Serial ImageWriter I, II, or LQ, StyleWriter, or DeskWriter. Mac Plus or later (including 512KE computers with at least 1 MB of RAM), hard disk recommended. System 6.0.2 required, 6.0.7 or higher recommended.

Compatible With: System 7.0, A/UX 2.0.1, Adobe Type Manager, TrueType, Shiva NetSerial, SuperLaserSpool.

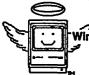

### **MacHeaven®**

Winner 1991 Fairfax County Chamber of Commerce "Small Business of the Year - Service" Award

(703) 263-2567

### **Portable Systems**

### **Speciality Services**

| Outbound 68000 (2,40)               | \$2399 |
|-------------------------------------|--------|
| Outbound 68000 (4,40)               |        |
| Outbound 68030 (4,40)               |        |
| Outbound 68030 (4,60)               |        |
| <b>Apple PowerBook 100, 140, 17</b> | 0CALL  |
| Portable Demos (misc.)              | CALL   |

Repairs and Upgrades On-Site\* Service Contracts Rentals\* **Parts Buy/Sell -- New/Used** \*Free Pick-up and Delivery

### Radius

## **Spring Specials**

Precision Color Display/20 .....\$2695 Precision Color 24X Interface ......\$1575 Precision Color 8X Interface ......\$775 Radius Rocket (68040) .....\$1695 All Other Radius Products ......CALL Mac 128k to 512k upgrade .....\$100 Mac Ilcx (2,40) - (used) .....\$1850 SE (1,20) - (used).....\$750 BLP Elite Laserwriter.....\$1195 Recharge LaserWriter Toner ......\$49

The MacHeaven Guarantee: We Match Any Outbound, Radius, SuperMac, or GCC Dealer's Advertised Price and We Beat the Service!

MacHeaven, 14101 Parke-Long Ct., Suite G., Chantilly, Virginia 22021

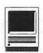

### Radius Rocket 25 Review

f you are thinking about upgrad ing your computer to a Quadra class or buying one of the 68040 accelerators, then the Radius Rocket 25 may be a viable solution to your system needs. I recently purchased a Radius Rocket 25 board to upgrade a Macintosh IIcx, and this board does deliver what the manufacture promises, very fast performance.

The Radius Rocket board is designed to be installed on the Nubus in any of the Mac II series computers and comes with an assortment of software to enhance both graphic display performance and mathematical calculation performance. The software packages included are RadiusWare 1.3, Radius QuickCad, Radius Math, Mode 32, and a INIT handler.

Installing the Rocket board is very simple. It first requires installation of on board memory SIMM's. After installing the memory, just slide the Rocket board into the Nubus slot, run the installation software, and the Rocket board is ready for use.

The board runs best when the installed SIMM's are rated at the same speed, but it does not require exceptionally fast memory chips. The board will work with SIMM's rated as slow as 120 NS. The board is able to avoid high speed memory requirements by using a special interleave for reading and writing to memory. This interleaving is only done when all 8 slots are filled with SIMM's rated at the same speed. The con-

### **Technical Specifications**

System Bus:

NuBus

Power Consumption:

2.5 Amps at 5 volts

Processor:

Motorola 68040

Clock Speed:

25 MHz

Performance:

15 MIPS @ 25 MHz

3.6 MFLOPS

Peak Performance:

25 MIPS

Internal ALC Clock:

50 MHz

**DRAM Support:** 

up to 128 MB

120 NS or greater

**Hardware Requirements** 

Macintosh II with revision B ROM's; Ilci Ilcx, Ilx

System Requirements

System 6.07 or later/ all tests were run with System 7.0

Manufacturer:

Radius

List Price:

\$1,900

**Discount Price:** 

\$1,700

figuration that was used for this evaluation had eight (8) one (1) MB. SIMM's rated at 70 NS.

The Radius software will program the best Rocket configuration for the software that you are using. The Rocket will run in either the 68030 cache mode or the 68040 cache mode, depending on the software it is running, without user intervention. The software to accomplish this comes pre-configured with a long list of many configurations to use with different pieces of software, so there is very

little to do other than add new software to the list as your software library grows. Surprisingly, the difference in a program's execution speed, depending on whether the 68040 cache mode or the 68030 cache mode is used, is slight, in fact, barely noticeable with most programs, which makes it difficult to understand why Apple did not put this feature into the Quadra computers. This is the single strongest reason for buying the Rocket: every piece of software will run in one of its modes either in

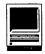

the 68030 mode or 68040 mode or, as a last resort, with the Rocket off.

The 68040 chip itself runs internally at twice the 25 MHz clock rate, so without any improvements in processor performance other than just enhanced clock speed, it would be expected to perform at least as well as a 50 MHz 68030 accelerator. As the test data indicates, the Rocket

outperforms the Mac IIfx, which in itself, outperforms most 50 MHz 68030 accelerators. By comparison, a Quadra runs at about the speed of the IIci when running in the 68030 mode. In addition, that machine cannot switch modes on the fly making it much

more difficult to use both types of software on that computer.

The overall improvements in performance with the Rocket board is truly impressive and seems to justify its price in comparison to other accelerators. The price is still very high when compared to the DOS world equivalents, and, if Apple and its vendors for Macintosh equipment are to remain competitive, a breakthrough in pricing will have to be achieved. The current discounted price for the board is around \$1,700 and the list price is \$1,900. The list price is right in the region for many 486 computer systems, surely Radius can do better with the pricing.

The overall improvements in processing power gained by using the board is impressive. As of this date, I have not seen an accelerator advertise better performance than what Radius has achieved with this board. The board's performance seems faster than what is indicated by the test data, possibly some of this is from the improvements gained with the included software packages. This software, as mentioned, is designed to help with screen updating and mathematical calculations, and a fine

job is done in this regard. The minimum performance gain if you are upgrading a Mac IIcx, should be about 4 to 1. The overall performance of the board is independent of the platforms being upgraded. All machines upgraded with the Rocket should perform at the same basic rate; however, applications which are heavy in calculations or graphics routines should

graphic-intensive applications. I am currently using an older version of Design Scope, for system simulations and Logic Works for circuit simulations. The Rocket allows many hours to be saved which can in itself justify some of it's cost. Tasks which would have indicated a dedicated work station can now be handled with the Rocket board; this makes the Macin-

|             | Relative Level of Max. Performance Compared with Rock |          |          | cket   |  |
|-------------|-------------------------------------------------------|----------|----------|--------|--|
|             | Rocket                                                | Mac IIfx | Mac IIci | Mac II |  |
| MIPS (peak) | 25                                                    | 8        | 5        | 3      |  |
| MFLOPS      | 3.6                                                   | 0.75     | 0.45     | 0.3    |  |

Figure 1

run significantly faster than the expected minimum. (Note Figure 1.)

The Rocket board is especially useful for running time-intensive simulations which are found with many types of engineering software. The board also performs well with many

tosh more of a viable option for many of these time-intensive tasks.

The Rocket board is proving to be very adaptable and compatible with existing software. Most, approximately 98% of all Mac software, will run with the Rocket in the 68030

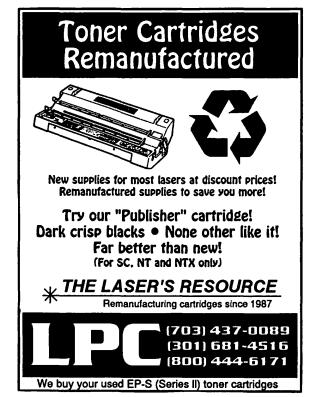

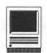

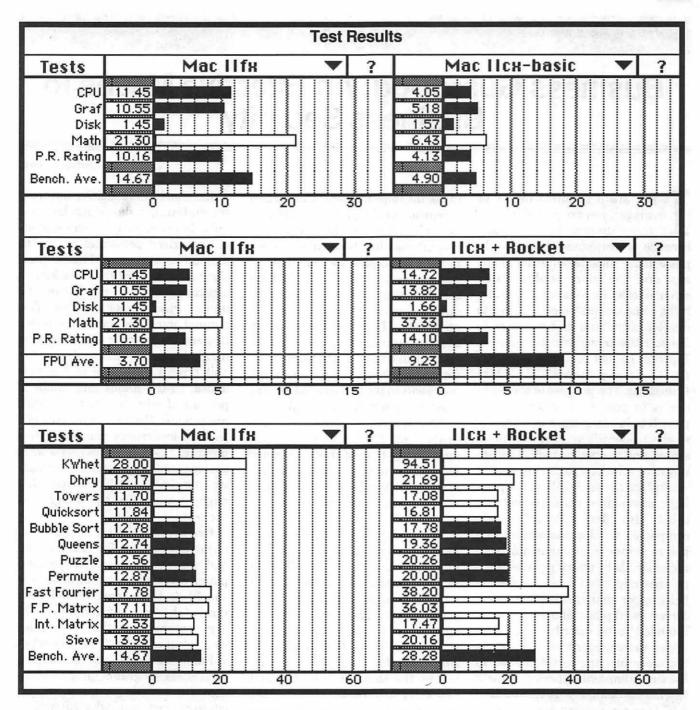

cache mode, a fairly large percentage of the newer software will run in the 68040 cache mode. The Rocket can be turned off completely to run the very rare pieces of software that will not run in either mode.

The Rocket is currently running under RocketWare 1.3. Radius has been making updates as incompat-

ibilities have been discovered. In addition, Radius has been granted a license by Apple, to use portions of the Macintosh operating system in a new piece of software called Rocketshare. Rocketshare is supposed to allow more than one processor to run on the NuBus with true cooperative multi-processing. If Rockeshare

proves successful, then the potential processing capabilities for the Macintosh platforms will be truly enormous.

Frank Street is a Senior Member of the Technical Staff at GTE Government System Corporation.

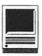

# Business GuardDog: An Effective Means to Business Security

by Debbie Hoyt

f you are a business owner or manager, you are probably all aware of the money lost annually because of workplace abuse. Workplace abuse includes internal pilferage and the more sophisticated schemes of white collar crime. Gratefully, someone has taken the time to develop a manual and software to assist in thwarting workplace abuse. Further, he has bestowed upon it a most fitting name, Business GuardDog. The purpose of the package is to provide a systematic approach to keeping track of company assets, to identify areas of workplace abuse, and to offer cost effective, innovative solutions to the problem of workplace abuse. While not replacing a customized employee manual (JIAN also offers software to help companies develop customized employee manuals), it augments existing manuals by offering procedures, policies and checklists designed to help upper management spot and correct workplace abuse. It is not intended to be distributed to nonupper management employees. As the accompanying text declares: "in the wrong hands it's a perfect 'How to Rip-Offthe Company-101,'so be careful!" It is a revealing and thorough overview of the many schemes, scams, and potential problems which a business owner faces.

I was most favorably impressed with the author's obvious desire to be of assistance to business owners. Not only did he include his personal address and phone number and solicit

ideas for improvement and further expansion of the data presented, he also offered a free half hour first consultation for those who were experiencing problems within their organizations and who needed to have clarified what he had written or reguired further professional recommendations. I was not impressed with the appearance of the manual. In fact, it looked as if it had been photocopied and then bound. The shaded boxes within the text sported varying hues of gray which occasionally made it difficult to read the text. I hope that JIAN Tools For Sale will have the opportunity to read this review and will work to improve the appearance of the text. It is the only defect that I could find in an otherwise excellent guide.

Two of the many other software packages that JIAN offers are Employee Manual Maker (Retail: \$139) and JobSketch (Retail: \$99) both of which are available through the discount mailorder houses. These packages serve a complementary function to Business GuardDog, and Employee Manual Maker was written by the same author. Although you can't buy Business GuardDog through the discount warehouses, JIAN does offer multiple purchase discounts to anyone buying two or more of their products. For those who wish to purchase more than two packages, I understand that they occasionally offer some very attractive deals.

This was not an easy review to

write. Due to the sensitive nature of the material, it should not be made publicly available to anyone outside of authorized personnel or, as the manual itself states, "The Business GuardDog manual should be kept in a secure place and not left out for unauthorized persons to view. This manual should be considered sensitive and proprietary in nature since it contains numerous fraud scenarios and typical examples of business abuse. In the hands and minds of persons of criminal intent, it could compromise the very objectives of a positive awareness and prevention program." So I have reviewed what the manual and software include without giving specific examples that might compromise the integrity of the text.

Business GuardDog begins by offering suggestions for risk analysis and security surveys. The text explains why they should be done, who should do them, and, most importantly, the ways to handle the risks or security problems that are revealed as a result of them. It further offers valuable insights into developing awareness programs, programs designed to include groups of employees from every level who will work to reduce loss by helping to implement a set of regulations which are considered to be important within the confines of a particular organization. Mr. Fisher considers the development of an awareness program to possibly be the single most important activity that a business owner or

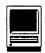

manager can implement, and he gives guidelines for getting started and maintaining the momentum.

Moving on to a topic which affects everyone in the workplace, the text covers internal theft and helps business owners and managers to recognize potential internal theft and fraud problems by giving probable indicators to look for as well as revealing data on which employees have traditionally done the most dabbling in such behaviors and how to spot whether any of your employees are doing so. Also, the manual covers check and credit acceptance and employee purchase guidelines. It lists steps to follow when problems are suspected and gives a realistic set of internal and inventory controls that can be used to prevent loss, and it discusses how to facilitate their implementation.

"Effective personnel screening clearly provides an organization with benefits that go beyond the important aspects of loss prevention." So states the manual in the chapter on personnel security; but how does a business owner or manager conduct a thorough and effective screening of applicants? Fortunately, the manual answers that question and supplies some "Critical knockout questions for interviewing," and a list of items that would disqualify a candidate. It also explains some proven screening techniques, how to review an employment application, how to administer effective written honesty tests, and strongly urges that companies give each employee a notice of unacceptable activities and shows an example of what might be included in the manual represents a collection of such a notice.

Other security measures which are dealt with at length include: physical security of the premises; the security of shipping, receiving, and cargo; electronic data processing security; how to recognize vendor kickbacks and substance abuse; and your company's

insurance (crime, workers' compensation, etc.). I was very impressed with the coverage of these topics. As a matter of fact, I found them to be both surprising and revealing. Not many of us would even consider checking out some of the workplace areas listed and described as security risk possibilities. The manual gives invaluable suggestions which could easily save a business owner thousands of dollars in lost equipment. The \$159 price pales in comparison to what can be saved through effective use of this information. Finally, the manual discussed ways for you to reduce risk of shoplifting and burglary, and how to train and prepare employees in the event of an armed robberv.

The last two sections of the manual are the Supplement and Appendix. The Supplement includes a "statement of loss prevention responsibilities" memo, a manager's code of ethics, several enlightening fraud scenarios, advice for creating an atmosphere and documentation that will prevent a business owner from being taken to court, some early warning systems for managers who have employees with slipping attendance, and some workers' suggestions for loss reduction. The Appendix deals exclusively with the installation of the software which comes with the package for the Macintosh and PC platforms.

When I called the 800 number, I found the sales staff to be both wellversed in what their products can do and very helpful and informative.

The software that is included with the information that is in the shaded boxes and sidebars scattered throughout the text. Contained in these shaded boxes and sidebars are the methods and means of implementing Business GuardDog in your company. They contain helpful hints and insightful suggestions for everything

from detecting fraud and internal theft to screening potential personnel. Because they are included on diskette, it is easy for a business owner or manager to print out selected topics and distribute them to his awareness team, if applicable. If used properly, Business GuardDog could well save your business thousands of dollars and help insure that your organizational structure runs more smoothly.

Title: Business GuardDog, version 2.0

Author: Richard P. Fisher

Publisher: JIAN Tools For Sale, Inc.

Address: 127 Second Street

Los Altos, CA 94022

Telephone: (415) 941-9191

800 Number: (800) 346-5426

Fax Number: (415) 941-9272

Retail Price: \$159.00.

Discount Price: Unavailable through discount vendors; however, JIAN does offer a multiple purchase discount if you buy two or more of their products.

**Necessary Hardware: Versions are** available for both Macintosh and IBM PC (and compatible) platforms. The Macintosh version requires a Mac 512 or larger and a hard drive is highly recommended.

Necessary Software: Any of the major Macintosh or IBM PC compatible word processors, depending on the platform used

The author is the managing editor of the Journal and of a bimonthly newsletter. She owns her own business and spends her free time with her better half, Tom, and their four lovable bunnies.

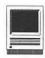

# The Pi Flies to Falcon or Macs to the Feds

by Lawrence I. Charters

n impromptu delegation of Pi members visited Falcon Microsystems' headquarters in Landover, Maryland on April 29. Tom Witte, WAP volunteer coordinator (that means he coordinates volunteers as well as volunteers to coordinate) made the arrangements. Falcon, which holds Apple's GSA contract and is the leading supplier of Apple products to the federal government, gave us a tour of their very impressive facility, fed us a sack lunch, and allowed us to talk to their upper management.

For many, the tour was a welcome surprise. Falcon fell victim to some bad press a few years ago when they fired most of their technicians, and their reputation for support to federal customers went down the tubes. Deniz Hardy, Falcon's Public Relations person, went out of his way to convince us that these times are past, and Falcon is fanatically devoted to providing broad, full service, and expert support to the federal government. While it was irrelevant to the tour, several of us found it interesting that Deniz used to be director of PR for the Washington Bullets, located less than a mile away in the Capital Centre. We couldn't talk him out of free tickets. Sigh.

In explaining Falcon's devotion to the federal market, Deniz offered one really interesting quote: [Government contracting is] "a tremendous opportunity fraught with tremendous legalism...based on payment terms longer than you can bear." This would be funny if it weren't so painfully true.

Deniz graphed Falcon's progress over the years, from \$19.6 million in sales in 1987 to \$170 million in FY92 (which ends, for them, in April). They have grown to ten offices across the nation, plus a "Falcon Dealer Alliance" of regular Apple dealers which helps them support federal customers in remote locations. Being from the Pacific Northwest, I couldn't help but notice that Seattle, home of Mighty Microsoft, the MS-DOS Lords, is classed as remote.

In the process of this dramatic rise in sales, Falcon has grown to be Apple's fifth largest customer, and Falcon's inside sales department logs 50,000 calls a month. While sales are not profits, especially in this era of razor-thin margins, this is still an impressive figure.

Touring the facility, it is clear Falcon has a passion for order. Wall charts in every department display, graphically, statistics on everything imaginable, from the number of calls received and customer visits made to number of items shipped, total items billed, average response time on customer service calls, customer satisfaction, number of shipping errors, and lots of other interesting details. All the charts, naturally, are produced on Macs.

Macs are used everywhere, and every Macis networked to every other Macusing a combination of Local Talk and Ether Talk hardware and software. Meetings can be scheduled enterprise-wide through the use of On Technology's MeetingMaker, and everyone uses Microsoft Mail for messages. Through some clever software, incoming AppleLink messages are also parsed (sliced and diced) as Microsoft Mail messages, and an outgoing AppleLink message appears, to the user, to be just another Microsoft Mail message. Neat.

Another concrete example of Falcon's technical expertise is their publications department. All postcards, brochures, catalogs and flyers mailed out by Falcon are done inhouse, mostly using Quark XPress. Vividly colored and illustrated, they don't look like the usual thrown-together publications of most retailers, and reinforce the strong impression that Falcon not only sells Macs, but actually knows how to use them. This is a radical concept that other resellers should try.

In the back of the main building, their network room has a large DEC VAX and several lesser machines, the guts for their various network routers, and extensive telecommunications ports. Once again, their faith in Apple technology is shown through 15 AppleTalk Remote Access ports, allowing salesmen to call up and log on to the company network from their PowerBooks. In a separate building resides the large warehouse, clean, orderly, and filled with all kinds of goodies (double sigh), and the Ser-

(continued on page 43)

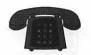

| Apple II/III |
|--------------|
|--------------|

| Apple II*                           |                   |  |
|-------------------------------------|-------------------|--|
| Dave Harvey (days only)             | (703) 579 4621    |  |
|                                     | (703) 578-4621    |  |
|                                     | (703) 437-1808    |  |
| Leon Raesly (days; 9-5)             | (301) 220-3113    |  |
| ACCOUNTING PACKAGES<br>BPI Programs |                   |  |
| Jaxon Brown                         | (301) 350-3283    |  |
| BPI & Howardsoft (Tax)              | (301) 330-3203    |  |
|                                     | ((15) (20 1525    |  |
| Otis Greever                        | (615) 638-1525    |  |
| Dollars & \$ense                    | (3.3) 566 (300    |  |
| Barry Fox                           | (717) 566-6709    |  |
| Home Accountant                     |                   |  |
| Leon Raesly (days; 9-5)             | (301) 220-3113    |  |
| Quicken                             |                   |  |
| Gary Hayman                         | (301) 345-3230    |  |
| Apple SSC                           |                   |  |
| Bernie Benson                       | (301) 951-5294    |  |
| AppleWorks                          |                   |  |
| Ken DeVito                          | (703) 960-0786    |  |
| Ray Settle                          | (301) 647-9192    |  |
| Harry Erwin (before 10pm)           | (703) 758-9660    |  |
| Gary Hayman                         | (301) 345-3230    |  |
| Leon Raesly (days; 9-5)             | (301) 220-3113    |  |
|                                     | (301) 220-3113    |  |
| AppleWorks Database                 | (201) (24 (027    |  |
| Roger Burt                          | (301) 424-6927    |  |
|                                     | (301) 721-7874    |  |
| Milt Goldsamt                       | (301) 649-2768    |  |
| COMMUNICATIONS<br>ProTerm           |                   |  |
| Alan Levy                           | (301) 340-7839    |  |
|                                     | (301) 647-9192    |  |
| Ray Settle                          | (301) 04/-9192    |  |
| Talk is Cheap/Pt. to Pt.            | (717) 566 (700    |  |
| Barry Fox                           | (717) 566-6709    |  |
| DataBases                           |                   |  |
| DBMaster, Pro IIe                   |                   |  |
|                                     | (305) 944-2111    |  |
| dBase II                            |                   |  |
| John Staples                        | (703) 255-6955    |  |
| dBase II&lll,Data Perfect. Db       | Master-PRO        |  |
| Leon Raesly (days; 9-5)             | (301) 220-3113    |  |
| Profiler 3.0                        |                   |  |
| Barry Fox                           | (717) 566-6709    |  |
| HARD DISKS                          |                   |  |
| General                             | eratification and |  |
| Wayne Meckling                      | (301) 463-2153    |  |
|                                     | (301) 403-2133    |  |
| CMC (not CMS)                       | (717) 566 6700    |  |
| Barry Fox                           | (717) 566-6709    |  |
| Corvus & Omnlnet                    | (200) 000 (010    |  |
| Tom Vier (12N-6PM)                  | (703) 860-4810    |  |
| Corvus                              |                   |  |
| Leon Raesly (days; 9-5)             | (301) 220-3113    |  |
| Sider                               |                   |  |
| Jaxon Brown                         | (301) 350-3283    |  |
| Otis Greever                        | (615) 638-1525    |  |
| LANCHACES                           |                   |  |
| LANGUAGES                           |                   |  |
| Applesoft                           | (201) 0/7 2077    |  |
| Louis Biggie                        | (301) 967-3977    |  |
| Peter Combes                        | (301) 251-6369    |  |
| Leon Raesly (days; 9-5)             | (301) 220-3113    |  |
| John Love                           | (703) 569-2294    |  |
|                                     |                   |  |

| Integer Basic                                   |               |                                         |
|-------------------------------------------------|---------------|-----------------------------------------|
| John Wiegley after 2:15<br>John Love            |               | 437-1808<br>569-2294                    |
| Machine                                         |               |                                         |
| John Love<br>Pascal                             | (703)         | 569-2294                                |
| Michael Hartman                                 | (301)         | 445-1583                                |
| C and TML Pascal<br>Harry Erwin (before 10pm)   | (703)         | 758-9660                                |
| OPERATING SYSTEMS                               |               |                                         |
| Apple DOS                                       | (= a a)       | / ·                                     |
| John Wiegley after 2:15<br>CP/M                 | (703)         | 437-1808                                |
| Art Wilson<br>ProDOS                            | (301)         | 774-8043                                |
| John Love                                       |               | 569-2294                                |
| John Wiegley after 2:15<br>ProDOS 8 and 16      | (703)         | 437-1808                                |
| Barry Fox                                       | (717)         | 566-6709                                |
| RWTS, Disk structure<br>John Wiegley after 2:15 | (703)         | 437-1808                                |
| PrInt Shop<br>Thomas O'Hagan                    | (301)         | 593-9683                                |
|                                                 | (502)         | ,,,,,,,,,,,,,,,,,,,,,,,,,,,,,,,,,,,,,,, |
| SPREADSHEETS<br>General                         |               |                                         |
| Walt Francis MagicCalc/SuperCalc2.0             | (202)         | 966-5742                                |
| Leon Raesly (days; 9-5)                         | (301)         | 220-3113                                |
| Telecommunications Dale Smith                   | (301)         | 762-5158                                |
| Allan Levy<br>TimeOut Serles                    | (301)         | 340-7839                                |
| Morgan Jopling                                  | (301)         | 721-7874                                |
| Utilities:ProSel<br>Barry Fox                   | (717)         | 566-6709                                |
| WORD PROCESSORS                                 |               |                                         |
| General                                         | /= = =\       |                                         |
| Walt Francis Apple Writer II                    | (202)         | 966-5742                                |
| Dianne Lorenz                                   |               | 530-7881                                |
| Leon Raesly (days; 9-5)<br>AppleWorks GS        | (301)         | 220-0717                                |
| Roger Burt                                      |               | 424-6927                                |
| A.D. (Bill) Geiger<br>Andy Gavin                | 4             | 237-3614<br>734-3049                    |
| Letter & Simply Perf                            | . 11176-11704 |                                         |
| Leon Raesly (days; 9-5)<br>Mouse Write          | (301)         | 220-3113                                |
| Barry Fox                                       | (717)         | 566-6709                                |
| Publish–It!<br>Gary Hayman                      | (301)         | 345-3230                                |
| Ray Settle<br>ScreenWriter II                   |               | 647-9192                                |
| Peter Combes                                    | (301)         | 251-6369                                |
| Gene Carter<br>Word Perfect                     | (202)         | 363-2342                                |
| James Edwards                                   | (301)         | 585-3002                                |
| Henry Donahoe                                   |               | 298-9107                                |
| Word Star<br>Art Wilson                         | (301)         | 774-8043                                |
|                                                 | (001)         |                                         |
| Apple IIGS* Paul Tarantino (before 10pm)        | (703)         | 451-5608                                |
| Neil Laubenthal                                 |               | 691-1360                                |
| A.D. (Bill) Geiger                              | 1925 11 1839  | 237-3614                                |
|                                                 |               |                                         |

| GENERAL                        |         |                                         |
|--------------------------------|---------|-----------------------------------------|
| Barry Fox                      | (717)   | 566-6709                                |
| IIe Úpgrade                    |         |                                         |
| Morgan Jopling                 | (301)   | 721-7874                                |
| APW                            |         |                                         |
| Andy Gavin                     | (703)   | 734-3049                                |
| Leon Raesly (days; 9-5)        | (301)   | 220-3113                                |
| Deluxe Paint II                |         |                                         |
| Rich Sanders                   | (703)   | 450-4371                                |
| GS BASIC                       |         |                                         |
| Barry Fox                      | (717)   | 566-6709                                |
| Multiscribe GS                 |         |                                         |
| Ray Settle                     | (301)   | 647-9192                                |
| TELECOMMUNICATIONS             |         |                                         |
| Dale Smith                     | (301)   | 762-5158                                |
| Allan Levy                     | (301)   | 340-7839                                |
| Bob Sherman                    |         | 944-2111                                |
| MouseTalk                      | ,/      |                                         |
| Dale Smith                     | (301)   | 762-5158                                |
| Ray Settle                     | (301)   | 647-9192                                |
| TimeOut Series & Utilities: Pr |         |                                         |
| Ray Settle                     |         | 647-9192                                |
| Barry Fox                      | (717)   | 566-6709                                |
| 816 Paint/Writ'rs Ch.El        | (, -, , |                                         |
| Andy Gavin                     | (703)   | 734-3049                                |
| Apple II Hardware Epson prin   |         |                                         |
| Guy Durant                     |         | 363-0366                                |
| Wayne Meckling                 |         | 263-4053                                |
| Apple II laser printing        | ,       |                                         |
|                                | 1(305)  | 944-2111                                |
| Apple III*                     |         |                                         |
| GENERAL                        |         |                                         |
| Jim Jutzin                     | (703)   | 790-1509                                |
| Dave Ottalini 9:00-10:30 P.M.  | (301)   | 681-6136                                |
| 3 Easy Pieces                  | (501)   | 001 0150                                |
| Robert Howe                    | (916)   | 626-8198                                |
| David/Joan Jernigan before 9 p |         |                                         |
| Word Juggler                   | (, 05,  | , 022 313,                              |
| Tom Linders                    | (408)   | 741-1001                                |
| J. Carey McGleish evenings     |         | 332-8836                                |
| Pascal                         | (313)   | 332-0030                                |
| Dr. Al Bloom                   | (703)   | 951-2025                                |
| Apple Speller                  | (, 05)  | ,,,,,,,,,,,,,,,,,,,,,,,,,,,,,,,,,,,,,,, |
| Robert Howe                    | (916)   | 626-8198                                |
| AppleWriter                    | ()10)   | 020 0170                                |
| Eric Sheard                    | (908)   | 782-6492                                |
|                                |         |                                         |
|                                |         |                                         |
|                                |         | 100 mg                                  |
| Beagle Bu                      | ddie    | es                                      |
|                                |         |                                         |
|                                |         |                                         |

| MARYLAND                    |                 |
|-----------------------------|-----------------|
| Ray Settle (Annapolis)      | (301) 647-9192  |
| Scott Galbraith (Frederick) | (301) 865-3035  |
| W. T. Cook (Columbia)       | (301) 995-0352  |
| Gary Hayman (Greenbelt)     | (301) 345-3230  |
| Lee Raesly (Adelphi)        | (301) 220-3113  |
| Allan Levy (North Potomac)  | (301) 340-7839  |
| Don Avery (Bethesda/DC)     | (202) 362-1783  |
| VIRGINIA                    |                 |
| Kenneth De Vito (Alexandria | )(703) 960-0786 |
| Neil Laubenthal             | (703) 691-1360  |
|                             |                 |

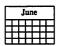

### JUNE

|                                                 | 0011-                                                                                             |
|-------------------------------------------------|---------------------------------------------------------------------------------------------------|
| 1 Monday<br>7:00 PM                             | PI SIG office                                                                                     |
| 3 Wednesda<br>7:30 PM<br>7:30 PM                | Desktop Publishing SIGPEPCO  Mac Programmers office                                               |
| 4 Thursday<br>7:00 PM<br>7:30 PM                | Columbia Slicecall GameSIGoffice                                                                  |
| <b>8 Monday</b><br>7-10 PM                      | Intro to the Mac, Part 1 office                                                                   |
| <b>9 Tuesday</b><br>7-10 PM                     | Intro to the Apple IIGS, Part 1 office                                                            |
| 10 Wedneso                                      | lav                                                                                               |
| 7:00 PM<br>7:15 PM<br>7:30 PM                   | Telecomm SIG office Databases (Mac) SIG CSC (Merrifield) Board of Directors Meeting office        |
| 11 Thursda<br>7:30 PM                           | y<br>Stock SIGoffice                                                                              |
| 13 Saturday<br>9 AM-Noon<br>9:30 AM<br>10:00 AM | Intro to WriteNowoffice Annapolis SliceSeverna Park Frederick SliceFrederick                      |
| <b>15 Monday</b><br>7-10 PM                     | Intro to Mac, Part 2office                                                                        |
| <b>16 Tuesday</b><br>7-10 PM                    | Intro to the Apple IIGS, Part 2 office                                                            |
| 17 Wednesd                                      | lav                                                                                               |
| 7:30 PM<br>7:30 PM<br>7:30 PM                   | Excel SIG         office           Fed SIG         call           HyperTalk SIG         Arlington |
| 18 Thursda                                      | v                                                                                                 |
| ි<br>ඊ<br>7-10 PM                               | Writers' Deadline—August Issue Ad Space Deadline—August Issue Intro to the Powerpointoffice       |
| 20 Saturday<br>9:00 AM                          | /<br>Semi-Annual Garage Sale                                                                      |
| 22 Monday<br>7:00 PM<br>Floor, Conf.            | Apple IIGS SIGNIH Bldg. 31, C-Wing, 6th Rm. #9.                                                   |
| 7-10 PM                                         | Intro to Mac, Part 3office                                                                        |
| 23 Tuesday<br>7-10 PM                           | Intro to the Apple IIGS, Part 3 office                                                            |
| <b>24 Wednes</b> d<br>7-10 PM                   | lay Converting to & Using System 7 office                                                         |
| 25 Thursday<br>7:30 PM                          | y<br>Ed SIGoffice                                                                                 |
| 27 Saturday<br>8:00 AM                          | AppleWorks SIG-No meeting in June.                                                                |
| 26 Friday                                       | Editors' Deadline—August Issue                                                                    |

### **Meeting Notices**

Annapolis Slice—2nd Saturday; Severna Park Library on McKinsey Road (off Rt. 2) Severna Park, MD, 9:30 AM. Topics: Customizing you Mac and Apple II.

Apple IIGS SIG—normally the Monday after the regular WAP meeting; alternates between Dolley Madison Library in McLean (even months) and (NEW) NIH (Building 31, C Wing, 6th Floor, Conference Room 9) in Bethesda at 7:00 PM (odd months). Call Gary Hayman, (301) 345-3230, for information.

Apple III SIG—call SIG Chair for details.

**AppleWorks SIG**—at 8:00 AM, just prior to the regular WAP meeting.

Columbia Slice—1st Thursday, 7 PM. Call.

Databases (Macintosh) SIG—Second Wednesday of each month (runs from 7:15 PM to about 9:45 PM); Computer Sciences Corporation, 3160 Fairview Park Drive, Merrifield, VA. Just inside the Beltway at the junction of US 50 (VA) and the Beltway.

**Desktop Publishing SIG**—1st Wednesday; PEPCO Auditorium, 1900 Pennsylvania Ave., N.W., 7:30 PM.

**Ed SIG (Educational programs)**—4th Thursday at the WAP office, 7:30 PM.

Excel SIG—3rd Wednesday; WAP office, 7:30 PM.

Fed SIG (Federal)—3rd Wednesday; alternates between Falcon Training Center, 1745 Jefferson Davis Hwy., Suite 502, Crystal City, and Apple Fed. Sys. Office, 1892 Preston White Dr., Reston, VA, 7:30 PM. Call Jim Manley, (703) 490-1034, to confirm location.

Frederick Slice—2nd Saturday; at the library at 110 East Patrick Street, Frederick, MD, 10:00 AM.

|    |    |    |           |    | <u> </u> |           |
|----|----|----|-----------|----|----------|-----------|
|    |    |    | Jun       | e  |          |           |
| SU | M  | TU | W         | TH | F        | SA        |
|    | 1  | 2  | 3         | 4  | 5        | 6         |
| 7  | 8  | 9  | 10        | 11 | 12       | <b>13</b> |
| 14 | 15 | 16 | <b>17</b> | 18 | 19       | 20        |
| 21 | 22 | 23 | 24        | 25 | 26       | 27        |
| 28 | 29 | 30 |           |    |          |           |

### **Meeting Notices**

Game SIG-1st Thursday; WAP office, 7:30 PM.

**HyperCard SIG**—currently dormant.

HyperTalk SIG—3rd Wednesday; at the Fairlington Community Center, 3300 South Stafford Street, Arlington, VA, 7:30 PM.

Mac Programmers—1st Wednesday; WAP office, 7:30 PM.

PI SIG (Programmer's Interface)—1st Monday, 7:00 PM (except for Monday holidays). Call Ted Meyer (703) 893-6845, for date, time and location.

Stock SIG—2nd Thursday; WAP office, 7:30 PM.

Telecomm SIG—2nd Wednesday, WAP office, 7 PM.

WAP General Meetings-Meetings are held the fourth Saturday of the month. We are looking for a regular meeting place with two meeting rooms; one holding around 50 people and the other around 250 people. Contact Beth Medlin at (301) 654-8060 if you know of a suitable location.

The May 23 General Meeting will be at the Ramada Inn, 8400 Wisconsin Ave., Bethesda, Maryland. The Ramada Inn is one block away from our previous Bethesda meeting site and two blocks from the WAP office at the intersection of Wisconsin Avenue and Battery Lane.

**Notice:** Anyone having information on changes to the WAP Calendar is requested to call the Calendar Editor, Peter Cook at (301) 585-7651 or Beth Medlin at the WAP office, (301) 654-8060.

| July      |    |           |    |    |           |    |
|-----------|----|-----------|----|----|-----------|----|
| SU        | M  | TU        | W  | TH | F         | SA |
|           |    |           | 1  | 2  | 3         | 4  |
| 5         | 6  | 7         | 8  | 9  | 10        | 11 |
| 12        | 13 | <b>14</b> | 15 | 16 | <b>17</b> | 18 |
| 19        | 20 | 21        | 22 | 23 | 24        | 25 |
| <b>26</b> | 27 | 28        | 29 | 30 | 31        |    |

### **JULY**

| 1 Wednesday 7:30 PM Desktop Publishing SIGPEPCO 7:30 PM Mac Programmersoffice                                               |
|----------------------------------------------------------------------------------------------------|
| 2 Thursday 7:00 PM Columbia Slicecall 7:30 PM GameSIGoffice                                                                 |
| 6 Monday<br>7:00 PM PI SIGoffice                                                                                            |
| 8 Wednesday 7:00 PM Telecomm SIGoffice 7:15 PM Databases (Mac) SIGCSC (Merrifield) 7:30 PM Board of Directors Meetingoffice |
| 9 Thursday<br>7:30 PM Stock SIGoffice                                                                                       |
| 11 Saturday<br>9:30 AM Annapolis Slice Crab Feast<br>10:00 AM Frederick Slice Frederick                                     |
| 15 Wednesday         7:30 PM                                                                                                |
| 20 Monday<br>7:00 PM Apple IIGS SIGNIH Bldg. 31, C-Wing,<br>6th Floor, Conf. Rm. #9.                                        |
| 21 Tuesday                                                                                                    |
| Writers' Deadline—September Issue                                                                                           |
| Ad Space Deadline—September Issue                                                                                           |
| 23 Thursday<br>7:30 PM Ed SIGoffice                                                                                         |
| 25 Saturday<br>8:00 AM AppleWorks SIG-Same as WAP meeting<br>9:00 AM WAP General Meeting-                                   |
| 28 Tuesday                                                                                                    |
| Editors' Deadline—September Issue                                                                                           |
|                                                                                                    |

#### **Notice from the Election Committee**

Manny DeVera has informed the committee that the statement in the ballot/ statement package identified as his candidate statement for president should be reversed with his statement for director. The committee regrets any inconvenience this may cause as you deliberate. Grace Gallager, Chairman

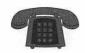

| GENERAL<br>Art & Video                 |                                                                                                    | SPREADS<br>General       |
|----------------------------------------|----------------------------------------------------------------------------------------------------|--------------------------|
| Nancy Seferian                         | (202) 333-0126                                                                                                    | David Mor                |
| Borland Products                       |                                                                                                    | Bob Pulgin               |
| Doug Ferris day only                   | (800) 826-4768                                                                                                    | Tom Cavar<br>Excel       |
| DATABASE PROGRAMS                      |                                                                                                    | David Mor                |
| Fourth Dimension                       |                                                                                                    | Mark Pank                |
| Bob Pulgino                            | (301) 474-0634                                                                                                    | Jim Grahan               |
| Peter Yared                            | (301) 564-1560                                                                                                    | Dick Byrd                |
| FileMaker Pro                          |                                                                                                    | Bob Pulgin               |
| Tom Parrish                            | (301) 654-8784                                                                                                    | Tom Cavar                |
| Mort Greene                            | (703) 522-8743                                                                                                    | Paula Shuck              |
| Paula Shuck bef.10pm                   | (301) 740-5255                                                                                                    | Kirsten Sitn             |
| Helix                                  | (703) 662-0640                                                                                                    | Mort Green               |
| Jim Barry to midnight<br>Harvey Levine | (301) 299-9380                                                                                                    | WingZ                    |
| Double Helix                           | (301) 299-9360                                                                                                    | Kirsten Sitn             |
| Paula Shuck before 10pm                | (301) 740-5255                                                                                                    | TELECON                  |
| MS-File                                | (00.) / 20 /2/                                                                                                    | General                  |
| John Spencer                           | (301) 730-1084                                                                                                    | Allan Levy               |
| Mort Greene                            | (703) 522-8743                                                                                                    | CompuSer                 |
| Omnis 7                                | XVIII I I I I I I I I I I I I I I I I I                                                                                                     | Michael Su               |
| Jeff Alpher to midnight                | (301) 630-2036                                                                                                    | WORD PI                  |
| OverVue                                | (001) (41                                                                                                    | Microsoft V              |
| J.T.Tom DeMay, Jr.                     | (301) 461-1798                                                                                                    | Marty Milr               |
| Tom Parrish                            | (301) 654-8784                                                                                                    | Harris Silve             |
| Pro-Cite                               | (702) 750 2710                                                                                                    | Tom Cavar                |
| Elizabeth Mangan                       | (703) 750-2710                                                                                                    | Freddi Gall              |
| DESKTOP PUBLISHING                     |                                                                                                    | Kirsten Sitr             |
| General                                |                                                                                                    | ThinkTanl                |
| Jay Rohr                               | (301) 655-0875                                                                                                    | Jim Grahar               |
| Freddi Galloway (V/TTY)                | (703) 768-5315                                                                                                    | Tom Parris               |
| ReadySetGo                             | (200) 220 5222                                                                                                    | Hebrew W                 |
| Jim Graham                             | (703) 370-5737                                                                                                    | Tim Childe               |
| Marty Milrod                           | (301) 464-5981                                                                                                    | Curt Harpo<br>Microsoft  |
| Freddi Galloway (V/TTY) PageMaker      | (703) 768-5315                                                                                                    | Amy Billing              |
| Mort Greene                            | (703) 522-8743                                                                                                    | WordPerfe                |
| Quark Xpress                           | (703) 722-0743                                                                                                    | Curt Harpo               |
| Ron Mann                               | (202) 333-3409                                                                                                    |                          |
| GRAPHICS                               |                                                                                                    | A STATE OF               |
| General                                | II SANTANDANANANANA                                                                                                    | <b>h B S S S</b>         |
| Bill Baldridge                         | (301) 779-8271                                                                                                    |                          |
| Jay Rohr<br>Adobe Illustrator          | (301) 655-0875                                                                                                    | Ple                      |
| Ling Wong                              | (703) 378-5102                                                                                                    |                          |
| Canvas                                 | (100)010-1102                                                                                                    | Oscar Fish               |
| Bill Baldridge                         | (301) 779-8271                                                                                                    | Dick Gros                |
| Tom Parrish                            | (301) 654-8784                                                                                                    | Harold Pol<br>Tony Svajl |
| MacDraw                                | (201) (24 2255                                                                                                    | Tony Svaji               |
| Tom Berilla                            | (301) 434-3256                                                                                                    |                          |
| Tom Parrish<br>John Spencer            | (301) 654-8784<br>(301) 730-1084                                                                                                    | Si man                   |
| ImageStudio                            | (501) / 50-100-1                                                                                                    |                          |
| Mort Greene                            | (703) 522-8743                                                                                                    | THE REAL                 |
| Studio/1                               | THE REPORT OF THE PARTY OF THE PARTY OF THE | O STATE DAME             |
| Jamie Kirschenbaum evenings            | (703) 437-3921                                                                                                    | 1.                       |
| SuperPaint 2.0                         | (700) 500 07 (6                                                                                                    | Mac<br>Dishard M         |
| Mort Greene                            | (703) 522-8743                                                                                                    | Richard M<br>Steve Toth  |
| VideoWorks<br>Mort Greene              | (703) 522-8743                                                                                                    | Bob Peters               |
| HIOIT GICCIE                           | (103) 322-0/43                                                                                                    | Sandy Boze               |
| PROGRAMMING                            |                                                                                                    | Bill Arndt               |
| Inside Mac                             | CARRIED CO.                                                                                                    | Lou Sapier               |
| 7 77 1                                 |                                                                                                    |                          |
| Jon Hardis<br>John Love                | (301) 330-1422<br>(703) 569-2294                                                                                                    | Barry Con<br>Theressa M  |

| 2 4                     |                 |                             |                            |  |
|-------------------------|-----------------|-----------------------------|----------------------------|--|
| Pascal                  | (004) (/5 4500  | MISCELLANEOUS               |                            |  |
| Michael Hartman         | (301) 445-1583  | MacProject                  | (704) 774 4444             |  |
| SPREADSHEETS & CHARTS   |                 | Jay Lucas                   | (703) 751-3332             |  |
| General General         |                 | Norbert Pink                | (703) 759-9243             |  |
|                         | (201) 072 42/2  | HyperCard                   |                            |  |
| David Morganstein       | (301) 972-4263  | Rick Chapman                | (301) 989-9708             |  |
| Bob Pulgino             | (301) 474-0634  | HyperTalk                   | naconica richo arrametator |  |
| Tom Cavanaugh           | (301) 627-8889  | John O'Reilly               | (703) 204-9332             |  |
| Excel                   | (201) 072 (262  | File Transfer               | 880.50                     |  |
| David Morganstein       | (301) 972-4263  | Mort Greene                 | (703) 522-8743             |  |
| Mark Pankin             | (703) 524-0937  | Backfax                     |                            |  |
| Jim Graham              | (703) 370-5737  | Mort Greene                 | (703) 522-8743             |  |
| Dick Byrd               | (703) 978-3440  | HyperCard Scripting         |                            |  |
| Bob Pulgino             | (301) 474-0634  | Jamie Kirschenbaum evenings | (703) 437-3921             |  |
| Tom Cavanaugh           | (301) 627-8889  | SoundEdit                   |                            |  |
| Paula Shuck before 10pm | (301) 740-5255  | Jamie Kirschenbaum evenings | (703) 437-3921             |  |
| Kirsten Sitnick         | (301) 750-7206  |                             | The second second          |  |
| Mort Greene             | (703) 522-8743  | Gener                       | ·al                        |  |
| WingZ                   |                 | dellel                      | ai                         |  |
| Kirsten Sitnick         | (301) 750-7206  | Games-Apple II              |                            |  |
| TELECOMMUNICATIONS      |                 | Charles Don Hall            | (703) 356-4229             |  |
| General                 |                 | John Wiegley after 2:15     | (703) 437-1808             |  |
| Allan Levy              | (301) 340-7839  | IBM                         |                            |  |
| CompuServe              | (301) 310 7037  | Leon Raesly                 | (301) 220-3113             |  |
| Michael Subelsky        | (301) 949-0203  | Math-OR Applns              |                            |  |
| Wildlad Successy        | (301) 747-0203  | Mark Pankin                 | (703) 524-0937             |  |
| WORD PROCESSORS         |                 | Modems-General              |                            |  |
| Microsoft Word          |                 | Allan Levy                  | (301) 340-7839             |  |
| Marty Milrod            | (301) 464-5981  | Hayes Smartmodem            |                            |  |
| Harris Silverstone      | (301) 435-3582  | Bernie Benson               | (301) 951-5294             |  |
| Tom Cavanaugh           | (301) 627-8889  | Practical Peripherals       | (004) 0/0 5000             |  |
| Freddi Galloway (V/TTY) | (703)768-5315   | Allan Levy                  | (301) 340-7839             |  |
| Kirsten Sitnick         | (301) 750-7206  | PrInters-General            | (202) 066 5742             |  |
| ThinkTank-More          | (501), 75 , 200 | Walt Francis                | (202) 966-5742             |  |
| Jim Graham              | (703) 370-5737  | Leon Raesly                 | (301) 220-3113             |  |
| Tom Parrish             | (301) 654-8784  | MX-80<br>Jeff Dillon        | (301) 662-2070             |  |
| Hebrew Word Processing  | (301) 031-0701  | Stat Packages               | (301) 662-20/0             |  |
| Tim Childers            | (301) 997-9317  | David Morganstein           | (301) 972-4263             |  |
| Curt Harpold            | (202) 547-8272  | Stock Market                | (301) 3/2-4203             |  |
| Microsoft Works         | (202) 747-0272  | Robert Wood                 | (703) 893-9591             |  |
| Amy Billingsley         | (301) 622-2203  | MS/DOS                      | (703) 073-7331             |  |
| WordPerfect—Mac         | (301) 022-2203  | Tom Cavanaugh               | (703) 627-8889             |  |
|                         | (202) 5/7 9272  | Dvorak Keyboard             | (700) 027-000)             |  |
| Curt Harpold            | (202) 547-8272  | Ginny & Michael Spevak      | (202) 244-8644             |  |

### Frederick Apple Core Help Line

Please limit calls to reasonable evening and weekend hours and NEVER after 10 P M.

Oscar Fisher (Frederick) 694-9237 A2, GS Doug Tallman (Frederick) 663-3268 Mac
Dick Grosbier (Frederick) 898-5461 A2, GS, Mac
Harold Polk (Frederick) 662-6399 A2 J. Russell Robinson (Frederick) 739-6030 Mac
Tony Svajlenka (Frederick) 694-6209 A2

#### Please limit calls to around 7 P M.

Dick Stewart 410-987-2057 Mac+, DTP

| Richard MacLe | an 410-721-8157 MacIIsi,DTP  | Bill Waring   | 410-647-5605 Mac, Excel             |
|---------------|------------------------------|---------------|-------------------------------------|
| Steve Toth    | 410-956-6557 Mac+,pc,LAN     |               |                                     |
| Bob Peterson  | 410-721-9151 MacSE,Ram       | Apple II      |                                     |
| Sandy Bozek   | 410-974-6062 MacII,DTP       | Seth Mize     | 410-766-1154 IIgs,II+,///,pc        |
| Bill Arndt    | 410-761-6997 MacII,BBS SYSOP | Louise Tanney | 410-647-0875 Ilgs,AW                |
| Lou Sapienza  | 410-923-3415 MacIIsi,DTP     | Helen Hamerst | rom 410-647-1720 Ilgs, IIe, DTP, HS |
| Barry Conner  | 410-573-7140 MacII,LAN,BBS   | Manse Brousea |                                     |
| Theressa MacC | Gregor 410-551-5913 Mac+,DTP | Bill Derouin  | 410-647-0802 IIe,pc,AW,DB           |

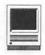

vice Department is one of the largest, neatest, cleanest such operations I've ever seen.

In the "goodies per square inch" category, Falcon has a winner in their networking demonstration room in which one of almost every kind of Mac is tied in to a MicroVAX, a MIPS workstation, a Sun SparcStation, a Novell Netware server, and many other pieces of hardware, both onsite and remote, using EtherTalk, LocalTalk, TokenTalk, T-1 lines, and other various flavors of wiring. A hardware cage at the edge of the room allows the various network topographies to be changed on the fly, without unplugging any machines, just by changing some jumpers. Paul

SchlosserandIthoughtitwouldmake an excellent foundation for the Pi's bulletin board, the TCS, but doubt Falcon will donate it to the Pi. Sigh.

During lunch, President Denny Young went out of his way to make us feel wanted, and listened intently as we passed on some observations concerning Falcon's past performance. He readily admitted that Falcon has some bad impressions to overcome through past mistakes, but believes their performance during the last 18 months or so is second to none. He left everyone convinced that Falcon was definitely SOTA (State Of The Art), and pushing hard to do even better.

He also mentioned that Falcon has "surplus sales" every Thursday from

5p.m.-7p.m., and another on a Saturday morning once a month. For scheduling, call 301-386-8579. Also interesting is the Federal Employee Purchase Program: if you work for Uncle Sam, you can buy anything Falcon sells for the same price the government pays.

As roughly half, if not more, of all Pi members work with or for the federal government, both Falcon and the Pi leadership searched for opportunities of mutual interest. As a start, Falcon expressed an interest in helping with the WAP garage sale. They doubt there would be any Mac computers for sale (who ever heard of a leftover Macintosh?), but as for other goodies —

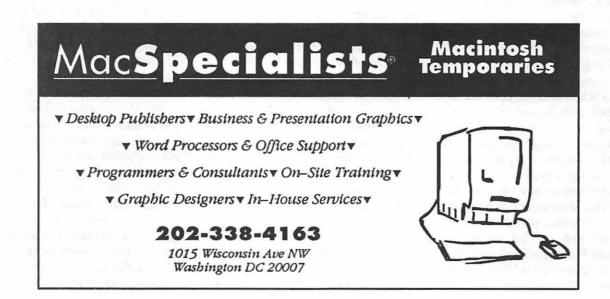

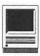

## The Nisus Word Processor

by Marty Barrack

isus is a Latin word which means to strive or endeavor. Nisus Software, Inc. (formerly Paragon Concepts) which publishes Nisus, is a tiny company of 20 energetic people (four are full-time students) in Solana Beach, California. It almost seems a family operation. Jerzy Lewak heads the company, and there's Zosia Lewak in sales and distribution and Jolanta Lewak helping edit the manual. The main programmer is Victor Romano, and Raquel Romano did the Menu Reference Guide and the Quick Reference pamphlet, art and layouts, and some other stuff. This is a company that acknowledges the contributions of everyone, including former employees and student volunteers, and gets together often for such activities as hiking, ocean swimming, and partying.

The nearly 500 page manual was done entirely in Nisus, graphics and everything, right up to camera-ready copy. It was done on a Mac IIci with 8 MB of RAM, and the final file took up 3,390K of disk space! By comparison, my novel-in-progress file at 55,000 words takes less than 350K. Mark Hurvitz obviously learned a lot while using Nisus to write the manual; there are several references like, "You should not confuse the (whatever) with the (whatever) ...." It doesn't look as slick as, say, the Microsoft Word main manual, but I like it. It shows what Nisus can do.

Nisus is the creative vision of a

small team, less polished but more interesting than most. It does pretty much everything other word processors do. It reads Microsoft Word 3, 4, and 5 files, and writes Word 3 files which can be read by Word 3, 4, or 5. It does styles, has an integrated graphic capability, page formatting, spell check and thesaurus, split window, runs entirely in RAM for speed, etc. But here I'll address only features that, as far as I know, are Nisus only.

Perhaps the first place that creative vision shows up is in Nisus' file format. All the text is saved in the file's data fork. All the formatting, however, is stored in the resource fork. Any other word processor can easily open a Nisus file. The file would appear to the other word processor as an ASCII, or plain text, file, without formatting.

Every word processor can do search and replace, and the latest versions of Microsoft Word and WordPerfect have copied Nisus' programmable search and replace tool. Nisus, however, not only searches the active file, but all open files and even a list of closed files. If you're working on a book or research project scattered over numerous files in a folder, and you discover that a source's name has to be corrected, a single search can assure that all instances are picked up.

Nisus' "marker" feature is extremely convenient. At any point in the text you can insert a marker by putting a few identifying words in a dialog box, after which they appear on a submenu that takes you directly there. If you have several files open, the markers for the active document appear on the submenu first, followed by markers for each of the other open documents. Selecting one of these other markers will immediately bring that document to the front and take you to the marker.

Most Mac applications have an "undo" buffer, but it can only hold the most recent action. Nisus has hundreds of undo levels. Say you realize that the paragraph you blew away 20 minutes ago is the one you absolutely need right now. You just save, then start back through the undo levels until you reach the text you wanted. You copy it to the clipboard and revert to saved or, if you prefer, go forward through the redo's. The undo's remain available through saves. Since they are in RAM, they go away only when the document is closed.

Nisus has ten clipboards. To choose a clipboard, choose Set Clipboard from the Edit menu. A submenu appears, offering the opportunity to select 0-9. Each clipboard can be replacing or accumulating; if you hold down the Shift key while selecting Cut or Copy from the Edit menu, these items change to Append Cut or Append Copy, which add the selected text to whatever was already in the active clipboard. Say you're going through a document, looking for bits and pieces

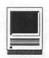

to insert in another document. You find an item and copy it to clipboard 1. You then find something on a different subject, and copy it to clipboard 2. You then find a third item on the same subject as the first, so you append it to clipboard 1. Then you find a fourth item that's better than the second, so you put that one in clipboard 2 as a replacement. You can also edit the contents of any clipboard by selecting Show Clipboard from the Edit menu.

Selecting these items is easier because Nisus allows noncontiguous selection. You select a block of text, then hold down the command and option keys while selecting another block of text anywhere in the document. Noncontiguous selection looks

the document, select Edit Tools from the Tools menu and select the submenu item "Recount Parens." That will send Nisus looking for the first unbalanced symbol, and give you an opportunity to correct it. You keep on doing this until all your symbols are balanced.

Nisus has a rudimentary HyperText feature called "Place Page," that lets you place a page, or part of one, into a new document. The new document is automatically updated when changes are made in the original. In the new document, the original is called a Placed Page Graphic (ppg) and can be doubleclicked to open in its original window.

One of the few things I really liked about old FullWrite Professional was Before printing the manuscript for the publisher, the author can easily make a temporary duplicate file and remove the graphic layers.

Nisus is full of little surprises and shortcuts. If you hold down the option key while selecting four of the seven menus, the menuitems change. In a text window, if you hold down the command key and click, you get a window menu. Hold down the option key instead and you get a macro menu. Vic Romano packed a lot of shortcuts into Nisus, figuring that people who do a lot of something will discover the relevant ones.

What else is there? Anything you want, because Nisus has an extensive macro capability. Nisus macros let the user create whatever features he or she wants. For instance, I've always wanted a feature that would renumber paragraphs. A macro called Renumber Paragraphs ships with Nisus and does just that. Nisus ships with a large collection of pre-written

Still, some people will want to roll their own. Macros can be created the easy way by recording - the user runs through the sequence and Nisus faithfully records each step - or comprehensively through programming. Virtually everything in Nisus is available, except that mouse dragging is not recorded and tab settings are not available from within macros. If what you want is too intricate for recording and you haven't time to learn programming, check CompuServe's GO MACAVEN and look for Nisus Software/Paragon's library, and check for new macros there, or try the Nisus forum on America Online. If even that doesn't do it, Nisus Software will write a macro to your specifications, for a price. Thus you can add virtually any feature you want.

Coming soon is an upgrade called XS. It's System 7 savvy, with Publish and Subscribe, so you can publish a document (or part of one) and sub-

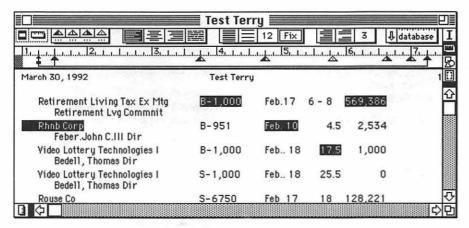

Noncontiguous Selection

like this:

[noncontiguous selection]

Nisus also supports rectangular selection. Hold down the option key while selecting, and Nisus will let you shade a rectangle and select everything within it. This is rectangular selection:

[rectangular selection]

Nisus even keeps track of "paired" symbols, such as quotation marks, parentheses, brackets, braces, etc. At all times, if you wish, Nisus will indicate the presence of any "unbalanced" symbols. When you've finished

that it had a little comments box you could use to annotate the document. In writing a book, sometimes you want to put little explanatory notes on sources or other backup information that you don't want to make part of the final exported text file (virtually all publishers today want the author to send a computer file) Nisus allows comments by using the text tool in the graphics palette. The graphic layers are not exported in text only files or in Microsoft Word files, so the comment boxes would be invisible except as a Nisus document.

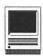

|         | 1                            | 14.1.1       | 15. 1    |      | 16        | 1 7 |
|---------|------------------------------|--------------|----------|------|-----------|-----|
| <u></u> | RETIREMENT LIVING TAXEXMTG   | E-1,000      | FEB.17   | 6-8  | 569,386   | RE  |
|         | RHINB CORP                   | B-951        | FEB. 10  | 4.5  | 2,534     | FE  |
|         | ROUSE CO                     | S-6750       | FEB 17   | 18   | 128,221   | W   |
|         | SCOTT &SPRINGFELLOW FINL IN  | S-1,500      | FEB16    | 12   | 5,334     | AI  |
|         | UNITED COUNTIES BACORPORATI  | S-4,085      | FEB., 18 | 50   | 81,644    | FE  |
|         | VERSA/TECHNOLOGICS INC       | S-31,874     | FEB 17   | 15   | 13,252    | PE  |
|         | VIDEO LOTTERY TECHNOLOGIES I | B-1,000      | FEB., 18 | 17.5 | 1,000     | BE  |
|         | VIDEO LOTTERY TECHNOLOGIES I | S-1,000      | FEB., 18 | 25.5 | 0         | BE  |
|         | WORLD ACCEPCORP DEL          | B-500        | FEB.17   | 7    | 15,000    | н   |
|         | XILINXINC                    | \$-3,500,000 | FEB.17   | 24   | 1,271,161 | AI  |

Rectangular Selection

scribe to it in another document; the subscriber can be updated. It supports Event Manager, which offers the user some ability to send and receive commands to/from other programs. And, of course, Balloon Help is supported. XS also supports Claris XTND file filters, which allow translation back and forth between Nisus and any word processor for which you have an XTND filter. Finally, XS allows sound annotation; the user can attach sounds to files, play the sounds, and (if your Mac has a microphone) record them. By the way, Paragon accidentally left XTND support in Nisus 3.06. If you hold down the option key while looking at the File menu, Open becomes XTND Open! The change is functional in Nisus 3.06, but visible only in the latest version, 3.06-040.

Any negatives? Nisus' interface not as visually attractive in appearance as some others because it concentrates on function. The merge function works fine, but Microsoft Word 5.0's merge is easier to set up. And when you do have to use another word processor, knowing what's possible can be frustrating ("What do

Name: Nisus Word Processor Fax: (619) 481-6154

Publisher: Microsoft Corporation Retail: \$395.00

Address: Nisus Software Inc. Discount: \$240.00

107 South Cedros Ave. Solana Beach, CA 92075-9848

Phone: (800) 922-2993

CompuServe: 75300,1243 America OnLine: Jim Bates

AppleLink: D0405

you mean, only one level of undo!").

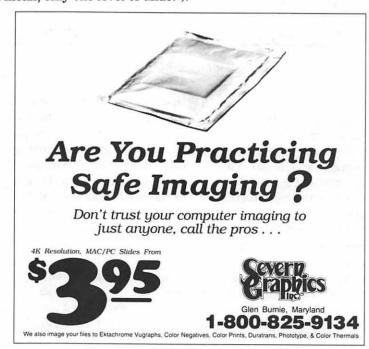

# You Are Invited

Occasion: Semi-Annual WAP Garage Sale

Date: Saturday, June 20

Time: 9:00 AM-1:00 PM

**Location:** Tilden Middle School

11211 Old Georgetown Rd.

Bethesda, MD

Directions: From beltway, take Old Georgetown Rd. exit and head west.

The school is 1.75 miles down on the right.

Admission Fee: \$2.00 members; \$4.00 non-members.

#### **Postscript Output** Service Bureau

Why pay higher prices for 1270 or 1600 DPI when you can have 1800 DPI with a line screen of 133 for a lower price!

Our prices start at \$5.00 per page and can be even lower with our volume discount.

#### SELF SERVICE **DESKTOP PUBLISHING** \$10.00 / HOUR

Quark, Pagemaker, Freehand, Illustrator, Word, Adobe fonts, and more are available to use. Try our color flatbed scanner.

Laser Print Business Center, Inc. 15940 Shady Grove Road Gaithersburg, MD 20877 301-963-9203

We are an authorized Adobe® Dealer

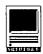

# New Macintosh Files on the TCS

#### by Lawrence I. Charters

The following are *some* of the files uploaded to the Macintosh File Transfer areas of the TCS during the last 30 days. This listing represents only a small portion of the files available for downloading. Call the Pi Office at 301-654-8060 for information on signing on to the TCS, the Pi's "24 hour General Meeting."

### File Area 13: Macintosh Fonts DUPUYTT.SIT, DUPUYTYPE1.CPT,

TrueType and Type 1 PostScript versions, in three styles, based on the hand-drawn block characters used by Charles Schultz in his cartoons.

HOLTZSCHUETT.SI.

HOSTZSCHUE.T1.C, True Type and Type 1 PostScript versions of an upper case font based on some Victorian era illuminated letters.

RECHTMANTT.SIT, RECHTMAN.T1.CPT, TrueType and Type 1 PostScript versions of an elegant script font.

THETYPEBOOK2.36, the latest version of a classic Macintosh application for creating copy spec sheets and type style sheets.

TCONVERTER. CPT, a tiny application for converting Windows 3.1 TrueType fonts to Mac format, and Mac TrueType fonts to Windows 3.1 format.

#### File Area 14: Macintosh Games

BIG.ONE.CPT, a commando must fight Ninjas, fat guys, and more.

QUAYLE.S. TETRIS, for those who find Tetris a challenge, try this, the version that the Veep loves.

XX.1.JET.AIRCRA, a really, really fast aircraft for use in Microsoft Flight Simulator, so you can crash really, really fast.

HARPOON.CPT, ten or so alternate scenarios for playing Harpoon, the naval war game. PINOCHLE.CPT, an excellent double-deck version of the classic card game.

MINES. CPT, use your analytical skills (and sometimes just plain guesswork) to "walk" through a minefield.

WAR. VI.0, yes, this is the mindless card game you used to play when you were a kid.

CRUSH. CPT, a strategy game reminiscent of the Ancient Art of War.

POLYOMINOES. CPT, very easy to learn strategy game that is difficult to master.

EYESAPP.CPT, small, customizable, color application that consists of nothing more than a pair of eyes that follow the mouse. Just the thing to drive friends and coworkers up the wall.

FLIPPER CPT, nice pattern-matching game in which you try and flip all the tiles over to the same color.

GNUCHESS.CPT, a Freeware chess program, includes C source code & Heuristics Manual.

BACHMAN.1.0U.CP, a 3D version of PacMan, written by a Swedish programmer. NUKE.SNAKE.1.2, the latest version of an interesting catepillar / tank game.

MAXOIDS.CPT, fifteen OIDS galaxies to keep you busy for a couple of months.

DROPPER1.1.2.CP, a Tetris-like game in which you attempt to stack colored tiles (now works in B&W, too).

File Area 15: Macintosh Graphics MAKE.MY.DAY, the former mayor of Carmel,

CA, tries to make a point, in a short

QuickTime movie.

DCMAPCLR CPT, color PICT (MacDraw, SuperPaint, Canvas) map of the DC area. FASCINATING.MOO, QuickTime movie showing the Pointy Earred One from Star Trek uttering his most famous line. BOUNCING.COKE.M, wonderful

QuickTime movie of a 2-liter bottle of Coke jumping rope.

TWIST...SHÔUT.C, QuickTime movie showing a rotating human skull.

SUDS.CPT; it is hard to explain why this is a great clip, but it is: a black and white advertisement from the 1950s (?).

SCOL.MOVING.CPT, great QuickTime movie in which the user flies through a virtual reality model of a futuristic city.

MICROMANDELLA.C, an application for drawing color Mandelbrots, according to an almost endless variety of user definable parameters.

PICTCOMPRESSOR, a completely unsupported application put together by an Apple programmer that uses the built-in JPEG compression routines in QuickTime to compress images.

IMAGE1.44.CPT, latest version of a superb graphics program originally designed as a way of enhancing medical images for analysis and display, written for the National Institutes of Health by WAP member Wayne Rasband.

> File Area 16: Macintosh HyperCard

FULLBALLOONS. 1, XCMDS that let you add balloon help to your stacks. SCRIPT.LIBRARY, a HyperCard stack for holding scripts of other HyperCard stacks.

HOME.INVENTORY, stack to manage and track your home inventory.

BOOKBUILDER.STA, a HyperCard stack designed to ease the pain of turning text material into "pages" in HyperCard.

QUICKTIME.XCMDS, written by Apple, to support QuickTime programming from within HyperCard.

File Area 17: Technical Notes TIDBITS112.SIT through TIDBITS120.SIT,

nine great issues of the "online" magazine with the latest news and gossip in the Macintosh world.

MACTRICKS. CPT, compilation of Macintosh tips and tricks taken off the Internet.

SPEEDING. UP.SYS, a document filled with tips and tricks on getting the most with the least in System 7.

MAC.SECRET.TRIC, Mac Secret Tricks List 6, the sixth version of a list of "secret" Macintosh tricks both useful and useless.

ADEVELOP.CPT, System 7.0 Developer's notes.

MDR. CPT, Macintosh Disability Resources, a large HyperCard stack with MediaTrack animation sequences showing how Macs are ideal for use by the disabled, plus information on hardware and software of interest to the disabled, complete with names and addresses. A really nice set of information.

LISTO 415 CPT largest Apple price list as of

LIST0415.CPT, latest Apple price list, as of April 15, 1992.

### File Area 18: Macintosh Utilities GENIEREFORM.CPT, a utility to reformat

GENIEREFORM.CPT, a utility to reforma library listing from the GEnie online network.

SCSIEVALUATOR, version 1.07 SCSI hard disk tester.

UUPC3.0.CPT, a no-frills standalone UUCP package.

DİSKDÜP..2.0.CP, a solid shareware utility for making EXACT copies of 400, 800, and 1400K disks, either one at a time or in batches.

SPEEDO3.06.CPT, the standard benchmarking utility for the Macintosh. This will test screen, graphics, disk access, CPU throughput, math, etc.

PRAM5.0.CPT, System 6 only utility for examining the parameter RAM (PRAM).

BAR CODER. 1.0.2, a utility that accepts a nine-digit Zip code and returns an EPSF file suitable for DTP import of the PostNet bar code.

THE COMPLETE.DE, The Complete Delete, a utility that makes sure a file is really, really deed

MP.MACINTALK.XC, Microphone II XCMD to add Macintalk capability to the popular telecommunications package.

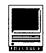

- BIPLANE..SHAREW, a shareware spreadsheet. Not bad.
- DWC.CPT, version 2.0 of the DeskWriter printer driver, for the DeskWriter-C, DeskWriter (AppleTalk) and DeskWriter
- DOITALL..2.1.CP, a time management / scheduling / appointment book program.
- FMORGANIZER.CPT, a contact management application built entirely on FileMaker Pro.
- GENIE2.0.1.CPT a Microphone II 4.0 settings and scripts file for automating sessions on GEnie.
- GETINFO1.01.CPT, System 7 "drop on" utility that shows a file's size and all the other Get Info stuff, but also shows the settings for Invisible, Bundle, and other goodies normally available only through ResEdit.
- ROUTER1.0.CPT, System 7 "drop on" utility that moves a file to a designated location according to the file's type and creator.
- WAVICLE1.0.CPT, utility to record and edit sound files.
- AUTOCLOCK1.3.CP, utility which can set the Mac's clock using the Naval Observatory, and check time around the world.
- BOB. 1.0.CPT, a Quark XPress 3.1 extension that allows you to apply color in some nifty ways, allows you to check documents for various mistakes very painlessly, etc.
- CLIK.X.1.0.CPT, a Quark XPress 3.1 extension that allows you to have easier access to the new color palettes.
- NISUS.MACROS.VI, a massive explanation, discussion, overview, etc., of the very powerful macro language built in to the Nisus word processor.
- MULTIPLENUMBERS, a Microphone II 4.0 script for dialing multiple phone numbers, in sequence.
- FINDERPALETTE1., push button program launcher.
- DESKTOPTEXTURES, nifty automatic color patterns for the Mac desktop.
- MAZE.MAKER. V3. 1, an Excel macro to draw
- SYSTEM.COLOR.IC, lots of color icons for System 7.
- BBÉDIT.2.1.CPT, Bare Bones Editor 2.1 is really a wonderful full-featured text editor of use to programmers, telecommuters, etc.
- HAX.2.1.CPT, neat little utility that allows you to change the type and creator of a document - or a whole folder of documents.
- UNUNIX.1.0.CPT, tiny little utility which can turn Unix text documents into Mac-style
- KERMIT.99.94.CP, latest version of a massive, public domain project to develop a Kermit terminal package for the Macintosh.

- MACLOAD1.1.CPT, tiny, well-designed little application which mimics a Unix "load" program, showing you the total system load, with pretty little graphs, in a window on the Macintosh.
- NEKO. CPT, free, essential Macintosh program. Neko is Japanese for "cat."
- MACWOOF.. 1.5B3, latest (beta) version of a Macintosh "point" application for the nationwide Fidonet network of bulletin boards.
- DESEA1.3.CPT, wonderful System 7 (works with System 6, too) utility for removing Self-Extracting Archive (SEA) code from archives.

#### File Area 19: Apple System Software

- HAYES.MODEM.TOO, Hayes Modem Tool 1.02, a revised modem driver for the Macintosh Communications Toolbox or System 7.
- NETSOFTINST.1.2, Mac Network Software Installer, v 1.2.
- SYS7TUNEUP1.1.1, System 7 TuneUp fixes bugs in System 7.0 and 7.0.1, notably with printing, file sharing, and memory management.

#### File Area 20: Mac DA/INIT/CDEV

- SCSIPROBE.CPT, version 3.4, used to identify and force mount any SCSI device connected to your Mac.
- QUADRA.SOUND.CP, system extension to allow any Mac to have a startup sound just like the Quadra.
- FCB.INSPECTOR.1, allows you to examine open File Control Blocks.
- CFLOPPY.1.0.CPT, System 7 (only) extension to replace standard floppy icons with spiffy color icons!
- WARP.FACTOR.CPT, ROCKSAD.CPT, After Dark modules.
- TRIMMR. CPT, control panel device for reducing size of PostScript print jobs.
- SPEEDSWITCH..04, Quadra (only) CDEV (Control Panel Device) for setting the cache without rebooting the computer.
- STRETCHINIT.CPT, tiny System extension that allows you to "stretch" (or shrink) a window from any edge.
- SCRAPIT.DA.CPT, new, improved replacement scrapbook.
- DEPTHKEY1.5.CPT, an FKEY (function key) for color Macintosh users, allowing them to change the color depth (number of colors displayed) directly from the keyboard, without going to the control panel.
- STARTUP.DOWNLOA, will automatically download selected PostScript fonts to your printer's memory on startup.
- TRASHMAN.4.0.0, fully automate the Mac's trashcan.

- SOFTWAREFPU2.2, control panel decive that pretends to add an FPU to your LC or IIsi so you can run applications that require one. NOTIFY.CPT, onscreen personal "reminder"
- HIDEALWAYS1.0.C, hides other open apps under System 7.
- SWITCHAPP.V1.1, switch applications with keystroke under System 7.

#### File Area 27: Music and MIDI

SOUNDTRACKER.CP, wonderful application which allows 68020 or better Macs to play Amiga MOD music files.

#### File Area 28: GIF Images

- REAPER GIF, picture of the grim reaper on a horse.
- CCHEDGEHOG. GIF, Claret Cup Hedgehog cactus, scanned 35mm slide.
- CORNFLOWER GIF, Cornflower, shot in a farm field near Leesburg, Virginia. Scanned 35mm slide.
- DAFFODIL. GIF, scanned 35mm slide. KITTENS.GIF, color photo is sooooo sweet
- you'll get cavities. CASTLE.GIF, color photo of a castle, taken
- from the air. SOLWIND. GIF, very nice piece of computer art showing a plasma cloud forming around
- BEARS. GIF, color photo of bears in the wild. ELV.NIX.GIF, two great American heros, Richard M. Nixon and Elvis Presley.
- POOL1. GIF, photorealistic rendered model done in Stratavision of pool balls and cue.
- LINCN3. GIF, dramatic photo of the Lincoln Memorial as seen from the air, with the Potomac and Arlington in the background.
- MMT. GIF, night shot of MMT, the Multi-Mirror Telescope.
- DEMI. V01. GIF, full color nude photo of Demi Moore. Really.
- APPLE.IBM.LOGO, APPLEBM, two welldone, funny proposed logos for a combined Apple-IBM company.
- DCMAP.GIF, very detailed color map of downtown DC (the Mall and surroundings).
- F14.GIF, two F-14 Tomcat Navy jet fighters as seen from above.
- EVA.GIF, "extra vehicular activity" great photo of an "astronaut on a stick."
- MIDATLAN. GIF, satellite shot of Mid-Atlantic states, centered on DC area.

#### File Area 29: TCS Essentials

DISINFECTANT28, Disinfectant ver. 2.8, which handles the latest Mac Virus, CODE 252.

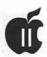

# **APPLE II BYTS AND PYCES**

by Gary Hayman

his is a regular monthly column which includes Apple II information of the hints, techniques, suggestions, helps, information, news, etc., genre. Information which may not, in itself, warrant a separate article in the Journal but would, nevertheless, be of interest to Apple II readers. You are asked to submit your hints, ideas and suggestions to me for monthly organization and publishing. You may do it via the TCS or direct mail to me at 8255 Canning Terrace, Greenbelt, Maryland 20770. Telephone calls to (301) 345-3230. Please note that this column is often submitted for publication 45 to 75 days prior to its appearance in print.

#### System 6

As I am writing this, it is only a few days after the new GSOS (System 6) for the IIGS has been released. As you are reading this - approximately June 92 - you are probably aware of the new features and the "problems" that some of us have been having with the new release. First, let me assure you that the majority of the problems are based upon the individual's configuration and peripheral equipment that is installed, rather than the system itself.

Within hours after the system "hit the streets," the major online services were buzzing with hundreds of messages such as: "My AppleWorks won't work." "Publish-It! won't work." "Rastan won't work." "My computer freezes." On and on and on. I made a

collection of some of the GEnie comments and have placed them in the Files Library just in case you might want to download them and read what was happening in those early hours.

Almost as immediate, "fixes" began to appear. The major one was the Tim Grams one byte file P8 fix. Without going into too much detail, there appears to be a device mapping conflict between the original P8 (ProDOS) file and one of the most popular SCSI cards - the RAMFast from CV Technologies. Those individuals with a card which was earlier than version 2.01 were loosing 8-bit programs by the score. Tim's fix was to alter the P8 file by changing byte \$1A3 in BLOCK 5 of the P8 file from \$A5 to \$00. This is done via a Block Editor such as Zap (in ProSel 16), Block Warden (in ProSel 8), Copy II+, etc.

Now, if you know what I am talking about, you probably know how to change the byte so that your 8-bit programs work. If you don't know, then I have posted some step-by-step "easy directions" on the TCS in the IIGS area that you can follow to make the change. However, there is another alternative, CV Technologies will update free of charge your RAMFast Chip to v 2.01. Way to go -Drew Vogen. You might want to contact the company at (515) 435-5743 and find out how to get your update.

Either of these fixes seem to get most of the problems solved. I don't want to give the impression that all is

well. Even as I write, people are posting fixes to this and that. We are learning that certain NDA's are no longer useful or compatible. Some commercial programs will not work no matter what, etc.

When updating to System 6, you are allowed to install right over your old System 5.0.1. Hold it! This may not always be the best idea. Individuals who renamed their old System folder to something like System5 and then installed System 6 as a fresh system on their hard drives came out ahead because when things started going awry, all they had to do was to rename the newly formed System folder to System6, rename System5 back to System and they were in business again with System 5.0.1., with only a few seconds of down time. Others, who didn't have back-ups of one type or another spent hours getting things up and running.

The lesson: Let the "cutting edge" people work out the "kinks" and always protect yourself in case something goes wrong.

Now, I have System 6 up and running with a minimum of problems and have not gone back to 5.0.1 for weeks. I am watching the TCS and other BBS's for the hints, tricks, fixes, and warnings. Being a member of the TCS does pay dividends and gets you out of hot water. You can almost always find the answer to your problems within several hours after you post your questions. The TCS requires a very small investment - for a

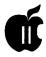

lot of service.

#### **Ergonomics and You**

So you work at a computer and have been using it for a while. Have you noticed that your body seems to be showing evidence of stress and strain. In fact there have been a lot of ergonomic-related ailments that are popping up and are disturbing users. businesses, and insurance companies.

Ergonomics is a rather new word. It is not even mentioned in the Webster's dictionary (vintage 1965) that I keep by my desk (I have to get a new edition one of these days). In essence it refers to human engineering which coordinates design of devices, systems, or physical working conditions that comply with the requirements of the worker.

The Space Management and Design Group (SMDG), a San Francisco architectural/interior design firm that counsels on ergonomics and legal compliance, which was used as a source in an issue of PC World, mentions a few problems that could develop from improper computer station design and some possible solutions. I have also inserted some of my own experiences and recommendations.

- Do you experience pain in the wrists? This is possibly the onset of carpal tunnel syndrome or wrist tendinitis. By checking the height and angle of your keyboard and investing in a wrist pad, you may correct the occurrence. Also, if you will lighten your touch on the keyboard, this too may help. Many former typewriter users just "bang" too hard.
- Do you have a sore back? Try adjusting the position of your chair or tilt and swivel your monitor. Make sure that your chair has good lumbar support. Invest in an properly designed multiply-adjustable ergonomic chair - or perhaps (this helps

- some people), one of those weird looking Balans chair (I have and use both).
- Are you experiencing eyestrain? Adjust the light source or your computer so that light shines at a right angle to your screen. If you can't adjust the light angle, buy a glareproof screen (a shield that fits over the face of your monitor). Take at least a 5-minute break after every hour or two at the screen. If you are doing heavy concentration this should be done about every 25 minutes because your attention span drops markedly after that time period. This I champion for learning improvement as part of my professional therapy practice. Sometimes changing the monitor proves of benefit. If you are using an IBM, for example, you can upgrade to a multi-scan monitor and a super-VGA board with a refresh rate of at least 70 Hz, which will reduce screen flicker.
- While you are at it, according to SMDG, consider a low-emissions monitor, designed to minimize possible health risks associated with electromagnetic radiation.
- Also [here's another one from me] don't depend upon your present eyeglass prescription to be correct for computer work unless you made it perfectly clear to your optometrist that you were going to use these glasses at the computer and that your eyes would be x-number of centimeters (cm) from the screen. For example, I wear bi-focals. My close-up lens seems to operate in the range of 29 to 38 cm. while the distant lens begins to function correctly starting at 86 cm. Since I normally sit with my eyes at about 56 cm. (outside of the two ranges) from the screen, I have to take my glasses off to see the screen more clearly. I am a good candidate for special computer-use glasses. For me, shifting from printed page to

keyboard to screen is met with some difficulty.

Other items that you may want to consider:

- Your light source should be diffused. Perhaps curtains, shades or blinds would assist in altering the light. For lamps and overhead fixtures, there are also diffusing shields.
- If you use a lamp, it should be off to the side, not right above the moni-
- Position yourself so that you will only have to use a viewing angle of 60 degrees or less for your screen/ kevboard.
- A detachable keyboard is preferred as well as one of the new wrist pads.
- The recommended height for your keyboard should be 26 to 30 inches and your desk top should be wide enough so that you will have adequate clearance for your legs.
- The upholstering on your chair should provide you with a cushion of at least 1/2 to 1 inch padding. It is felt that while sitting in a normal chair, your knees should raised slightly above a horizontal to the floor. You can cause this by providing something for you feet to rest on that will automatically raise your knees.

There are many more things that you can do to help "ease the strain on your body" while at your computer. Perhaps you have some suggestions. Send them along and tell us what works for you. We can then do a follow-up in a future column.

And now the "obligatory" disclaimer. Please remember that the above is presented for your consideration only and is not to be considered as medical advice. As they say in the TV ads - "Check with your personal physician for proper medical advice." Should I have printed this in small print?

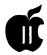

#### Apple II Achievement Awards Presented

The 1991 Apple II Achievement Awards, sponsored by Resource Central and A+/inCider Magazine with cooperation from Apple Computer, Inc., were presented Friday, April 3 in a national online conference on America Online, winner of the 1990 Achievement Award for Best Online Service.

A prestigious panel of Apple II industry watchers, including representatives from A+/inCider, A2-Central, Apple Computer, America Online, CompuServe, GEnie, GSPlus Magazine and Nibble, recently nominated awards in a number of categories designed to recognize excellence in products for the Apple II family of computers during the period from November 1, 1990 through the present. Those products recognized as the best by the panel were nominated for awards. A panel of over 100 Apple II community members was entrusted with selecting the best of the best during balloting between March 3-27, 1992. Those selected received the 1991 Apple II Achievement Award, a lead crystal disk engraved with "1991 Apple II Excellence" and an Apple logo on a crystal

The complete list of Apple II Achievement Award categories and recipients is as follows:

- Best FreeWare or ShareWare: ShrinkIt for the Apple IIGS (Andy Nicholas).
- Best Educational Software: HyperStudio 3.1 (Roger Wagner Publishing).
- Best 8-bit Application: ProTERM
   3.0 (InSync Software).
- Best 16-bit Application: HyperCard IIGS (Apple Computer, Inc.)
- Best Innovation: Pointless (Westcode Software).
- Best Multimedia Achievement: HyperStudio 3.1 (Roger Wagner Publishing).

- Best Utility: *ProSel 16* (Glen Bredon)
- Outstanding Developer Aid: GSBugv1.6(Apple Computer, Inc.).
- Best Apple II Periodical: A2-Central (Resource Central, Inc.).
- Best Online Service [Tie]: America Online (America Online, Inc.) & GEnie (General Electric/Resource Central)
- Software of the Year: Apple IIGS System Software 6.0 (Apple Computer, Inc.).
- Apple II Individual Recognition [for service of distinction to the Apple II community]: Alan Bird and Tom Weishaar.
- Apple II Individual Achievement [for making the most positive impact for Apple II computer owners during the awards period]: Andy Nicholas.
- Apple II Group Achievement [for making the most positive impact for Apple II computer owners during the awards period]: Apple II System Software team.
- Wishful Thinking Award [for the development of an 8-bit additive program that supports other popular programs]: The Magic File Cabinet (Gary Hayman) <grin>.

Anyone what to buy the Brooklyn bridge?

#### **IIC Mouse Patch**

Joe Hardy writes, "For those interested people who wanted to patch a copy of *UltraMacros* so that their mouse would work on a IIc or IIc+, here is the basic prompt patch:

From the Basic prompt, type: poke 16384,16

bsave

Ultra.System,tsys,A\$4000,b1857,l1

If at some time you wish to restore you copy of Ultra. System to the original, type:

poke 16384,192 bsave Ultra. System, tsys, A\$4000, b1857, l1

Of course, if you want to patch the original disk instead of an already installed copy of UltraMacros, substitute Ultra.30 for Ultra.System in the above.

This should work for you!"

#### **Disk Tools**

O.P. Software has released its third AppleWorks related product: Disk Tools. This software package requires AppleWorks 3.0 and consists primarily of three TimeOut applications:

1) **TO.Volume Backup**: makes a full volume backup of your hard disk to multiple 800k disks, which can be restored to the hard disk using the same application to recover lost programs or data after serious problems with the hard disk. **TO.Volume Backup** uses data compression to reduce the number of removable disks required to hold the backup copy, and to speed the backup process.

2) TO.File Backup: makes backup copies of your programs and data files on an incremental basis. By only backing-up new files or ones which have been changed, this application can keep your backup copies up-to-date in as little as 5 minutes a day. TO.File Backup uses an AppleWorks Data Base to maintain information about your working disk(s) and your backup copies. Both the Backup and the Restore functions use a combination of backup bits and file modification dates to determine which files to backup. If vou delete a file from your working disk, the program will even ask you whether you want it to delete the backup copy also.

3) **TO.Archive**: is used to handle NuFX archive files made popular by Andrew Nicholas' well-known program *ShrinkIt*. This application is able to put files into or extract them from both standard NuFX (.SHK) archives or Binary-II encapsulated, NuFX (.BXY) files. The application

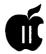

also handles both the LZW/1 compression format used by 8-Bit ShrinkIt and the LZW/2 format used by ShrinkIt-GS.

Disk Tools will be offered at a regular price of \$49.95 plus \$2.50 (S&H). To request further information or order a copy, please write:

Office Productivity Software, P.O. Box 1042, Mahomet, IL 61853

#### Where Have All the Computers Gone?

Sharing his find, Dave Harvey writes, "My wife and I went for the first time to Practical Computer Consignments where there were lots of used computers for sale. I had heard about this place but this was the first time we'd visited it. They have quite a few used computers for sale-all types and brands. There was an Apple IIGS for sale for around \$500 and an Macintosh for about that as well. I'm looking for a laptop computer and thought this would be a good place to look. The salesman said that I should check about once a week by phoning to see what they have. I gathered that there's a large turnover of computers from week to week. There were three used laptops for sale but not in my price range or weight limit. If you're looking for a used computer this is one place you should check out. If you want to sell a computer the split is 20/80 with the store getting 20%.

"Practical Computer Consignments, 5405-B Port Royal Road, Springfield, VA22151, 703/321-3005, From 495 Beltway take Braddock Rd West, left at first light, 1/2 mile on the left."

#### **Downloading Files**

Although I don't have the original question, Dale Smith's response to James Mack who was wondering about downloading procedure may help others in this process.

"You really don't need to worry

about the filetype of the file you're downloading," states Dale. "I would gather from your question that you are using Xmodem in some form for downloading. If so, you could choose either BIN or TXT as the default filetype. TXT might be the better choice in case you might at some point actually download a text file that is not archived - with the TXT choice you would be able to immediately read it with an editor, but if you had set it to BIN, you might have to go change the filetype before you could read it with an editor.

"So, for simplicity, until you become more familiar with the process. I'd set the filetype to TXT.

"One point to remember: The dearchiver programs (ShrinkIt. GSShrinkIt, UnShrink) do not worry about the filetype at all. You just run a program and tell it what archive to open - the programs will check the contents of the file to determine that it is indeed an archive and that it's one it can handle."

#### **Launching Techniques**

Frank Evangelista states, "For quite some time there has been criticism of the "Finder" method of launching programs. The article in the Journal stating that you must delve into windows ad infinitum to launch; not true when you place your application icons on the desktop, removing it from the folder in which it resides. You can launch directly from the desktop and ignore opening any folders."

Dale Smith adds, "There are some other tricks with icons that can be played-create some text files with the right names and put them in one folder to act as aliases for the actual programs. Tie icons to them with application paths set to the real locations of the various applications. You could set up the Finder so that this folder was always open on the desktop-it gives you scrolling capa-

bility if you've got a lot of applications you might want quick access to.

"This and other icon tricks were discussed in a couple of files that were(are?) in GS Misc Area of file transfer. Check down the list a ways."

#### TransWarp GS or Zip?

Expressing his personal opinion, Neil Laubenthal talking to Norvan Meyer said, "Well, the TWGS (TransWarp GS) doesn't follow quite all the programming rules and gives a few minor problems with large amounts of memory (>4 meg) when using a RamFAST Rev D hard drive controller card. However, it does work. AE's technical and customer support has gone to the dogs, so I wouldn't recommend any of their products right now. On the other hand, Zip had a reputation for a while of poor customer service and charging without shipping; but if you buy from a dealer like Quality Computers instead of direct you should be fine. The Zip does have some problems, i.e., verifying ProSel 16 backups and working with AppleTalk [There is a fix available - GH]. I guess, overall, I would recommend the Zip, but would buy it from TMS peripheral down in Florida (telephone 800-ASK-4TMS) since Quality Computers support has slipped some recently. They would still be my second choice though."

[I have the Zip myself and am quite pleased with it. I haven't experienced the ProSel 16 backup verification problem, and there is a freely available ZipINIT that takes care of the AppleTalk problem. - GH]

#### I've Got the Right Time, Baby -Uh Huh!

While drinking his Pepsi, Dale Smith informed us that, "I just uploaded a nice utility to the GS Util area (#10) called TimeMaster IIGS. It is the first GS utility I've seen that calls one of the atomic clock facilities

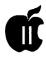

and automatically updates the GS's clock to within one second of standard time. I've used it with the Naval Observatory here in DC and it works fine - I was 23 seconds off. It also keeps a log file of the corrections. The documents explain how to use it.

"One potential conflict is that the program requires the control panel setting of the Modem Port to be at 300 Baud and if you use AOL that software requires you to be set at either 2400 / 1200 (whichever) - so you will have to switch the control panel settings [back and forth]. Most communications programs are smarter and will set up their own port settings without switching the control panel.

"It's a puzzle why it took so long for someone to do this for the GS. Oh, yes, it's ShareWare - \$1 donation requested."

#### **Mouse-Based Word Processor**

Asking on the TCS, Bill Herman wrote, "We are interested in purchasing a site license for a school that has a mix of IIe's, IIc's and IIGS'. We are leaning toward AW [AppleWorks], but we are wondering if there is a mouse based word processor that will run on the IIe (other than AW with UltraMacros)."

Jon Thomason responded, "There's MouseWrite, but I'd heartily recommend AppleWorks over that any day (presuming it's still being sold). MouseWrite uses the text screen and MouseText characters to present its user interface.

"Beagle is now handling the old MultiScribe //e software, as I recall, and they call it BeagleWrite. Do check this out - it's slow, but it's the best implementation of a graphical user interface I've seen on the 8-bit II's. It works in the double-hires graphics mode and requires monochrome monitors (well, the other options do too, I guess.)

"Would I recommend BeagleWrite

over *AppleWorks* for word processing? Probably not, but it appears to be what you're asking for - might be worth a look."

[I would echo the Apple Works Classic choice. It is one of the best known word processing programs and has an excellent track record. Some recent additions to the WP field are still copying Apple Works. One of the great features is that it is flexible, and, with TimeOut additions, it becomes one of the most powerful WP programs. Most IBM and Macintosh WP programs can't match what you can do with Apple Works and the proper TimeOut additions. - GH]

#### **Consumers' Corner**

Phil Shapiro suggests that it might be useful to inaugurate a place where people could exchange information about "good deals" on computers, peripherals, and computer supplies. Sort of like a mini Consumer Reports. He supplied the following two items for a starter:

"The best deal on external 2400 baud modems in the Washington DC area appears to be at CompUSA, where a plain vanilla external 2400 modem goes for \$60. Anybody know of a good place to buy new 1200 baud modems in the area?

"If you own a IIGS or IIc+, you can get a good deal on modem cables from JDR Microdevices. (800) 538-5000, orders; (408)559-1200, service. They sell a "Mac Modem/Printer cable" for \$7.95. This is a six foot long DB25 male to 8-pin mini-DIN cable. The company's toll-free ordering number operates seven days a week, 24 hours a day. "The part number for this cable is: CBL-MSE-MODEM. It's located on page 49 of their 1992 catalog.

"Would you believe that some local computer stores are reportedly selling modem cables for over \$30 to unsuspecting customers?"

[OK, you read something earlier from Dave Harvey along this line, now it's your turn. Tell us about your "buys" and "repairs." Help us save money and direct us to "user friendly" dealers, stores and technicians. - GH]

#### **Recommended Business**

Although, this is primarily Macoriented, it is an excellent example of how when you find something good, share it with others. It belongs in a Consumers Corner.

Excited, Iver Nielsen writes, "I have been doing business with Advanced Laser Graphics for the past 20 months. They are one of the best run businesses in the Metro area! When I took this position, I had had no Mac experience. During that time, I have installed an 18-node Ether Talk network, 8-node LocalTalk network, scanners, desktop publishing, wide area networked to a host in New York, etc. I could not have done it without the assistance of my first salesman Jeff Johnson. Jeff was promoted to direct the service department (great move!) and Mike Burnstein replaced him. Mike is quickly becoming as good as Jeff. These people will not cheat you on memory, hassle you about a return, or sell you something they have not personally worked with and approved. Advanced Laser Graphics (ALG) is the best! 1875 Eye Street, NW, Suite 750, Washington, DC 20006, (202) 331-0100. Tell them Iver referred you. If you've dealt with anyone else, you deserve the best. Oh yeah, their prices are really tough to beat."

#### **Timing Out**

Marianne Davis was remarking how, while reading messages on the TCS, the system would "timeout" and disconnect. She wanted to take a little more time in reading the messages than she was "apparently" allowed. I furnished this suggestion.

"Marianne, at this time, the TCS cannot extend the time [which it al-

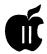

lows you to be on without pressing a key (no activity)]. Perhaps this will help you. My personal technique is that as a new message appears on the screen I quickly look at the number of lines [it is listed in the header of the message]. If the message is over 15 to 19 lines, I let ten (or so) lines pass and give the system an X-OFF which will stop the TCS from sending.

"Paul Schlosser suggested the use of the "normal" CONTROL-S which the TCS recognizes (Remember, a normal key press or a CONTROL-Q will usually start the flow again). I have it a little easier for my fingers with my terminal software because all I need to press is an Open Apple-Spacebar and the flow stops (using ProTERM 3.0) another press of the Spacebar (or really any key) will restart the flow.

"Using the X-OFF and X-ON as a toggle, I then can cause small segments of the message to appear. When you start the flow and stop it again, the timeout starts "afresh." This way, you never get bothered with timeout problems as long as you read longer messages in small segments. I hope that this will help you."

#### **Short Articles**

Suppose you have written a short article, perhaps a paragraph or two, but feel that it is not long enough to stand by itself in the Journal. Well. here is the place that it can find a home. Just submit it to me and I will place it in this column - where it will not feel lonesome. As examples, here are two "short articles" written by one of our prolific Pi writers.

#### **Regional Phone System Not Entirely Rational by Phil Shapiro**

The regional phone system in the Washington DC metropolitan area is not entirely rational, causing headaches for people who use the phones for voice and modem use. Calling

someone who lives a scant 15 miles away could incur the same long distance charges as calling someone in San Diego, California.

And the general laws of logic don't necessarily apply, either. Someone in Laurel, Maryland, for instance, can make a local phone call to the District of Columbia. But the same caller would incur long distance charges in calling Rockville, Maryland. Meanwhile, a call from the District of Columbia to Rockville, Maryland, is considered local.

This situation becomes annoving because the local node for the GEnie information service is located in Rockville. Could it be possible for the Laurel resident to use a friend's call forwarding in the District to log onto GEnie without incurring long distance charges?

Does anyone else have anecdotes about their efforts to figure out the regional calling system? Has anyone come up with ingenious "workarounds" to suit their own particular needs?

#### **New Electronic Publication on GEnie by Phil Shapiro**

GEnie, the popular national information service, will be starting a new electronic publication, GEnie Lamp, in April. This publication will contain generic articles about computers, as well as articles about specific computer models for each of the various computing roundtables. The articles for the Apple II roundtable will summarize and quote from the best messages in the Apple II message area. Other articles in the Apple II edition of GEnie Lamp will highlight the best available downloads from the A2 Roundtable library.

An interesting feature of GEnie Lamp is that any GEnie subscriber may submit articles for possible publication. If your article is chosen for publication, you will be given two free hours of online time for your

particular computer roundtable. This free time may be used for browsing the messages areas, attending realtime conferences, or downloading from the A2 library.

If you're interested in writing an article for the A2 edition of GEnie Lamp, you can contact either of the two editors: Tom Schmitz (tom.schmitz) or Phil Shapiro (p.shapiro1). The publication is looking for articles that give helpful, practical tips. Editorials are welcome, too, as long as the mood of the editorial is generally upbeat.

For more information about joining GEnie, you can call: 1-800-638-9636.

All Systems Go by Elden C. Nelson (From the Apple Spice Newslet-

Laser printers are unobtrusive. You don't even think about them until it's time to collect your print job.

Don't let their quiet, unassuming looks fool you. Laser printers have lots of moving parts. If you don't spend the time necessary to take care of them, you'll wind up having to fix them later-at a much greater expense. Try these tips.

Maintenance-Clean your laser printer! That's the single most important advice you can get about maintaining your printer. Many tend to just ignore their machines and let them run. However, a few minutes spent each week-or every day, if you use the printer a lot-could significantly increase the life span of the printer.

Most printer manuals include a section on cleaning, which points out the areas you should pay attention to. As a general rule, you need to clean your corona wires and fuser. The corona wire creates the electric charge that attracts the toner to the paper. If it gets dirty, it won't be able to apply the proper charge to the

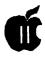

paper. If this happens, you'll get light (or blank) streaks on your page. The fuser is the part that melts the toner on the page. If it's not kept clean, all the toner may not stick. Again, streaking can result.

How do you clean these parts? A soft cloth and cotton swabs usually work well. Don't use any solvents or cleaners; these may damage your printer. Also, be very careful cleaning around the wires-they can break. If you use your printer a lot and would be seriously inconvenienced if you had to do without it for several days, look into having a professional laser printer service company maintain it. There are many companies that specialize in maintaining printers and copiers in your office.

Toner. Toner is the ink used in laser printers. Toner cartridges can be removed and either refilled or replaced. Be careful when you handle these cartridges. Always keep them level. Tilting them or storing them on their sides will shift all the toner to one side. If you fail to handle a used cartridge carefully, toner may spill out of its waste receptacle.

Photo Drum. Be careful not to expose your photo-sensitive drum to light for long periods. This drum is usually covered by a shield. If you frequently open this shield and exposed the drum to light, you'll ruin its effectiveness. Keep the drum in the printer as much as possible. If you have to remove it, keep the shield closed and put the drum in a dimly lit

Recycle Toner Cartridges. Every 3000 pages or so, your laser printer will run out of toner. You'll then need to replace the toner-which means replacing the toner cartridge in most laser printers. New toner cartridges can be quite expensive often more than \$100.00-so you may want to consider purchasing a re-cycled (sometimes called "remanufactured") toner cartridge.

Toner cartridges can be recycled because there's a lot more to them than just toner. A typical toner cartridge also contains most of the other replaceable parts of your laser printer-the drum, the corona and an excess toner bin. Each of these parts is designed to last considerably longer than 3000 copies, so it's costly to throw them away just because the cartridge is out of toner. You may want to consider taking your used toner cartridge to a company that recycles them and buying a recycled toner cartridge. You can save some money doing this, as well as feel good about contributing less to your local landfill.

A properly recycled toner cartridge will give you print quality as good as that from a brand-new cartridge. As a caution, be aware that there are varying degrees of quality available. Randy Ross, owner of Laser Sharp, a toner cartridge remanufacturing company, offers the following hints on how to get the best possible toner cartridge for your money:

- Look at a test print of the recycled toner cartridge. If a sample isn't provided, ask to make one before you purchase the cartridge. After all, the print quality is the most sure indicator of the quality of the cartridge.
- Check the packaging. The cartridge should be boxed in such a way that it's not exposed to light. Toner cartridges can become overexposed,

- just like camera film. The cartridge should also be securely boxed so that it doesn't rattle around in the package. Remember, this is fragile equipment you're working with.
- Check the warranty. If you're not satisfied, will the sellers return your money, or just give you another toner cartridge? If, for some reason, the cartridge damages the printer, will they pay for the repair?
- Be wary of too-low a price. You can reasonably expect to save between 30 and 50 percent by recycling a toner cartridge. If you're offered much greater "savings," the remanufacturers may be cutting corners on the quality of their materials.
- Ask a friend. Find people who are satisfied with the recycled toner cartridges they've used and try that brand.

The author is currently Chairman of both the AppleWorks and Apple IIGS Special Interests Groups. He is published frequently in the Journal of the Washington Apple Pi. He is also a Beagle Buddy, a Seven Hills Partner and a TimeWorks Ambassador for the WAP. Professionally, he is a Certified Hypnotherapist in private practice in McLean, Virginia and does part-time Apple II family computer application programs consulting and teaching. His latest software program, The Magic File Cabinet is presently selling nationwide.

#### Alphabetic Index to Advertisers

| AllNet Service Center       79         B.O.S.S.       8         Computer Age       6, 7         FC Business Systems       14         Hewlett Packard       Cover 2         Hyperglot       25         Leser Print       47         Leser's Resource       34 | MacHeaven MacSpecialists MacTemps MacUpgrades Publisher's Service Bureau Rent-A-Computer Severn Graphics TCS | 43<br>9<br>Cover 4<br>62<br>46 |
|----------------------------------------------------------------------------------------------------|----------------------------------------------------------------------------------------------------|--------------------------------|
| Laser's Resource34                                                                                                    | 108                                                                                                    | 5                              |

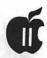

# Building on AppleWorks and the Apple II or Not: Seven Points To Guide Your Decision

by David E. Chesebrough

Buying computers with precious school or parent dollars is a difficult decision - especially with the basic volatile nature of computers and computer companies. When I was the computer coordinator for a school complex, I researched long and hard looking for the right computer/software solution for our educational needs. I watched some other schools buy into companies like Acorn and the early Commodore's and regret it when the companies pulled out, quit or rolled back their support. AppleWorks run on Apple IIc's was a great choice at the time and led to an award winning program with major student impact.

#### Support Dropping

The present dilemma stems from the clear fact that Apple Computer will do little more to support the Apple II other than some new software for the IIGS (such as the new system software coming out). Every month I have someone falsely telling me that Apple has declared that they have quit selling the He, the Hc, the HGS, or all of them. True, the day will come, but so far Apple has taken the approach to say and do little.

#### No Need To Panic

It is not the time to panic, though, if you are using or planning to use Apple II's and AppleWorks. The following points should be considered as you plan your future computer and software use. Read these carefully, factor them into your situation, and you should be able to come to a decision which you will feel comfortable with for some time to come.

#### Seven Points To Consider

- 1) There have been roughly six million Apple II computers sold, and just about every single one of them can run AppleWorks (some, like the Apple II+ need minor modifications). That is a huge installed base of one basic type of computer. "Past-their-prime" computers with much smaller numbers have stayed alive for many years through national computer support groups and small mail order companies. Do you remember the Apple III and Lisa? In spite of their smaller quantities and their age, there are still companies supporting these machines both in hardware and software.
- 2) I have yet to see any more than a handful of teachers and schools maximize the use of the computers they have on hand. AppleWorks still offers one of the most readily mastered, flexible and well integrated packages on the market that runs on minimum systems. This level of accessibility and integration offers great potential depth to classroom computer integration at just about any grade level.
- 3) AppleWorks is a text based system which translates into great time and costsavingsinprinting. You can readily hook a number of Apple II's to an ImageWriter through a switchbox and have students at an entire row of computers have their papers printed out in

the time that one Mac document (graphics-based) could be printed. You can gain speed in a Maclab by printing toa LaserWriter. But then you're leaping up to a more costly printer - to buy as well as to run. Remember that TimeOutSuperFontscan be used with AppleWorks to get an outstanding output similar in quality and appearance to that of a Macintosh printed to an ImageWriter.

- 4) Teachers already have many pressures to incorporate changes in their reading, mathematics, and science programs, to mention just a few. If the teachers (and other staff, such as office and library) are already versed with using AppleWorks, be careful about switching to new machines requiring mastery of different software. Also consider whether a substantial number of the teachers already have Apple II computers as their personal models at home - there is no substitute for home access to the same computers the teachers will be using at school.
- 5) Analyze (maybe even define for the first time) your school's commitment and mission in applying educational technology within your system. If staying on the cutting edge of computers is important, then float a big bond issue to raise a ton of money and be prepared for extensive and continual computer equipment and software purchases and user re-education. But be honest with yourself. Chasing the newest technology is expensive. You'd better have an excellent commitment to maximizing its

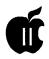

use to justify devoting precious education dollars to educational technologies when there are many other worthy programs in your school needing money also. Additionally, you need a dedicated computer coordinator to guide the plan and stay current with the technology. Otherwise, Apple II's with *AppleWorks* is much more cost effective.

- 6) Make sure your school's computer program is focused on computer integration, maximizing the dollars and time spent on equipment and staff/ student education. Student outcomes stated in improved critical thinking terms have to be part of your plan for using computers in your schools. There existmanyresourcesfor Apple Works which support this approach. I now think that computer labs are a waste and sham if all they are used for is a rotating six weeks of computer skills for each student once in three years of a middle school experience. (My daughters' school is dangerously close to being guilty of this sin. It is okay to start with such a program, but you better move quickly past this into at least focused integration with certain classes.)
- 7) Maybe you are concerned about students having familiarity with Macintosh-like programs and the Finder environment pioneered on the Mac and now mimicked in the MS/DOS world with Windows. Before you ditch the Apple II, consider that Beagle Write (Beagle Bros) is a graphics-based word processor which will run on the Apple IIe. AppleWorks GS (Claris) on the Apple IIGS with 1.25 MB offers an environment very much like the Macintosh and develops skills which will transfer easily to a Macintosh or MS/ DOS running Windows. They are not substitutes, though, for a senior school businesslabpreparingstudentstostep into an office running WordPerfect and Lotus 1-2-3 on MS/DOS machines.

#### The Case For Sticking With AW

AppleWorks is a mature product - one which has a minimum of bugs

(AppleWorks 3.0 patched with the Beagle Bros patch program is as stable a program as you are going to find). It also has a host of add-on and build-on products such as SuperFonts, Graph, SideSpread, UltraMacros and StoryWorks (to mention a few) which offer just about every capability in a program you could wish. There are also a host of resources for learning and using the product such as AppleWorks In Your Classroom and AppleWorks For The Teacher (both available through J. Weston Walch, Publisher).

AppleWorks has been around for so long that just about every major Mac program can upload Apple Works files once they are transferred to the Mac format using the Apple File Exchange. A network combining Apple II and Macintosh computers offers even greater ease. Additionally, CrossWorks allows smooth transitions back and forth between AppleWorks and the major MS/DOS programs. It is now functional to maintain Apple Works use in a school district while adding other computer systems for other focused needs or grade levels.

#### Recommendations

If your district is starting from scratch in major areas, such as the high school program, you may want to consider going with a more modern approach such as the Mac or IBM compatibles (MS/DOS machines). However, do some price comparisons with the minimum configurations of these machines needed for your desired software. Often key software packages require additional memory and most demand a hard drive. Realize that these machines are already looking at an inevitable change as well since Apple Computer and IBM have joined forces to develop the next generation computers using RISC (Reduced Instruction Set Computing) technology.

However, if you have a significant investment in Apple II's and AppleWorks knowledge among students and teachers, consider solidifying that program, at least in certain areas of your school. True strength of integration in the curriculum will only come from mature computer knowledge, not chasing superficial applications with ever newer software and hardware. It is also quite possible to have a school district with multiple systems, as long as they are focused on areas of best use and someone can support moving files back and forth between the systems as needed.

With dropping Apple II prices (especially through reconditioned models), there are some real opportunities to build on existing Apple II/AppleWorks labs at new found savings.

AppleWorks has served education well as the most significant piece of software to have opened the door to meaningful computer applications for both teachers and students. Think twice before abandoning this proven winner - there is a lot of mileage left in this program in the correct situations.

(David E. Chesebrough is the editor and publisher of The AppleWorks Educator and owner of The Works. He runs both businesses from an Apple IIGS running AppleWorks 3.0 and AppleWorks GS. Chesebrough is also an Assistant Director of The Carnegie Science Center, having been responsible for computerizing the \$250,000 educational program with AppleWorks and helping guide the Center's overall computer growth which now includes Apple II's, Macintosh and MS/DOS computers in office and educational settings.) Please see page 64 for a list of resources.

(Reprinted with permission from the January/February issue of The AppleWorks Educator.)

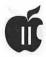

# The Program Clinic

by Ken Franklin, MD

ood afternoon, and aren't air conditioners wonderful? Spring cleaning is well underway, and I'm glad to say that includes cleaning out my in box-which is full of interesting questions like these:

Dear Dr. Ken: What is multi-tasking? -Synchronous Shirley from Sausalito

Dear Shirley: Simon says rub your tummy with your left hand. Simon says pat your head with your right hand at the same time. Simon says recite the Gettysburg address while continuing with both hands. Now hop on one foot. Ah-ha! I didn't say Simon says; you're out.

Now you know what multi-tasking feels like to a computer.

Most microcomputers are programmed to run one program at a time (like a word processor). But sometimes a program needs to run without your help (like sort 20.000 names and addresses, or calculate a huge spreadsheet, or download a file by modem), and you're forced to watch while it chugs away. I usually pick up a good book during these times. Wouldn't it be nice if you could play a game or run another program at the same time?

Multi-tasking allows this. Each program thinks it's the only one running, but the computer's operating system switches back and forth between them several times a second. To you it looks like they are running

at the same time, albeit a bit slower. The Amiga crows about its ability to do this. However, for most of us micro-munchkins, it is rarely very useful — and for system programmers, it's a major migraine.

Limited multi-tasking, called "background tasking," is more practical. The most common example is a print spooler. It grabs print requests from other programs (like a word processor) and tells the program they're done. Then, while you work on other things, the spooler feeds the printing job to the printer. If you have several long letters to edit, this can be a real time saver.

There are two more good examples of background tasking. One is the digitized sound hardware on the IIGS which plays sounds without stopping or slowing the main program. The other is a screen blanker utility, which sits and watches how long since you last touched a key (and pounces on your screen if it's been too long).

Dear Dr. Ken: I heard that Apple now sells a 1.44 MB high-density disk drive for the IIGS. For what purposes would someone buy such a drive? I use my GS about once a week with a database application to sort and print the 17 active people in my church group. Would a high-density drive help? Supposing I had a choice of buying a 40MB hard drive or the high-density drive. Because the price would be about the same, when would each of these drives be recommended over the other? — Solly Schneider from Saskatoon, Saskatchewan

Dear Solly: Forget about the hard drive - let's worry about your church group. Seventeen members? We gotta get a major revival going in Saskatoon!

For you, I'd buy the hard drive. It's much faster than the high-density drive and will allow you flexibility should your needs change in the fu-

In general, the high-density drive has two advantages. First, it allows you to save more stuff on a disk for backups; second, it allows you to read MS-DOS and Macintosh disks (if you have the software). This second advantage only applies to II users with a PC Transporter, or to IIGS users who want to convert files from Macs (like HyperCard stacks, sounds, and graphics). It is much slower than a hard drive at reading and writing information, and you must buy a special kind of 3.5" disk to be able to format for 1.44 MB. These special disks cost 50-80% more than standard 800K floppy disks.

I only use 1.44 MB disks to make hard drive backups because it makes a shorter stack. And by the way, the TMS Shadow 52 MB hard drive is about the same price as well, so don't settle for a measely 40 MB.

(This column copyrighted 1992 by Ken Franklin. All rights reserved.)

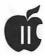

# Apple II Disketeria Revamps: Part One

by Ron Evry

or the last few months I have been analyzing the Apple II Disketeria collection and have discovered a wealth of gems buried beneath a pile of rubble. Try to imagine the consternation felt by new Apple II users (yes, there still are such folk) who want to find some easy-to-use educational programs for their children, or to balance a household budget, or to run a small business, and they are presented by entries like this in the catalog:

BLACKJACK -This is a standard BLACKJACK program run in text mode. When it asks you if you "WANT A CARD?", you must respond with "YES HIT NO or STAND". Responding with only "N" results in a "STRING ERROR" message and, and responding with only a "Y" sometimes results in a "STRING ERROR" and stops execution.

Or this one:

One thing the program doesn't tell you is...

Or this one:

...you can't see it move. You have to fire a round and sort of guess where it is aimed...

And this one:

See WAP Journal p.47 (Nov. 1982) for further details.

The programs themselves are often more confusing than the catalog listings. Instructions are buried in text files that need to be read with some other program. This means that you need both a DOS 3.3 text file reader and a ProDOS word processor

handy to find out how to use many of these disks. Of course, most of them have no instructions at all.

A large percentage of the disks in the library are arcane remnants of the club's early days when most of the membership were hobbyists. I doubt if there is much call these days for programs that convert DOS 3.2 disks to DOS 3.3 or PASCAL text files to DOS 3.3 so that they could be read by Apple Writer I. What is needed (and expected) by today's Apple II users are "appliance" type programs that are menu-driven and contain on-screen instructions written in clear English.

In the forthcoming months, I will be adding new titles to the Disketeria. Some of these will be old programs that have been taken off of old library disks and put together in an easier to use format. An example of this is WAP Math Games, which features three colorful elementary games that use graphics and have on-screen instructions.

Other additions to the disk library will include top-notch Public Domain and ShareWare programs that have been brought to me by other members. These currently include *Hinky-Pinky*, a child's rhyming game, and *Smart Dice*, an extraordinary game that uses colorful graphics to pit the player in a dice rolling match with the computer. *Smart Dice* works on two levels; both as a fun game and as a logic analyzer. At any point in the play, a person may press the escape

key and retrace the computer's logic in each move it has made. This provides a unique method of exploring how a computer program works.

There will be many more programs added in the months ahead, both old favorites saved from oblivion and new classics still being created. In addition, there will be useful tools for the teacher and the programmer.

One of these tools for teachers is the *Tutorial Maker*. The simple documentation below (from the program) will explain exactly how to use it:

This program, created by Danny Manchester, is a tool for creating narrated slide shows, computerized tutorials, etc., for those who have very little programming experience. In other words it acts as an English-to-computer language interpreter. It can be a teacher, an advertiser and many other things-whatever the user can come up with. If you are a newbie to this program, then read on for instructions on how to see a demonstration of *Tutorial Maker's* power. If you are interested in creating your own tutorial, please see the manual.

- 1. After you return to the Main Menu from this screen, select option 2.
- When the program has displayed the message to insert the Presentation Disk do so and press any key.
- A catalog of the Presentation Disk now appears on the screen. This is not a complete catalog for it only includes text files, the only filetype

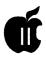

of which a tutorial may consist. The filename of the demonstration is MAGLEV, so enter that (be sure that the Caps Lock key is depressed). Tutorial Maker will now take over for the user. The process which follows consists of loading each graphic up individually and saving it into temporary memory. This contributes to a smooth flow of the program which is more noticeable later on. Once this process is completed, the tutorial will be displayed. When this is finished, you will be asked to press a key. This will return you to the Main Menu.

#### **Documentation for Tutorial Maker**

What is Tutorial Maker? For a clearer picture of the purpose of Tutorial Maker, run the program (as instructed below), and select the option from the Main Menu to "See Program Purpose & Directions."

What do I need to run Tutorial Maker? A 128K Apple //e, //c, or //GS

How do I run Tutorial Maker? 1. place TUTORIAL.MAKER, T.M.STRTUP, PRPSE.DRCTNS, and TITLE.SCREEN on a ProDOS disk. Boot up your computer with PRODOS and BASIC.SYSTEM. 2. insert the disk containing the segments of Tutorial Maker (as mentioned in step 1), and RUN T.M.STRTUP

A title screen will then be shown. You must press a key to continue (if you forget to, you will be prompted to do so after a few seconds). Then disk drive will access Tutorial Maker's main file, and you will be placed at the main menu.

How do I use Tutorial Maker? If you already have a complete tutorial previously created with Tutorial Maker, enter the option to "Run a Tutorial"-this is a highly recommended first step. You will be prompted to insert the disk containing the tutorial, so do so. A catalog of

all possible tutorial files will appear on the screen. Type the filename of the one which you would like to use. If you accidentally placed the wrong disk in the drive, you can insert the correct one and press Return (before typing anything else) to catalog the new one. Tutorial Maker will take over from that point.

If you would like to create a new tutorial, use the following instructions:

- 1. Boot up AppleWorks
- 2. Create a new file and place these three print formatting commands at the very top of the document: PW 3.9, LM 0, RM 0
- 3. Place either an "O" or an "E" on the next line, depending on how you want your tutorial to run-once or endlessly, respectively
- Type the length of the delay between display segments on the next line-the higher the number the longer the delay, but there is no direct correspondence between one delay unit and one time measurement unit (minutes, seconds, etc.)
- 5. On the next line, type the speed at which you wish text to be displayed-1 is the slowest, 255 is the fastest (do not exceed the boundaries or the computer will crash)
- 6. Now start the alternating graphic filename/display text segments; filenames must be prefixed by a "\$", and must always be on a line by themselves; if you wish to have two consecutive picture frames with no text between, enter a blank carriage return

This program is Public Domain written by Daniel Manchester. Feel Ffree to modify it, improve it, etc.

TUTORIAL MAKER is a simple to use program, which combined with AppleWorks and regular hi-res graphics, turns your Apple II into a customized, narrated slide show.

Another new addition to our library is a program I put together myself not long ago and has never been offered publicly before. I call it PSL.DUAL.DOS. Here is full documentation for the program:

PSL.DUAL.DOS-an explanation by Ron Evry

PSL.DUAL.DOS was created for people who have both the old DOS 3.3 version of Print Shop and the newer ProDOS version. Essentially, it enables one to put both kinds of graphics, borders and fonts on the same side of the same disk, eliminating the sometimes confusing hassle of storing data disks in two separate categories.

One side of the disk contains some sample graphics and borders that I drew using the Print Shop Companion graphic editor, which (at least at this time) is unfortunately not yet available in a ProDOS version. These creations were transformed to ProDOS graphics using the New Print Shop's conversion utility. Interestingly enough, the same disk was used as both source and target!

The other side is a blank template disk which can be used to store your favorite graphics. The first thing to do is to make a copy of the entire disk, using the ProDOS system disk, Copy II Plus, or some other ProDOS based utility. You may rename the new volume if you wish, but the first four letters of the name must be "PSL." including the period, or New Print Shop will be unable to read it.

Once this is done, you may copy your old *Print Shop* files to the disk using the DOS 3.3 system utility disk (if you have it) or Print Shop itself (GET files with the graphic editor, switch disks and SAVE-do not format! Borders and Fonts can be transferred with the Print Shop Companion graphic editor). Any DOS 3.3 utility will transfer the files for you, but ProDOS based programs like Copy II Plus won't recognize the DOS 3.3 part of the disk.

After putting your graphics on the disk, You may boot up New Print

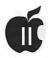

Shop and use the conversion utility to copy the programs over. The source and targets will be in the same slot, so you do not have to swap disks (once again-do not format anything!).

The way this program works is very simple. The VTOC (Volume Table Of Contents) for each of the DOS's (which are located on different tracks) have been altered so that each VTOC thinks that the tracks reserved for the other DOS are "in use." Currently, the setup provides more space for ProDOS than DOS 3.3. Tracks 0-16 and 25-34 are reserved for ProDOS, and tracks 17-24 are set up for DOS 3.3.

PSL.DUAL.DOS is based on a Public Domain program originally created by Bob Delaney and modified by Prof. Eric Schecter. It, too, is hereby put in the Public Domain.

Hopefully, this will be of use to people who possess and use both versions of Print Shop. In addition to that. I have one more offering for this month. This one is strictly for programmers and would be of little interest to anyone else. I call it ProDOS PACKER and a little story goes with

While attempting to write an educational program in AppleSoft BA-SIC which featured a lot of graphics, I found myself running out of space on a 5 1/4" disk quite rapidly. Each normal HI-RES screen took up 17 blocks out of the 280 on each disk. To make room for more graphics, I needed a method to compress the graphics into smaller sized files. Unfortunately, virtually all of the Public Domain programs I could find to do that task were written for DOS 3.3, and I was programming on a ProDOS disk. After determining that there really weren't any ProDOS based routines to do this job, I experimented with the old DOS 3.3 version until I found a way to make it work in ProDOS. I added a simple menu and even put in a slide show with a dozen pictures and still had a hundred blocks left on the disk! I am sharing this disk through the library, and if anyone else out there uses HI-RES pictures in their own programs, they will find it quite useful. Needless to say, the fun thing about Apple II programming is that is quite possible to write your own tools if you need to. It's not that hard.

Next month we will look at some more new programs, including a newer New Members' Disk!

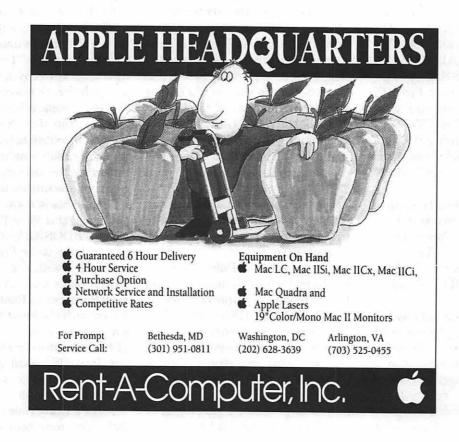

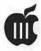

# On the Trail of the Apple III

by David Ottalini Apple III SIG Co-Chairman

ARA Lives in Cupertino!-Our old Apple III friend Tim Harrington(responsible formany of the Desktop Manager modules and other ON THREE Software) now works at Appleand commented on CompuServe recently that:

You know what I found stuck in the corner of our lab the other day? You guessed it, an Apple III. I fired it up just for yucks, and it worked great. I even found an old Profile with various III programs on it. I had it set up in my cube for a while. People from all over would stop by and play with it. We got a big chuckleout of the System Utilities. I can't believe they expected the average user to be able to add and modify device drivers like that! Oh well, the wheels of progress still turn.

MAUGerLoren Damewood reminded Tim, however, "That's still better than having to flip switches to input octal code. IstillhavetouseaHoneywell316atwork sometimes."

Actually, Apple didn't expect the average business user to set up their SOS.DRIVERfile. The Apple dealer was supposed to do that for them at the time of purchase or as needed later. Unfortunately, over time and with the loss of support, we all had to learn how to use the System Configuration Program toget by.

No, we don't double click on things and drag files (or "folders") around, but I feel like I candowhat's needed quickly enough to suit me! Besides, I don't really feel that the GS System Tools, with their "Installation Scripts" to install drivers is all that much easier or quicker.

#### On Three

Out of the Tim Harrington conversation above. On Three's Bob Consortialso chimed in with an update on how he's

I'm still in Chicago going to school and planning which grad school to go apply to-Stanford is high on my list so I might be coming back to the west coast next year. Funny you should ask about new products. I've actually gone back into theold GoBack project everyother weekend when I get some time. I have the ultimate Apple III development environment now. I use my souped-up 10 MHz GS to assemble directly to a partition on a shared hard disk that I access from the III. After assembling it just takes a fraction of a second to hit return from Selector and test it.

By the way, On Three (that is, Bob Consorti's parents) has moved once again. The company is now in a little town called Tehachapi, California not too far from where yours truly grew up (in Lancaster and Quartz Hill - all near Edwards Air Force Base where the Shuttle lands on occasion). Their new order number is 1-805-822-8580 and the address is 1174 Hickory Ave. Zip code is 93561.

And there's more. Detroit IIIer Paul Campbell has had more than one occasion to call Bob for some help. He noted recently on the WAP TCS that:

I am grateful that On Three remains in business, and also that (Bob Consorti) continues to make himself available for questions concerning our SARA. I sent an order to On Three for an 800K CPS

drive and some software a few weeks back, and got a package in the mail the very next week! The drive itself was not in the package (Boblikes to test the drives for about a week before shipping), but it should be well worth the short wait.

SuperAccessoriesDisk#4arrived.was loaded, and worked perfectly. It includes; Find Files, Area Code+Zone, List files, and Disk Eraser. Find Files is the most valuable new DA for me, I now have over 2.800 files on my main drive. The documentation for Find Filessays that a search should take 15 seconds at most, but the worst timethat I got for finding the last file on a 16 MB partition with 129 DIRECTO-RIES of files was less than 6 seconds... pretty impressive!

Paul confirmed at the SIG meeting that Bob was committed to finishing GoBack now. And he said Bob is still interested in producing more 512K upgradekitsIFthereisenoughinterest. The 512K upgrade is probably the best thing you could ever do to ensure your III remains useful for many years. IF you think it's something you'd like to see, please write On Three and let them know.

#### **Detroit Update**

Paul Campbell continues his work to get every business in Detroit to switch from their Messy-DOS computers to our Apple III's.

But success is breeding problems, as these comments on the TCS demonstrate:

I have 7 people waiting for Apple III's. I have a couple here in the midst of repair and Tom Manion is sending a couple more. The bookstore that purchased a III

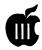

is finally going to put it to use. Most of the employees were intimidated for a long time, but now that they know it is easier than the cash register, they are bugging me to get things rolling again. I re-wrote the macros to make operations more simple.

One feature that they really like is the day-end totals. The cashier presses "solidapple t", and SARA gets the sales history database, sorts the file, then puts the report on the screen with the total number of items sold, the total sales amount, the total sales amount plus tax, and then the total tax with the last sales day at the top of the screen. All this takes 3 seconds.

One of the new III's will be used to run a church, that includes book keeping, membership, and word processing. I'llet everyone know how it works out. BTW; The SARA used as the only computer for that law firm in Detroit has been keeping busy. An attorney from another firm has been using the system as well with her own sub-directory on the hard drive, and other people in the office are considering buying an Apple III.

#### An Update from Japan

Our new Japanese friend Koji Annoura has become a member of WAP! HerecentlymessagedmeonCompuServe to ask permission to reprint the club's PD disk offerings and Membership form in his "Annie's Letter" newsletter. Being the nice person that I am, I said sure. Koji says of WAP "It's big news to Japanese Apple users and many users will join your group."

#### 24-Pin Printers

Ifinally decided to upgrade my printer from the 9-pin Seikosha that had faithfully served me for so long. Since laser printers (and even DeskJets) are still too pricey, I decided to go with a 24-pin printer. Everything I've read about 24-pin printers and the III suggested there would be few problems in making the switch. My experiences with the Panasonic KX-P2123 proved that to be true.

First off, I got a great deal through Staples. Their sale price equaled or bettered anything I could find in ComputerShopper. Andontopofthat, I found a coupon in the paper for a free color upgrade kit (\$49!). That savings went into the purchase of a serial port for the printer (since I don't want to waste a slot with a parallel card).

The Panasonic runs in both Epson and IBM emulation modes and that's the key. The Epson mode is essentially the same as what I was running with the Seikosha. There are some control code differences however due to the additional features and color capability of the printer. The operating manual is fairly easy to understand. But you have to study it a bit to get the hang of programming the many available features.

The only thing I really had to do was switch to 2400 baud and set the top of page command. Once I'd installed the Serial port (which required taking the printer partially apart), the printer automatically recognized it (you can switch back to parallel anytime.)

I love the text quality and the fact it's much faster than my 9-pin printer. The KX-2123 has a "Quiet" mode should you desire it, three different paper paths and ability to handle a cut sheet feeder. It also prints Apple III graphics very well, thank you. And it works just as well with my IIGS!

#### **Finally**

It's nice to know there's someone fairly local who can do Apple III repairs. Wayne Meckling is one. He sells used III's and other Apples and does repairs as well. He recently noted on the TCS that:

Ihave a list of Apple III computers and stuff which may be of interest to someone: three Apple III computers 256k (computers only); Spare Parts including Motherboards; Power Supplies; Keyboards; Profile Interface cards; Internal disk drives and parts and Profile Hard Drives.

Wayne's number for more information is 410-263-4053 in Annapolis.

#### Resources-cont. from page 58

With the Apple II getting less retail attention, the main support for *AppleWorks* users is now in the hands of many very capable mail-order companies.

Major (and smaller) companies I have talked to have said that they will support the Apple II as long as the Apple II users support them in buying their products. No one wants to quit supporting the Apple II, but there has to be a sufficient financial return. Most companies, for survival, are venturing into other computer/software areas (Macintosh and MS/DOS) to provide company growth and stability but will maintain their Apple II/AppleWorks products if we purchase enough through them.

Here are some of the leaders (contact each for a recent catalog and let them know you saw their reference in The AppleWorks Educator):

The Apple Works Educator, P.O. Box 72, Leetsdale, PA 15056, 412/741-4110

OK, I have to include our operation in this list. Now in its sixth year of being the sole focused publication for educational AppleWorks users, along with offering numerous AppleWorks resources for teachers and students.

Beagle Bros, Inc., 6215 Ferris Square, Suite 100, San Diego, CA 92121, 619/452-5500

The publisher of the outstanding TimeOut series and other AppleWorks add-on programs.

Claris Corporation, 5201 Patrick Henry Drive, P.O. Box 58168, Santa Clara, CA 95052-8168.

Call educational sales at 800747-7483 for pricing on AppleWorks and AppleWorks GS and site license information

JEM Software, 7578 Lamar Ct., Arvada, CO 80003, 303/422-4766

Randy Brandt made his name writing some of the key TimeOut series programs such as UltraMacros and FileMaster. He now produces his own products for AppleWorks 3.0 such as FlexiCal, Total Control and Double Data.

inCider/A+ Magazine, (IDG Communications) 80 Elm St., Peterborough, NH 03458, 603/924-0100

The leading Apple II (and Mac) magazine which also produces Apple Works and Apple Works GS template products. Best reference for information on mailorder Apple II/ Apple Works commanies.

K-12 MicroMedia, 6 Arrow Road, Ramsey, NJ 07446, 800/292-1997

Produces the largest catalog of AppleWorks related products for schools.

Kingwood Micro Software, 2018 Oak Dew Drive, San Antonio, TX 78232, 512/490-6373 (11 am - 7 pm CST)

The premier Apple Works 3.0 and UltraMacros support company with outstanding products and reasonable prices.

Quality Computers, 20200 Nine Mile Rd., Box 665, St. Clair Shores, MI 48080, 800/443-6697

A "quality" company with a dedication to support schools with Apple II computer products and Apple II/AppleWorks and ware

Resource Central, P.O. Box 11250, Overland Park, KS 66207, 913/469-6502

Probably the leading, venerable Apple II supporter, offers a number of paper (A2 Central) and disk subscriptions (such as TimeOut Central) as well as Apple II hardware.

The Teachers' Idea and Information Exchange (TI&IE), P.O. Box 6229, Lincoln, NE 68506, 402/483-6987

Educational AppleWorks templates, monthly disk subscription, StoryWorks (interactive text program using AppleWorks).

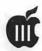

# Menu.Maker 6.0

by David Ottalini

major upgrade to our III SIG's Menu. Maker program which is now available on Public Domain (PD) disk 3BSB-09. Menu.-Maker is our Basic Menu program that allows users to work their way through many of our PD disks. With it, users can read ASCII text files on screen, load and print graphics and change fonts.

As with any Business Basic program, it has its limitations, not the least of which is a III SIG Co-Chairman who still struggles with programming. But after a lot of effort (and even some thought), an upgraded version of the program will now be available on our new PD disks. The program has been designed to make it easier to use on a hard disk. And it comes in a modular form with modules now named using the familiar 3EZ Pieces / AppleWorks file format.

The 6.0 version of Menu. Maker presents a better, more professional look when reading text files. It gives you a better on-screen idea of what's happening and attempts to have a friendlier face while doing its chores. The graphics module is expanded and provides support for two styles of printing and (if you have one) limited single color printing capabilities. You can also now change to another disk prefix quickly and easily.

#### By the Modules

First of all, when you catalog your disk, you'll notice that the Menu. Maker file itself is much smaller now. That's because the Text, Graphics and Font sections of the program have been pulled out and are now separate files called SEG.T. SEG.Gand SEG.Frespectively. They are not stand-alone programs.

On disks that don't have FOTOfiles, we won't include the SEG.G file or associated SCR.PRT.INV or BGRAF.-INV files. That way, we save space and can include more information. It's likely that SEG.T will remain on at least one side of all new PD offerings, since we usually always include text files to explain what's on a given disk. The module that allows you to change fonts, SEG.F will also only be included on disks where changing fonts is necessary. When that happens, we'll also include the required DOWNLOAD. INV invokable module.

Menu. Maker is able to access these modules by 'chain'ing to them. That way, all the variables set when you originally booted Menu. Maker are not destroyed (primarily the prefixes and DIMed arrays). When the module is finished, it returns control back to Menu.Maker.

Look through the text versions of the programs on this disk and you'll note we've hard-coded in .D1 as the disk the programs should go back to when chaining. This is easily changed by you if you want this on a hard disk so that the program can look for the proper pathname.

#### The Graphics Module

The SEG.G file is one I've spent a considerable time working on and think you'll find it to be the most interesting. When you choose a FOTOfile from Menu. Maker, you are transferred to the SEG.G module and given a new menu with four choices:

- \* SEE THE FOTO ON SCREEN
- \* SEE THE FOTO AND PRINT IT
- \* SEE THE FOTO AND PRINT IT IN INVERSE MODE
- \* RETURN TO MENU.MAKER

In using the SCR.PRT.INV screen print module, I discovered that the FOTOfile must be presented in inverse inverse mode on screen in order to print properly (that is in normal mode). A FOTOfile that is printed in inverse results in a printed background and outline of the FOTO. In Normal mode, the background is clear and the FOTO is properly outlined.

Because I've been doing a lot of "Floppy Coloring Books" of late with graphics that are scanned using a Quickie Scanner, I wanted the pictures to be in inverse mode so that they would be printed properly with the SCR.PRT.INV invokable module.But the FOTO doesn't always look that great on screen in inverse mode. So, I searched for a way to inverse the FOTOfiles as presented on screen. That way they would appear in NORMAL mode. I found the

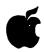

answer using an advanced procedure offered by the BGRAF.INV graphics invokable called XFROPTION. Designed for use with black and white graphics, XFROPTION specifies what happens when one color is plotted over another.

The answer to inversing a FOTOfile turned out to be fairly easy once I played about with the procedure. Basically, all you have to do is:

#### ) PERFORM XFROPTION (%6) ) PERFORM FILLPORT

after you have loaded the FOTOfile (PERFORM GLOAD.x). The (%6) means the XFROPTION procedure will INVERSE INVERT the file in combination with PERFORM FILLPORT. If you perform Grafixson (that is, turn on the screen to see the graphic) before these procedures, the FOTOfile will magically inverse from top to bottom in front of your eyes. Or, if you do it afterwards, the FOTOfile will be inversed and then be presented all at once. The only problem? It is slow.

By the way, if you choose to Look at a FOTOfile and it is inversed on screen, that means the original file on disk is in normal mode. If you decide to print it, use the See and Print Inversed selection.

By selecting choices 2 or 3 to print the graphic, you will be given additional choices to make. These have to do with the way the graphic is printed, whether you want it boxed or not and (if you have a color printer using an Epson emulation mode) what color it should be printed in. You may choose to have the FOTOfile printed centered or to the left.

If you say yes to "Should it be rotated?" you'll get a large picture printed at 90 degrees. Otherwise, you'll get a smaller picture front on. Choose yes or no to the box. For color, choose Black if you don't have a color

printer. Otherwise, you can choose from colors ranging from red to blue or yellow.

Once the picture is done printing, the printer will do a form feed and you'll be back to the Graphics Menu. If you have a color printer, it will be reset to Black. From the menu, you can print another copy of the graphic or return to *Menu.Maker*. By the way, aborting a print once it's started is pretty much impossible.

Finally, note that I've been working with Seikosha and Panasonic Serial printers that have Epson emulation. I frankly haven't tested this module using a parallel printer. But if you simply replace the included SOS.Driver file with one of your own that have your printer driver and the Graphics driver, it should work fine.

#### **Text Module**

The text module has been cleaned up a bit to make it faster and easier to use. Unlike previous versions of MM, the text does not scroll but is presented on the screen 18 lines at a time from top to bottom. You can still pause at any time and choose to return to *Menu.Maker*. You also still have the option to print the file as well.

When printing, the screen now prints the first 18 lines so you can see what it is. And there's a special surprise. We've added a timer display at the bottom.

By the way, the program prints 60 lines per page, and then does a form feed. At the end of the file, it will do another form feed for you and then return you to *Menu.Maker*'s main screen.

#### **Font Module**

This little program basically remains unchanged from its original version in earlier *Menu.Maker* programs. It will download into memory any fontfile you desire so long as you

have the DOWNLOAD.INV invokable module available on the disk for which you've set the prefix.

#### **Improvements**

What else can be done to improve Menu.Maker? I'd enjoy your comments and suggestions. I want to continue working on the Text module. I'm still unhappy with the way text is displayed on the screen in the sense that when you input a string from the specified file, it can be very long. Unless I've gone through and inserted a Return at the end of each line, the program will literally load and scroll each string of text (actually each paragraph is a better way to describe it.) It can be very disconcerting.

I also continue to search for ways to read 3EZ Pieces text files. It can be done from Pascal and from Applesoft Basic. There's no reason we can't do it too. Help!

I also plan to use Daryl Anderson's BASIC GTO to try and speed the program up a bit more. But so long as it's disk-based, it will always be slow. It takes time to read and load files. That's why you can speed things up considerably by placing all the files on a hardisk and making sure the prefixes are set accordingly in the programs.

Along with the new *Menu.Maker* on disk 3BSB-09 you'll find a number of special articles, graphics and fonts originally put together for our III SIG meeting on April 18th and designed to help show off what *Menu.Maker* can do.

I hope you enjoy the disk - and new Menu Maker as much as I have programming it for you. Your comments/ suggestions/programming improvements are very welcome.

David Ottalini is the Apple III SIG Co-Chairman.

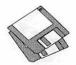

# **Macintosh Disk Library**

by Dave Weikert

e received ATM from A dobe Systems Incorporated just in time for the April General Meeting. Please thank Jon Hardis, one our many hard working TCS crew, for his exceptional salesmanship in convincing Adobe to send us this package.

Last year, Adobe Systems Incorporated and Apple Computer announced that Adobe's Type 1 font technology would be included in a future version of Apple's Macintosh System 7 software (current rumor says it will be included in System 7.1 maybe by late summer). Apple and Adobe also announced an interim arrangement for delivering Adobe Type 1 font technology to Apple customers. Based on this, we distributed copies of the Adobe ATM 2.0.3 disk but subsequently found out that we were not authorized to do so.

Anyone who purchased the ATM disk with the WAP label is eligible to receive the official Adobe ATM package and a WAP disk of your choice. Bring or mail the WAP labeled disk to the office for your ATM replacement and another WAP disk. Please include postage and handling of \$2.00 for any transactions by mail. For your convenience, we will also have the ATM packages at the June garage sale and July general meeting.

We will give away any surplus ATM 2.0.3 packages at the July meeting. The packages are for WAP members who do not already have ATM 2.0.3. If you qualify for a package,

stop by the Mac Disketeria table.

#### **New Disks**

There are nine new disks this month; three Anti-Virus Utilities series (Mac Disks #1.01F through #1.03F), two LaserWriter Fonts series (Mac Disks #6.27 and #6.28), three TrueType Fonts series (Mac Disks #7.08 through #7.10) and Apple System Software System 7.0/7.0.1 Tune-Up 1.1.1. We also revised Mac Disk #00.01, the Mac Catalog list of files (over 8,870 files and still growing). Descriptions of the revised and new files are included below.

#### **Anti-Virus Utilities**

T-h-e-v'r-e b-a-a-a-c-k!-PartIII. In April's Journal we described the new MDBF virus and introduced the revised programs to counter it. Before we could make disk copies for the library, another new virus, INIT 1984, was discovered-we reported it in the May Journal. Now, just in time for the June Journal, another new virus-CODE 252, CODE 252 is designed to trigger if an infected application is run or an infected system is booted between June 6 and December 31 inclusive. The virus infects applications and system files. CODE 252 does not appear to be designed to cause intentional damage but it does present a dialog box that says that all mounted disks are being erased. A natural reaction by most of us to this type of message is to immediately turn off the power; such an action

could damage open files.

We were able to create new master disks and copies for the Disketeria before the meeting on 25 April. If you bought any Anti-Virus Utility disk that has a letter F revision, you have the disk that counters CODE 252, MDBF and INIT 1984 as well as earlier ones.

Virus Detective (version 5.0.4) on Mac Disks #1.01F and 1.03F, Disinfectant (version 2.8) on Mac Disks #1.02F and #1.03F and Gatekeeper (version 1.2.5) on Mac Disk 1.03F are the latest revisions. Mac Disks #1.01F and #1.02F are both self starting (boot) disks. Virus Detective and Disinfectant are both on Mac Disk #1.03F along with GateKeeper and other popular anti-virus utilities for any of you who want to create your own boot disks. Note that the Disinfectant INIT now must load first at startup instead of last so make sure that you modify your startup sequence if you are using InitPicker or another INIT management utility.

#### **LaserWriter Fonts Series**

We accumulated two more disks of PostScript (LaserWriter) fonts over the past two months. All of the fonts are Type 1 format which means that they will be scaled on the screen if you use Adobe Type Manager described in the offer above. The majority of these fonts should work on most PostScript printers; a few may work only on an Apple LaserWriter.

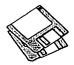

#### TrueType™ Fonts Series

We have collected enough new TrueType outline fonts in the past month to issue three more disks. Where most of the early TrueType fonts were conversions of previously released PostScript Type 1 (LaserWriter) fonts, many of the new releases are new faces and are often released at the same time as a corresponding set of Type 1 PostScript fonts.

TrueType fonts will give you excellent results from a PostScript printer, an ImageWriter or DeskWriter printer and on the screen. This is true for most point sizes if the size is not too small compared the resolution of the printer or screen.

System 7 and later recognize TrueType fonts without any action on your part other than dragging the suitcase to the System folder. You may also use TrueType fonts with Systems 6.0.5, 6.0.7 and 6.0.8 if you install the two Apple True Type disks; TrueType Fonts and Software and TrueType Printing Tools. The Fonts and Software disk includes the required font suitcase, the Font/DA Mover and the INIT for the System folder. The Printing Tools disk has all of the necessary drivers for Apple's laser and impact printers. This two disk set is available for \$6 from the Disketeria: see the order form in the back of the Journal.

#### System 7 Tune-Up

There is one new disk containing Apple's System 7.0/7.0.1 Tune-Up 1.1.1. System 7 Tune-Up 1.1.1, like the earlier 1.0 release provides the following: 1) improved system behavior in low memory situations, 2) performance enhancements and 3) bug fixes. In addition, this version is supposed to prevent the lost files and folders problem that some System 7 users have experienced. If you already have version 1.0 installed or if you have experienced loss of files and

folders, review the Read Me file on the disk before installing the new version of System Tune-Up. The System 7 Tune-Up disk is available for \$3 or may be downloaded from the TCS.

#### Still Hot Stuff

We are continuing to sell a lot of the QuickTime disks recently released by Apple Computer. The QuickTime extension, available on a two disk set for \$6, gives you multimedia presentation (movies) on the Mac.

#### **Cartridge Barter**

Most of the programs in our Mac Disketeria are archived on five inch 20 Megabyte Bernoulli cartridges or on 45 Megabyte SyQuest cartridges. This includes material already issued as well as downloads waiting to be tested, annotated and assembled onto disks. Because of the expense, the club has been able to purchase only a limited number of these cartridges. If anybody is interested, we will barter cartridges in exchange for copies of disks in the library. The barter deal is a two for one exchangewe receive three cartridges, return two of them filled with copies of library disks of your choice and keep the remaining one. Call me at (301) 948-9646 and leave a message. The Bernoulli cartridges may be from IOMEGA, Mountain Computer or Bering: the SyQuest cartridges may be from PLI, CMS, Ehman, MassMicro, LaCie or a number of other vendors.

#### **About ShareWare Requests**

Please honor authors' requests for shareware fees if you decide to add shareware programs to your software library. Shareware is an valuable distribution channel for low cost software and it is important to encourage authors to use this channel by paying them for their efforts.

#### DISK #00.01 — C 1 THE MAC CATALOG

Catalog.txt, By Dave Weikert. A delimited textfile of all of the files included in our Mac Disketeria. It includes File Name, File Size, File Type, File Creator, Creation Date, Revision Date, and Folder and Disk Names. You should be able to import this list into your favorite database for sorting and selection and printing. You could also import the list into any word processor that accepts large text files.

#### DISK #1.01F — AV 1 ANTI-VIRUS UTILITIES

This disk is self starting and includes the System Folder files. Its is designed for users who want a "canned solution" for their Anti-Virus start-up disk. It should be locked when you receive it; keep it locked to prevent the spread of a virus to this disk. Use the Desk Accessory Virus Detective as your primary means of detection.

ReadMeFirst.txt: By Dave Weikert. This text file describes the results of running Interferon and Virex on disks with the WAP INIT file installed.

VirusBlocade™ II 1.0 Demo f:

VirusBlocade™ II 1.0 Demo By Jeffrey
S. Shulman. This INIT/cdev permits you
to foil attempts by viruses to write to your
disks. It works in conjunction with Virus
Detective(evenifVirusDetectiveisclosed)
to check out disks when they are inserted
This demo version is fully functional except the configuration changes cannot be
saved. Shareware—\$30 for fully functional version.

VirusDetective 5.0.3® f: VirusDetective®:

By Jeffrey S. Shulman. This Desk Accessory scans a disk, folder or file to detect a virus. Viruses detected include Scores, nVIR (A & B), INIT 29, INIT 1984, ANTI (A & B), WDEF (A & B), CDEF, ZUC (A, B&C), MDEFA (Garfield), MDEFB (Top Cat), MDEF C and MDEF D, MacMag (Drew. Brandow, Aldus or Peace), MBDF. CODE 252 and Frankie. Virus Detective can search for operator entered strings and can write a log file to disk. This version has extended capabilities and permits you to easily check out an entire floppy disk library. The DA is installed in the System file and is available under the menu; a copy is not included in this folder due to lack of space on the disk. JSS Virus Article.Bkmn/Helv is the MacWrite II format documentation on the theory and

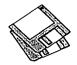

use of Virus Detective. Search String Sets contains text files with search strings. Shareware - \$35 for license, \$40 for license and disk with other demo programs.

system 6.0.7 f: Includes Apple System Software version 6.0.7 with System and Finder (only) to provide a self starting disk. The System file has been stripped of all possible fonts and DAs and the DA Virus Detective has been installed for your convenience in using this as your primary test disk.

#### DISK #1.02F -- AV 2 ANTI-VIRUS UTILITIES

This disk is self starting and includes the System Folder files. Its is designed for users who want a "canned solution" for their Anti-Virus start-up disk. It should be locked when you receive it; keep it locked to prevent the spread of a virus to this disk. Use Disinfectant as the primary means of detection and removal.

ReadMeFirst.txt: By Dave Weikert. This text file describes the results of running Interferon and Virex on disks with the WAP INIT file installed.

Disinfectant 2.8: By John Norstad. Detects and repairs files infected by all of the currently known viruses including Scores. nVIR (A & B), INIT 29, INIT 1984, ANTI (A & B), WDEF (A & B), CDEF, ZUC (A, B&C), MDEFA (Garfield), MDEFB (Top Cat), MDEF C and MDEF D, MacMag (Drew, Brandow, Aldus or Peace), MBDF, CODE 252 and Frankie. Like Virus Detective.itoperatesundervourcontrolandcan scan a succession of floppy disks and create a logfile of the results. Check out the About Disinfectant under the Apple menu; it's a gas! Requires System Software 6.0 or later and Mac 512KE or later.

ResTag 1.0d f: ResTag 1.0d: By Raymond G. Maraza. Examines the System file and list resources and types and evaluates them as possible viruses. This program is for more advanced users. ResTag.docs is the text format documentation.

system 6.0.5 f; Includes Apple System Software version 6.0.5 with System and Finder with Control Panel and SCSIProbe to provide a self starting disk. The System file has been stripped of all possible fonts and DAs to permit using this as your primary virus detection, eradication and prevention disk. We could not installSystemSoftware6.0.7 because there was not enough disk space to install Disinfectant even after 6.0.7 was stripped of all possible fonts and DAs.

#### DISK #1.03F — AV 3 Anti-Virus Utilities

This disk contains the most popular and effective Anti-Virus applications but does not include a System Folder. Its is designed for users who want to "roll their own" Anti-Virus start-up disks. Two files on this disk are Compactor Pro self extracting archives to save space (the file name suffix is .sea). Place each file on a separate disk and double click to expand them.

ReadMeFirst.txt: By Dave Weikert. This text file describes the results of running Interferon and Virex on disks with the WAP INIT file installed.

Disinfectant 2.8.sea: By John Norstad. Detects and repairs files infected by all of the currently known viruses including Scores, nVIR(A&B), INIT29, ANTI(A& B), WDEF(A&B), CDEF, ZUC(A, B&C), MDEF A (Garfield), MDEF B (Top Cat), MDEF C and MDEF D, MacMag (Drew, Brandow, Aldus or Peace), MBDF, CODE 252 and Frankie. Like Virus Detective, it operates under your control and can scan a succession of floppy disks and create a log file of the results. Check out the About Disinfectant under the Apple menu; it's a gas! Requires System Software 6.0 or later and Mac 512KE or later.

EradicatEm 1.2 f: EradicatEm 1.2 By Dave Platt. The sole purpose of this INIT program is to monitor and remove the WDEF virus; it does this quite effectively. It scans all inserted disks for WDEF in the invisible Desktop file after it is installed in the System folder and your Macis rebooted. Eradicat'Em 1.2 release notes are in TeachText format. Requires Mac 512KE or later.

GateKeeper f (v 1.2.5): GateKeeper and GateKeeper Aid: By Chris Johnson. These INITs and associated Control Panel Device (cdev) are placed in your system folder (Systems earlier than 7.0) and are then accessible via the Control Panel after booting. For System 7.0 and later installation, see the documentation. GateKeeper monitors the types of action that viruses take and limits the system response to prevent infection. GateKeeper creates a log file for later analysis and diagnosis of virus attacks. GateKeeper Aid looks for certain viruses and their variants and eradicates them. GateKeeper Introduction and GateKeeper Aid Introduction, in MacWrite format, describe the use of the programs. For Mac 512KE and System 4.1 or later. Send a postcard.

HyperVirus 1.3 f: HyperVirus 1.3: By Joe and Hubert Savelberg. Searches HyperTalk scripts for the HyperVirus (Musidenn) virus. Also includes the ability to enter any search string to find any future HyperTalk script virus.

PostScript Vaccine 1.0.3 f: PostScript Vaccine 1.0.3 By Jon D. Clauson, Modifies the Apple Laser Prep file to install a vaccine against PostScript Trojan horses that modify the printer's server password. For Systems 6.0 and later and LaserWriter drivers 5.2, 6.0 and 6.0.1. Shareware donation to American Cancer Soci-

VirusDetective® 5.0.4.sea: By Jeffrey S. Shulman. This Desk Accessory scans a disk, folder or file to detect a virus. Viruses detected include Scores, nVIR (A & B), INIT29, INIT1984, ANTI(A&B), WDEF (A&B), CDEF, ZUC (A, B&C), MDEF A (Garfield), MDEF B (Top Cat), MDEF C and MDEFD, MacMag (Drew, Brandow, Aldus or Peace), MBDF, CODE 252 and Frankie. Virus Detective can search for operator entered strings and can write a log file to disk. This version has extended capabilities and permits you to easily check out an entire floppy disk library. The DA is installed in the System file and is available under the menu; a copy is not included in this folder due to lack of space on the disk. JSS Virus Article.Bkmn/Helv is the MacWrite II format documentation on the theory and use of Virus Detective. Search String Sets contains text files with search strings. Shareware - \$35 for license, \$40 for license and disk with other demo programs.

#### DISK #6.27 — LW 27 LASERWRITER FONTS

Animal Dingbats LW f: By Michael Boyle. A collection of Type 1 animal dingbats, all solid black (except for the zebra). Animal Dingbats Manual is in double clickable DOCMaker format. Font Conversion Information is in text format. Shareware -\$5; \$3 for the conversion to TrueType.

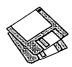

- Bill's Dearborn Initials LW f: By Bill Tchakirides and U-Design Type Foundry. A Type 1 font designed as a companion piece for Bill's Victorian Ornaments. It consists of 26 swash initials and 7 fleurons. The characters are based on Dearborn Initials from the Barnhart Brothers and Spindler spec book of 1908. The fleurons are adapted from border elements in the same volume. Read Me First and Read Me Second are in text format. Shareware \$10.
- Bizarro LW f; By David Rakowski. A display caps-only Type 1 font with bizarre (hence the name) silhouetted characters in the shape of people, animals, sprites, and various sorts of harlequins and demonlike creatures. The character outlines are from an old 17th or 18th century source. Read me Bizarro is in text format.
- Cable Dingbats LW f: By Gene Cowan. A
  Type 1 font that contains logos from many
  popular US Cable Television and Broadcast networks including our local Washington, D.C channels. Please remember
  that they are copyrighted by those networks. These logos are provided for your
  private use only. Cable Dingbats Docs
  Text is in text format. Shareware -\$25.
- Columbus LW f: By Sam Wang. An interesting Type 1 serif font that appears most useful as a display font. **ReadMe** is in text format. **Shareware** – \$5.
- Dobkin LW f: By David Rakowski. An Art Nouveau era script Type 1 font. It contains a full alphabetic set, numbers and punctuation. It's pretty frilly, but still readable—the caps are not as frilly. Best at sizes greater than 36 points on a 300-dpi printer. Read me Dobkin-Script is in text format. Shareware—\$end tax deductible contribution (see formula in read me file) to Columbia University.
- ElizAnn LW f: By David Rakowski. A serif display Type 1 font with thinly etched white lines drawn through the characters. Includes a full alphabet, numbers and punctuation. Use at sizes above 48 points. Read me Elizabeth-Ann is in text format.
- EraserDust LW f: By David Rakowski. A large and detailed display Type 1 font that looks like letters written in thick chalk on a blackboard. A full alphabet, punctuation and numbers are included. Use at sizes above 48 points. Read me EraserDust is in text format.

- FoxScript LW f: By Sam Wang. A Type 1 script font with a very bold and flowing stroke that is most appropriate for display use. ReadMeisintextformat. Shareware -\$5.
- Garton LW f: A Type 1 semi-script serif display font with a full set of characters, numbers, punctuation, a few ligatures, and a helping of upper- and lower-case swash characters. Read me Garton is in text format. Shareware \$6 to Columbia University.

#### DISK #6.28 — LW 28 LASERWRITER FONTS

- Gismonda LW f: By Sam Wang. An unusual Type 1 sans serif font for display use. ReadMe is in text format. Shareware Accolades, \$\$ contributions, suggestions, or complaints.
- Handwriting LW f: By Sam Wang. A Type 1 script-like font that replicates handwriting. This one has some nice flourishes and has a mixture of cursive and printed letters that works well. ReadMe is in text format. Shareware - \$10.
- Harting LW f; By David Rakowski. A Type 1 font with a full character set that mimics a typewriter with a few crooked keys which also has a ribbon that is running out of ink. The characters are monospaced, as on a typewriter, and at low resolutions (300 dpi or lower) the smaller sizes of the fonts will appear merely crooked or a little jaggy; larger sizes or greater resolutions will approach the look of a typewriter that needs a new ribbon, as well. Read me Harting is in text format. Area Code ware-Send amount of your area code to Columbia University.
- <u>LaserLondon LW f</u>: By Bill Ware. This Type 1 old English style font is based on the bitmapped London font. <u>LaserLondon.doc</u> is in text format. <u>Shareware - \$10 or 20</u>.
- MusicFontsDemo f: By Aron Konanur. Two specialized Type 1 fonts for users of Finale™ and Composer™ music software.
   These versions are missing half the characters from the postscript files. Demoware \$30 for the full featured font.
- Pepita LW f; By Sam Wang. Another Type 1 script-like font that replicates handwriting. This one has a mixture of cursive and printed letters like the author's Handwriting font but the strokes are bolder and

- more masculine. **ReadMe** is in text format. **Shareware \$10**.
- Rechtman LW f: By David Rakowski. A
  Type 1 chiseled script font with a complete character, number, and punctuation set.
  The "chiseled" features of the font may disappear below sizes of 36 point when printed on a 300-dpi device; however, the font will still look nice, sort of like a bold script font with a short x-height. Read me Rechtman is in text format. Shareware\$end tax deductible contribution (see formula in read me file) to Columbia University.
- SarahCaps LW f: By Sam Wang. A Type 1
  Art Nouveau display font. ReadMe is in
  text format. Shareware \$10.
- Shohl-Fold LW f: By David Rakowski. The letters look like they are on a continuous fanfold—somefacingleft, somefacingright. To get the visual effect of a continuous fanfold, then, a left-facing letter should follow a right-facing letter should follow a left—facing letter, etc. To wit, there are two versions of each character in the font—the left-facing version and the right-facing version. Read me Shohl-Fold is in text format.
- SnyderSpeed LW f: By Pat Snyder. A Type 1 font that offers a bold (all caps) typeface duplicating the spontaneous, hand-lettered, brush-stroke used by commercial artists and sign painters to create eyecatching copy for signs, banners, posters, window display cards etc. About SnyderSpeed, text is in text format. Shareware \$15.
- SpellingError LW f; A Type 1 font with some characters rearranged so that they make no sense when typed. The author and shareware fee (if any) for this font are unknown.
- <u>Trains LW f:</u> By Uncle Dave's Oakstand Enterprises. A variety of freight and passenger cars that may be pulled by either steam or diesel engines. The engines may be either leftor right facing. **Read Me-Pm** a **Paint file** may be opened with many paint programs.

### DISK #7.08 — TT 8 TRUETYPETM FONTS

AdineKirnberg-Script TT f: By David Rakowski. A German Art Nouveau script font containing a full alphabet and most punctuation. It is a beautiful, rounded

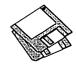

script with very striking caps and relatively small lower-case characters. It is modeled on a face called Romana. Read me AdineKirnberg-Script is in text format, Shareware - \$7.49 to Columbia University.

Animal Dingbats TTf: By Michael Boyle. A collection of animal dingbats, all solid black (except for the zebra). Animal Dingbats Manual is in double clickable DOCMaker format. Font Conversion Information is in text format. Shareware - \$5; \$3 for the conversion to TrueType.

Ann-Stone TT f: By David Rakowski. A drop caps woodcut font from the latenine teenth century. Germany, to be exact. Each letter isblack, surrounded by abox drawn in thin lines and curvy, curtain-like, stained glass patterns filling in the space. Read me Ann-Stone is in text format.

Bizarro TT f: By David Rakowski, A display caps-only font with bizarre (hence the name) silhouetted characters in the shape of people, animals, sprites, and various sorts of harlequins and demonlike creatures. The character outlines are from an old 17th or 18th century source. Read me Bizarro is in text format.

DavysBigKevCapsTTf;ByDavidRakowski. A font of characters meant to reproduce the "look" of keys on the IBM and Macintosh extended keyboards. It is intended primarily to aid in software documentation. The "big" version sacrifices geometric integrity for legibility at small sizes. Read me Davys BigKey Caps is in text format.

DavysKeyCaps TT f: By David Rakowski, A font of characters meant to reproduce the "look" of keys on the IBM and Macintosh extended keyboards. It is intended primarily to aid in software documentation. Read me DavysKeyCaps is in text for-

Dobkin TT f: By David Rakowski. An Art Nouveau era script font. It contains a full alphabetic set, numbers and punctuation. It's pretty frilly, but still readable-the caps are not as frilly. Best at sizes greater than 36 points on a 300-dpi printer. Read me Dobkin-Script is in text format. Shareware-\$end tax deductible contribution (see formula in read me file) to Columbia University.

ElizAnn TT f: By David Rakowski. A serif display font with thinly etched white lines drawn through the characters. Includes a full alphabet, numbers and punctuation. Use at sizes above 48 points. Read me Elizabeth-Ann is in text format.

EraserDust TT f; By David Rakowski. A large and detailed display font that looks like letters written in thick chalk on a blackboard. A full alphabet, punctuation and numbers are included. Use at sizes above 48 points. Read me Eraser Dust is in text format.

Gallaudet TT f: By David Rakowski. The full alphabetandnumberkeyscontaingraphic representations of the corresponding American Sign Language alphabet for the deaf. Read me Gallaudet is in text format. Shareware - please make a substantial contribution to the charity of your choice.

Garton TT f: A semi-script serif display font with a full set of characters, numbers, punctuation, a few ligatures, and a helping of upper- and lower-case swash characters. Read me Garton is in text format. Shareware - \$6 to Columbia Universitv.

### DISK #7.09 — TT 9 TRUETYPETM FONTS

FoxTrotMedium TT f: By Tom C. Lai. An excellent quasi-sans-serif font that has most of the 'extras' that big commercial font companies have. Primarily a display typeface, it was derived in part from the shareware font UpperWestSide. FoxTrotMedium ReadMe is in text format. Shareware - \$25.

Groening TT f: By Cowan Design Associates. This font is based upon the now famous handwriting of "Simpsons" creator Matt Groening. Groening docs (Word) and Read Me GROENING are in Word and text formats respectively. Postcardware.

Harting TT f: By David Rakowski. A font with a full character set that mimics a typewriter with a few crooked keys which also has a ribbon that is running out of ink. The characters are monospaced, as on a typewriter, and at low resolutions (300 dpi or lower) the smaller sizes of the fonts will appear merely crooked or a little jaggy; larger sizes or greater resolutions will approach the look of a typewriter that needs a new ribbon, as well. Read me Harting is in text format. Area Code ware-Send amount of your area code to Columbia University.

HorstCaps TT f: By David Rakowski. A font in the Art Nouveau style that consists of a set of script capital letters with fairly substantial curly-Q's. This version supplants an earlier version that lacked I, X and Y. Read me Horst Caps is in text format. Shareware - \$2.99 to Columbia Universitv.

Int'l Symbols TT f: By Gary Ratay. A font with international symbols such as bus stop, handicapped access, food, etc. Includes ability to overprint shaded boxes, triangles, circles and slashed "no" circles. About International... is in double clickable Take a Letter format.

Jumble TT f: By David Rakowski. A font using the author's Dubiel face but the characters are rearranged so that they make no sense when typed. The italic version slants down instead of to the right. Folks, this is a real nonsense font, just the gift to someone you would like to really bug. Read me Jumble is in text format.

KochRoman TT f: By Stephen Moye. This very elegant face, similar to an engraving, is a rendering of a typeface drawn by Rudolf Koch in 1922 for Klingspor. It is know as "Koch Antiqua" or "Locarno" or "Eve"; "Eve" is the name given it by ATF when they issued a version of it. About KochRoman is in text format.

Koshgarian-LightTTf:ByDavidRakowski. A font modeled on Handel Gothic Light, the font used on Pepsi Cola cans. The full character set is available, as well as punctuation and numbers. The font is a square sans serif font, like a more rounded Eurostile. Read me Koshgarian-Light is in text format. Shareware - \$10 to Columbia University.

#### DISK #7.10 — TT 10 TRUETYPETM FONTS

Kramer TT f: By David Rakowski. A font that consists of a full alphabet of drop caps, each of which is a white character surrounded by a box and stained glass patterns. The lower-case characters are simply the uppercase character shapes extracted from the patterns and filled in black. Read me Kramer is in text format.

LaserLondon TT f: By Bill Ware. This old English style font is based on the bitmappedLondonfont.LaserLondon.doc is in text format. Shareware -\$10 or 20.

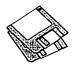

Lassus TTf: By David Rakowski. A font that is modeled on the first music printing with moveable type, circa 1500 by Petrucci. Each character has a length of a five-line musical staff with a particular music symbol placed onto it. The font is not intended for serious musical notation, but is intended for quick-and-dirty, simple musical examples to be placed in a word-processed document so that going back and forth between a word processing program and a drawing or music notation programisunnecessary. Readme Lassus is in text format.

Lilith-Light TT f: By David Rakowski. A semi-calligraphic serif font. Long vertical strokes tend to be thicker at the top than at the bottom. The x-height of the font is quite short. A full alphabetic set, numbers and punctuation are available in the font. It is meant to be a display font, and is not recommend for printing to a 300-dpi device at sizes smaller than 18 points. Read me Lilith-Light is in text format. Shareware - \$3 to Columbia Universitv.

Mira TT f: By Sam Wang. An Art Nouveau font that contains both upper and lower case. ReadMe is in text format. Free but \$5 donation cheerfully accepted.

Multiform TT f: By David Rakowski. A hand-drawn Art Nouveau font. Read me Multiform is in text format.

NeuSansBlackPro TT f: By Jim Pearson. A sans-serif typface designed for almost every phase of font use. It's handy for emphasizing text, headlines, special announcements, etc. About NeuSans Black is in double clickable application format. Shareware - \$5.

NewRixFancy TT f: By RIX Font Foundry. A san-serif font that may be used for display or body text. NewRixFancy **README** is in text format. Shareware -\$15.

Phonetic-AlphabetTTf:ByDavidRakowski. A serif font of the International Phonetic Alphabet (I.P.A.). If you don't understand that sentence, you don't need this font. Read me Phonetic-Alphabet is in text format.

Rechtman TT f: By David Rakowski. A chiseled script font with a complete character, number, and punctuation set. The "chiseled" features of the font may disappear below sizes of 36 point when printed on a 300-dpi device; however, the font will still look nice, sort of like a bold script font with a short x-height. Read me Rechtman is in text format. Shareware - Send tax deductible contribution (see formula in read me file) to Columbia University.

Shohl-Fold TT f: By David Rakowski. The letters look like they are on a continuous fanfold-somefacing left, some facing right. To get the visual effect of a continuous fanfold, then, a left-facing letter should follow a right-facing letter should follow a left-facing letter, etc. To wit, there are two versions of each character in the fontthe left-facing version and the right-facing version. Read me Shohl-Fold is in text format.

TNG Monitors TT f; By Michael J. Perkins. A Type 1 font inspired by the tall, thin font used on the monitors for U.S.S. Enterprise NCC-1701-D on Star Trek: the Next Generation. TNG Monitos.doc is in text format. Shareware - \$5.

ToneAndDebs TT f: By David Rakowski. A font with black sans serif characters topped with a layer of snow. Read me ToneAndDebs is in text format. Shareware - \$3 to Columbia Univer-

SYS SFTWRE -- SS.S7 TU System 7 Tune-Up 1.1.1

AboutSystem7Tune-Up and TeachText.

System 7Tune-Up: Install System 7Tune-Up 1.1.1, Installer 3.2, Read Me and Tune-Up Parts with Chooser 7.1, File Sharing Extension 7.0.2, Laser Writer 7.1.1, StyleWriter 7.2.2 and System 7 Tuner 1.1.1.

HyperCard Upgrade requires HyperCard proof of purchase; any of original disk, first page of manual, receipt or previous HyperCard Upgrade disk.

| Mail this form with y<br>Disk Library<br>Washington Apple P<br>7910 Woodmont Ave<br>Bethesda, Maryland | i<br>nue. Suite                  |          | Are you a member of Washington Apple Pi, Lt<br>All payments must be in U.S. funds drawn agai<br>Non-members add \$3.00 per disk to listed price | inst U.S. ba | <del>-</del> | Number |
|----------------------------------------------------------------------------------------------------|----------------------------------|----------|----------------------------------------------------------------------------------------------------|--------------|--------------|--------|
| Number of                                                                                              | Member                           |          | Name                                                                                                    |              |              |        |
| Disks                                                                                                  | Price @                          | Extended |                                                                                                    |              |              |        |
| Singles 4 or less @ 5 or more @ Sets (marked above) + postage \$1.00/disk, maximum \$5.00.             | \$4.00=<br>\$3.50=<br>\$ (above) |          | Box Number, Apartment, Suite, etc.  Street Address  City                                                                                        | State        | Zip          | ) Code |
| Disk Catalogs + \$1.50 postage  TOTAL AMOUNT DUE                                                       | \$4.50                           | 3        | Day Telephone                                                                                                    |              | ng Telephone |        |

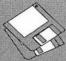

## **Macintosh Library Order Form**

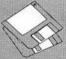

| Pi Libra | rv                |              | 6.22 - LW 22      | VOS        | 12.17 - S 17      |              | 16.06C - SU 6      | (perty)     | 19.25 - SW 25                         |
|----------|-------------------|--------------|-------------------|------------|-------------------|--------------|--------------------|-------------|---------------------------------------|
| TIDIOTA  | -7.               | <del></del>  | 6.23 - LW 23      | _          | 12.18 - S 18      | =            | 16.07C - SU 7      | _           | 19.26 - SW 26                         |
| _        | 0.01 - C 01       | -            |                   |            | 12.19 - S 19      | _            | 16.08C - SU 8      | _           | 19.27 - SW 27                         |
| Anti-Vir | us Utilities      | <del>-</del> | 6.24 - LW 24      | _          |                   | _            |                    | _           |                                       |
|          |                   | _            | 6.25 - LW 25      | _          | 12.20 - S 20      | _            | 16.09C - SU 9      |             | 19.28 - SW 28                         |
| _        | 5 disk set: \$15  | _            | 6.26 - LW 26      | -          | 12.21 - S 21      | _            | 16.10C - SU 10     | _           | 19.29 - SW 29                         |
| _        | 1.01F - AV 1      | -            | 6.27 - LW 27      | -          | 12.22 - S 22      | _            | 16.11C - SU 11     | -           | 19.30 - SW 30                         |
|          | 1.02F - AV 2      |              | 6.28 - LW 28      | _          | 12.23 - S 23      | -            | 16.12C - SU 12     |             | 19.31 - SW 31                         |
| -        | 1.03F - AV 3      | TomoTun      | pe Fonts          | -          | 12.24 - S 24      | _            | 16.13C - SU 13     | -           | 19.32 - SW 32                         |
| -        | 1.04D - AV 4      | Iruery       |                   |            | 12.25 - S 25      | _            | 16.14C - SU 14     | _           | 19.33 - SW 33                         |
|          | 1.05D - AV 5      | _            | 10 disk set; \$30 | -          | 12.26 - S 26      | _            | 16.15C - SU 15     | _           | 19.34 - SW 34                         |
| Dorle An | cessories         | _            | 7.01 - TT 1       |            | 12.27 - S 27      | _            | 16.16C - SU 16     | _           | 19.35 - SW 35 †                       |
| Desk Ac  |                   | _            | 7.02 - TT 2       | _          | 12.28 - S 28      | _            | 16.17C - SU 17     | _           | 19.36 - SW 36 †                       |
| _        | 19 disk set; \$57 | _            | 7.03 - TT 3       |            | 12.29 - S 29      |              | 16.18C - SU 18     |             | 19.37 - SW 37                         |
| 10-      | 2.01C - DA's 1    |              | 7.04 - TT 4       | -          | 12.30 - S 30      |              | 16.19C - SU 19     |             | 19.38 - SW 38                         |
|          | 2.02C - DA's 2    |              | 7.05 - TT 5       | _          | 12.31 - S 31      |              | 16.20C - SU 20     |             |                                       |
| _        | 2.03C - DA's 3    |              | 7.06 - TT 6       | _          | 12.01 - 0 01      |              | 16.21C - SU 21     | Mac II S    | eries                                 |
|          | 2.04C - DA's 4    |              | 7.07 - TT 7       | Telecom    | munications       | _            |                    | 10.071      | 13 disk set; \$39                     |
|          | 2.05C - DA's 5    | -14 [7]      | 7.08 - TT 8       |            | 9 disk set; \$27  |              | 16.22C - SU 22     | 12          | 20.01 A- M II 1                       |
|          | 2.06C - DA's 6    | _            | 7.09 - TT 9       |            | 13.01A - T 1      | _            | 16.23C - SU 23     |             | 20.02 A- M II 2                       |
| _        | 2.07C - DA's 7    | _            | 7.10 - TT 10      |            | 13.02A - T 2      | _            | 16.24C - SU 24     | -           | 20.03 A- M II 3                       |
| _        | 2.08C - DA's 8    | _            | 7.10 - 11 10      | _          | 13.03A - T 3      | _            | 16.25C - SU 25     | _           | 20.04 A- M II 4                       |
| -        | 2.09C - DA's 9    | INIT's &     | cDEV's            | _          |                   | _            | 16.26C - SU 26     | _           |                                       |
| _        |                   |              | 24 disk set; \$72 | _          | 13.04A - T 4      | _            | 16.27C - SU 27     | _           | 20.05 A- M II 5                       |
| _        | 2.10C - DA's 10   | -            | 9.01A - I/C 1     | _          | 13.05A - T 5      | _            | 16.28C - SU 28     | _           | 20.06 A- M II 6                       |
| -        | 2.11C - DA's 11   | _            |                   |            | 13.06A - T 6      | _            | 16.29C - SU 29     | _           | 20.07 A- M II 7                       |
| _        | 2.12C - DA's 12   | _            | 9.02A - I/C 2     |            | 13.07A - T 7      |              | U 70.000           | _           | 20.08 B- M II 8                       |
| _        | 2.13C - DA's 13   | -            | 9.03A - I/C 3     |            | 13.08A - T 8      | Word Pr      | ocessing Utils     | _           | 20.09 B- M II 9                       |
| 1 1      | 2.14C - DA's 14   | -            | 9.04A - I/C 4     | _          | 13.09A - T 9      |              | 5 disk set; \$15   | _           | 20.10 A- M II 10                      |
| _        | 2.15C - DA's 15   | _            | 9.05A - I/C 5     |            | // L              |              | 17.01A - WP 1      | _           | 20.11 A- M II 11                      |
| _        | 2.16C - DA's 16   |              | 9.06A - I/C 6     | Program    | mer/Hacker        |              | 17.02A - WP 2      | _           | 20.12 A- M II 12                      |
|          | 2.17C - DA's 17   | _            | 9.07A - I/C 7     | -          | 24 disk set; \$72 |              | 17.03A - WP 3      |             | 20.13 A- M II 13                      |
|          | 2.18C - DA's 18   | _            | 9.08A - I/C 8     |            | 14.01 - PH 1      | _            | 17.04A - WP 4      |             |                                       |
| _        | 2.19C - DA's 19   | _            | 9.09A - I/C 9     | -          | 14.02 - PH 2      | _            | 17.05A - WP 5      | HyperCa     | rd Externals                          |
|          | 2.100 0.110 10    |              | 9.10A - I/C 10    |            | 14.04 - PH 4      |              | 11.00A - WF 0      | _           | 5 disk set; \$15                      |
| FKeys (l | Function Keys)    | _            | 9.11A - I/C 11    | _          | 14.05 - PH 5      | Adobe S      | creen Fonts        |             | 21.01 - HE 1                          |
|          | 4.01A - FK's 1    | _            | 9.12A - I/C 12    |            | 14.06 - PH 6      |              | 16 disk set; \$48  | _           | 21.02 - HE 2                          |
|          | 4.02A - FK's 2    | _            |                   | _          | 14.07 - PH 7      | _            | 18.01A - AF 1      | _           | 21.03 - HE 3                          |
| -        | 1.0211 11100      | _            | 9.13A - I/C 13    | _          | 14.08 - PH 8      | _            |                    | -           |                                       |
| ImageW   | riter Fonts       | -            | 9.14A - I/C 14    | -          |                   | -            | 18.02A - AF 2      | _           | 21.04 - HE 4                          |
|          | 15 disk set; \$45 | -            | 9.15A - I/C 15    | -          | 14.09 - PH 9      | <u></u>      | 18.03A - AF 3      | -           | 21.05 - HE 5                          |
| -        | 5.01 - IW 1       | _            | 9.16A - I/C 16    | -          | 14.10 - PH 10     | _            | 18.04A - AF 4      | Serially    | Numbered                              |
|          | 5.02 - IW 2       | -            | 9.17A - I/C 17    |            | 14.11 - PH 11     | -            | 18.05A - AF 5      |             | Disk 30/92                            |
| _        | 5.03 - IW 3       | _            | 9.18A - I/C 18    | _          | 14.12 - PH 12     | _            | 18.06A - AF 6      | _           |                                       |
| _        |                   | _            | 9.19A - I/C 19    | _          | 14.13 - PH 13     | _            | 18.07A - AF 7      | _           | Disk 74/75                            |
| -        | 5.04 - IW 4       |              | 9.20A - I/C 20    | _          | 14.14 - PH 14     | _            | 18.08A - AF 8      | _           | Disk 77/78                            |
| _        | 5.05 - IW 5       |              | 9.21A - I/C 21    | -          | 14.15 - PH 15     |              | 18.09A - AF 9      | _           | Disk 80/84                            |
| _        | 5.06 - IW 6       | -            | 9.22A - I/C 22    |            | 14.16 - PH 16     | -            | 18.10A - AF 10     | _           | Disk 85/89                            |
|          | 5.07 - IW 7       | _            | 9.23A - I/C 23    | _          | 14.17 - PH 17     | _            | 18.11A - AF 11     | -           | Disk 91/95                            |
| _        | 5.08 - IW 8       | _            | 9.24A - I/C 24    |            | 14.18 - PH 18     |              | 18.12A - AF 12     |             | Disk 96/104                           |
| _        | 5.09 - IW 9       | _            | 5.24A - DC 24     | _          | 14.19 - PH 19     | _            |                    |             | Disk 105/106                          |
| _        | 5.10 - IW 10      | Miscella     | neous             | _          | 14.20 - PH 20     | _            | 18.13A - AF 13     | _           | Disk 108/128                          |
| -        | 5.11 - IW 11      |              | 10.01 - M 1       | _          |                   | _            | 18.14A - AF 14     | _           | Disk 134/143                          |
|          | 5.12 - IW 12      | _            | 10.03 - M 3       | _          | 14.21B - PH 21    | _            | 18.15A - AF 15     | _           | Disk147                               |
| _        | 5.13 - IW 13      | _            | 10.03 - 11 3      | -          | 14.22A - PH 22    | _            | 18.16A - AF 16     | _           | Disk 150/151                          |
| _        | 5.14 - IW 14      | Painting     | gs (MacPnt)       |            | 14.23 - PH 23     | HyperCe      | ard StackWare      | _           |                                       |
| -        |                   |              | 5 disk set; \$15  | -          | 14.24 - PH 24     | Hyperca      |                    | -           | Disk 153                              |
| -        | 5.15 - IW 15      | _            | 11.01 - P 1       |            | 14.25 - PH 25     | _            | 44 disk set; \$132 | Best of P   | i Series                              |
| LaserWi  | riter Fonts       | _            | 11.02 - P 2       | M!11-      | Titila            | _            | 19.01A - SW 1      |             | 10 disk set; \$35                     |
|          | 28 disk set; \$84 | _            |                   | Miscella   | neous Utils       | _            | 19.02A - SW 2      | _           | To then see, 400                      |
| _        | 6.01 - LW 1       | _            | 11.03 - P 3       | -          | 13 disk set; \$39 |              | 19.03 - SW 3       | System S    | oftware                               |
| _        |                   | _            | 11.04 - P 4       | _          | 15.01A - MU 1     | _            | 19.04 - SW 4       |             | 6.0.5 - 4 disk set; \$12              |
| _        | 6.02 - LW 2       | _            | 11.05 - P 5       |            | 15.02A - MU 2     | _            | 19.05 - SW 5       | 7           | 6.0.7 - 4 disk set; \$12              |
| _        | 6.03 - LW 3       | Digitize     | d Sounds          |            | 15.03A - MU 3     | _            | 19.06 - SW 6       | _           | 6.0.8 - 4 disk set; \$12              |
| -        | 6.04 - LW 4       |              |                   | _          | 15.04A - MU 4     | _            | 19.07 - SW 7       | _           | 7.0 - 9 disk set; \$20                |
|          | 6.05 - LW 5       | _            | 31 disk set; \$93 | _          | 15.05A - MU 5     | _            | 19.08 - SW 8       | -           |                                       |
|          | 6.06 - LW 6       | -            | 12.01A - S 1      |            | 15.06A - MU 6     |              | 19.09 - SW 9       | _           | 7.0.1 - 6 disk set; \$20 (‡)          |
| _        | 6.07 - LW 7       | -            | 12.02A - S 2      | _          | 15.07A - MU 7     | <del>-</del> | 19.10 - SW 10      | _           | Sys 7/7.0.1 Tune-Up \$3               |
| _        | 6.08 - LW 8       | _            | 12.03 - S 3       | _          | 15.08A - MU 8     | _            |                    | _           | LaserWriter LS Install; \$3           |
| -        | 6.09 - LW 9       | _            | 12.04 - S 4       | _          |                   | _            | 19.11 - SW 11      | _           | QuickTime - 2 disk set; \$6           |
| -        | 6.10 - LW 10      | _            | 12.05 - S 5       |            | 15.09A - MU 9     | _            | 19.12 - SW 12      | _           | StyleWriter Install; \$3              |
|          | 6.11 - LW 11      | 2            | 12.06 - S 6       | 10.00      | 15.10A - MU 10    | _            | 19.13 - SW 13      |             | TrueType - 2 disk set; \$6            |
|          | 6.12 - LW 12      | _            | 12.07 - S 7       | _          | 15.11A - MU 11    | _            | 19.14 - SW 14      | _           | Apple IIe                             |
| _        | 6.13 - LW 13      |              | 12.08 - S 8       | -          | 15.12A - MU 12    | 2-2          | 19.15 - SW 15      |             | - 2 disk set; \$6 (‡)                 |
| _        | 6.14 - LW 14      |              | 12.09 - S 9       | _          | 15.13A - MU 13    | _            | 19.16 - SW 16      | (‡) on 1.44 | Meg diskette                          |
| -        | 6.15 - LW 15      |              | 12.10 - S 10      | System I   | Utilities         | _            | 19.17 - SW 17      |             |                                       |
| -        |                   | -            | 12.11 - 8 11      | S accial ( |                   | -            | 19.18 - SW 18      | HyperCa     | rd Update                             |
| _        | 6.16 - LW 16      | _            | 12.12 - S 12      | _          | 29 disk set; \$87 | _            | 19.19 - SW 19      | _           | 1.2.5 - 3 disk set; \$9               |
| _        | 6.17 - LW 17      | _            |                   | _          | 16.01C - SU 1     | _            | 19.20 - SW 20      |             | 2.0 - 5 disk set; \$15                |
| _        | 6.18 - LW 18      | _            | 12.13 - S 13      | _          | 16.02C - SU 2     | =            | 19.21 - SW 21      |             | Control of the Association of Control |
| -        | 6.19 - LW 19      | 1            | 12.14 - S 14      |            | 16.03C - SU 3     | -            | 19.22 - SW 22      | 19.35†      | 6 disk set; \$15                      |
| _        | 6.20 - LW 20      | -            | 12.15 - S 15      |            | 16.04C - SU 4     |              | 19.23 - SW 23      | 19.36†      | 2 disk set; \$7                       |
| _        | 6.21 - LW 21      | _            | 12.16 - S 16      | -          | 16.05C - SU 5     | _            |                    | 20,001      | - James or of the                     |
|          |                   |              |                   |            |                   | _            | 19.24 - SW 24      |             |                                       |

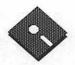

## Apple Disk Library

compiled by John Ruffatto

The Apple Disk Library has been updated and reformatted to enable you to more easily locate those disks in which you are interested. 3.5" disks are listed first, followed by 5.25" disks. Look for the 💸 and sicons which distinguish them. For your reference - the numbers shown in parentheses () after the disk names are the old disk numbers. SW after the disk description indicates that it is ShareWare.

```
Eamon Adventure Listing:
                                                                                                                                                                                                                                                                                                                                                                                                                                                                                                          3.5" DISKS
                                                                                                                                                                                                                                                         75. Temple of the Guild - P
76. The Search for Yourself - P
77. Temple of the Trolls - PLC
78. The Prince's Tavern - PLC
80. The Search for the Key(80a) - P
81. The Rescue Mission (80b) - P
86. Castle Mantru - P
                                                                                                                                        P = ProDOS PLC
  CODES:-D = DOS 3.3
                                                                                                                                                                                                                                                                                                                                                                                                                                                                                                                                                                                                                                                                            Apple II GS
    = ProDOS Lower Case

    Main Hall & Beginners Cave - D - P

                                                                                                                                                                                                                                                                                                                                                                                                                                                                                                   IIGS SYSTEM DISKS

GSAS-01

GSAS-02

GSAS-03

1. Main Hall & Beginners Cave
Beginners Cave
2. The Lair of the Minotaur - D
3. The Cave of the Mind- D
4. The Zyphur Riverventure - D
5. Castle of Doom - D - P
6. The Death Star - D
7. The Devil's Tomb - D
7. The Devil's Tomb - D
8. The Main - D
8. The Devil's Tomb - D
8. The Devil's Tomb - D
8. The Devil's Tomb - D
8. The Devil's Tomb - D
8. The Devil's Tomb - D
8. The Devil's Tomb - D
8. The Devil's Tomb - D
8. The Devil's Tomb - D
8. The Devil's Tomb - D
8. The Devil's Tomb - D
8. The Devil's Tomb - D
8. The Devil's Tomb - D
8. The Devil's Tomb - D
8. The Devil's Tomb - D
8. The Devil's Tomb - D
8. The Devil's Tomb - D
8. The Devil's Tomb - D
8. The Devil's Tomb - D
8. The Devil's Tomb - D
8. The Devil's Tomb - D
8. The Devil's Tomb - D
8. The Devil's Tomb - D
8. The Devil's Tomb - D
8. The Devil's Tomb - D
8. The Devil's Tomb - D
8. The Devil's Tomb - D
8. The Devil's Tomb - D
8. The Devil's Tomb - D
8. The Devil's Tomb - D
8. The Devil's Tomb - D
8. The Devil's Tomb - D
8. The Devil's Tomb - D
8. The Devil's Tomb - D
8. The Devil's Tomb - D
8. The Devil's Tomb - D
8. The Devil's Tomb - D
8. The Devil's Tomb - D
8. The Devil's Tomb - D
8. The Devil's Tomb - D
8. The Devil's Tomb - D
8. The Devil's Tomb - D
8. The Devil's Tomb - D
8. The Devil's Tomb - D
8. The Devil's Tomb - D
8. The Devil's Tomb - D
8. The Devil's Tomb - D
8. The Devil's Tomb - D
8. The Devil's Tomb - D
8. The Devil's Tomb - D
8. The Devil's Tomb - D
8. The Devil's Tomb - D
8. The Devil's Tomb - D
8. The Devil's Tomb - D
8. The Devil's Tomb - D
8. The Devil's Tomb - D
8. The Devil's Tomb - D
8. The Devil's Tomb - D
8. The Devil's Tomb - D
8. The Devil's Tomb - D
8. The Devil's Tomb - D
8. The Devil's Tomb - D
8. The Devil's Tomb - D
8. The Devil's Tomb - D
8. The Devil's Tomb - D
8. The Devil's Tomb - D
8. The Devil's Tomb - D
8. The Devil's Tomb - D
8. The Devil's Tomb - D
8. The Devil's Tomb - D
8. The Devil's Tomb - D
8. The Devil's Tomb - D
8. The Devil's Tomb - D
8. The Devil's Tomb - D
8. The Devil's Tomb - D
8. The Devil's Tomb - 
                                                                                                                                                                                                                                                                                                                                                                                                                                                                                                                                                                                                                                          System 5.04 - 2 Disk Set - $6.00
Hyper Mover V, 1.1 (Mac & GS) - 2 Disk Set - $6.00
GS Bug & Debugging Tools - V, 1.6b20 - $3.00
System 6.0 - 6 Disk Set - $18.00
                                                                                                                                                                                                                                                                              Caves of Hollow Mountain - P
                                                                                                                                                                                                                                                      87. Caves of Hollow Mountain -
90. The Doomsday Clock - P
91. FutureQuest II - PLC
92. The Fuguive - P
93. Flying Circus - P
97. The House of Secrets - D - P
98. Slave Pits of Kzorland - D
99. In the Clutches of Torrik - P
100. Sorceror's Spire - P
106. Camp Farmon - P
107. The Last Dragon - PLC
108. The Mines of Moria - PLC
109. The Forest of Fear - P
112. Hills of History - P
                                                                                                                                                                                                                                                                                                                                                                                                                                                                                                   IIGS COMMUNICATIONS

GSCM-01B FreeTerm - (2003)
GSCM-02A SnowTerm - (SW)
        8. The Abductor's Quarters - D - P
     10. The Magic Kingdom - D
11. The Tomb of Molinar - D
                                                                                                                                                                                                                                                                                                                                                                                                                                                                                                    IIGS DEMO (16 DISK SET-$48)
     12. The Quest for Trezore -D - I
13. Caves of Treasure Island - D
14. Furioso - D
                                                                                                                                                                                                                                                                                                                                                                                                                                                                                                                                                                                                                                       Cartooner's Demo
Deluxe Paint II Demo
Music Studio Demo
Beagle Writes GS Demo
     15. Heroes Castle - D
16. The Caves of Mondamen -D -P
17. Merlin's Castle - D
                                                                                                                                                                                                                                                                                                                                                                                                                                                                                                                                                                                                                                      Beagle Writes GS Demo
Calendar Crafter Demo
Cal. T.E. Demo
C.A.T.E. Demo
C.A.T.E. Demo
C.A.T.E. Demo
C.A.T.E. Demo
C.A.T.E. Demo
C.A.T.E. Demo
C.A.T.E. Demo
Diversi-Tune, Nexus, ProSel 16, Salvation
Shanghai Demo & Extra Tile Sets
Medley V. 2.0 Demo
Bartle Chess Demo
Task Force Demo
Task Force Demo
Genesys, ProTerm 2.2, TIC
Space Harrier Demo
HCGS Screens, MasterTracks Jr., SysEx MIDI
AC Basic, Design Master, GS16 Forth, Micol, MicroDot
                                                                                                                                                                                                                                                         109. The Porest of Pear - P
112. Hills of History - P
113. The Life-Orb of Mevtrelek - P
114. Thror's Ring - PLC
117. Dungeon of Doom - P
118. Pittfall - PLC
     18. Hogarth Castle - D
19. Death Trap - D - P
20. The Black Death - D - P
  20. The Black Death - D - P
21. The Quest for Marron - P
22. The Senator's Chambers - P
23. The Temple of Ngurct - D - P
24. Black Mountain - D - P
25. Nuclear Nightmare - D - P
26. Assault on the Mole Man - P
27. Revenge of the Mole Man - P
28. The Tower of London - P
29. The Lost Island of Apple - D
30. The Underground City - D
31. The Gauntlet - D
31. The Gauntlet - D
31. The Opt of Polaris - D - PI C
                                                                                                                                                                                                                                                         119. Grunewalde - P
120. Orb of My Life - PLC
121. Wrenhold's Secret Vigil - P
124 Assault on Dolni Keep - PLC
                                                                                                                                                                                                                                                          126. The Pyramid of Anharos - P
127. The Hunt for the Ring - P
                                                                                                                                                                                                                                                          128. Quest of Erebor - P
129. Return to Moria - P - PLC
130. Haradwaith - P
                                                                                                                                                                                                                                                                                                                                                                                                                                                                                                  IIGS DESK ACCESSORIES (11 DISK SET-$33
GSDA-01 Desk Accessories 1 - (2020
GSDA-02 Desk Accessories 2 - (SW)
GSDA-03 Desk Accessories 3 - (SW)
       33. The Orb of Polaris - D - PLC
                                                                                                                                                                                                                                                      132. Rhadshur Warrior - P
138. Starfire - PLC
139. Peg's Place - P
145. Buccaneer! - P
147. The Dark Brotherhood - PLC
148. Journey to Jotunheim - P
149. Elemental Apocalypse - P
150. Walled City of Darkness - P - PLC
154. A Trip to Fort Scott - P
155. Tomb of the Vampire - P
158. The Lair of Mr. Ed - P
160. Monty Python & Holy Grail - P
161. Operation Endgame - PLC
162. Earmon 7.0 Demo Adventure - P
166. Storm Breaker - P
169. The Black Phoenix - PLC
                                                                                                                                                                                                                                                            132. Rhadshur Warrior - P
     34. Death's Gateway - D - PLC
35. The Lair of Mutants - P
36. The Citadel of Blood - P
37. Quest for the Holy Grail - D - P
38. City in the Clouds - D - P
39. Museum of Unnatural History - P
                                                                                                                                                                                                                                                                                                                                                                                                                                                                                                                                                                                                                                             Desk Accessories
                                                                                                                                                                                                                                                                                                                                                                                                                                                                                                                                                                                                                                             Desk Accessories 5
Desk Accessories 6
                                                                                                                                                                                                                                                                                                                                                                                                                                                                                                                                                                                                                                                Desk Accessories
                                                                                                                                                                                                                                                                                                                                                                                                                                                                                                                                                                                                                                             Desk Accessories 8 -
Desk Accessories 9 -
    39. Museum of Unnatural History
41. Caverns of Lanst - D - P
42. Alternate Beginners Cave - D
43. Priests of Xim! - D
44. Escape from the Orc Lair - D
45. SwordQuest - D - P
46. Lifequest - D
47. FutureQuest - D - P
48. Picnic in Paradise - P
49. The Cache Knahing - P
                                                                                                                                                                                                                                                                                                                                                                                                                                                                                                                                                                                                                                          Desk Accessories 10 - (SW)
Desk Accessories 11 - (SW)
                                                                                                                                                                                                                                                                                                                                                                                                                                                                                                      IIGS DEVELOPER (7 DISK SET-$21)
                                                                                                                                                                                                                                                                                                                                                                                                                                                                                                                                                                                                                                       DISK SE 1-321)
Demo Source Code 1 - (2005)
Demo Source Code 2 - (2006)
Shell Applications (EXE) 1 - (SW)
Shell Applications (EXE) 2 - (SW)
Miscellaneous Developer Files 1 - (SW)
Miscellaneous Developer Files 2
Miscellaneous Developer Files 3
  48. Picnic in Paradise - P
49. The Castle Kophinos - P
51. The Caves of Eamon Bluff - P
53. Feast of Carroll - D - P
54. Crystal Mountain - D
55. The Master's Dungeon - D - P
56. The Lost Adventure - D - P
57. The Manxome Foe - D
58. The Land of Death - P
60. The Sewers of Chicago - D
64. Modern Problems - P
68. The Smith 's Stronghold - P
69. The Black Castle of NaGog - PLC
73. The Deep Canyor - P
                                                                                                                                                                                                                                                      169. The Black Phoenix - PLC
170. Ragnarok Revisited - P
183. The Boy and the Bard - P
191. Enhanced Beginners Cave - P
194. Attack of the Kretons - PLC
195. The Training Ground - P
204. Sanctuary - P
206. Curse of the Hellsblade - PLC
Unk Temple of the Undead - D
Dungson Designer - D
Dungson Designer Diskette, V.7.0 - P
Eamon Utilities Diskette - P
Eamon Utilities 2 & 3 - D
Graphics Main Hall - All P & PLC Disks
                                                                                                                                                                                                                                                            169. The Black Phoenix - PLC
                                                                                                                                                                                                                                                                                                                                                                                                                                                                                                   IIGS EDUCATION (7 DISK SET-$21)

GSED-01
Astronomer GS:
Astronomer GS:
                                                                                                                                                                                                                                                                                                                                                                                                                                                                                                                                                                                                                                      DISK SE 1-3221
Astronomer GS: Astronomer - Disk 1 - (SW)
Astronomer GS: Moon 1 - Disk 2 - (SW)
Astronomer GS: Planets 1 - Disk 3 - (SW)
Astronomer GS: Planets 2 - Disk 4 - (SW)
Astronomer GS: STools - Disk 5 - (SW)
Astronomer GS: Sun - Disk 6 - (SW)
Astronomer GS: Utilities 1 - Disk 7 - (SW)
     73. The Deep Canyon - P
74. DharmaQuest - P
```

IIGS FONTS (27 DISK SET-\$81)

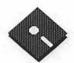

| GSFT-01<br>GSFT-02<br>GSFT-03                                                                                                    | A-Plain<br>A-Fancy, Foreign, Graphic<br>B-Plain, Foreign, Graphic                                                                                                    |   | IIGS HYPERCARD  GSHC-01  GSHC-02                                                                                                    | (5 DISK SET-\$15.00)<br>HyperCard Utilines 1 - (SW)<br>HyperCard Utilines 2 - (SW)<br>HyperCard Utilines 3 - (SW)                                                                                                    |
|----------------------------------------------------------------------------------------------------|----------------------------------------------------------------------------------------------------|---|----------------------------------------------------------------------------------------------------|----------------------------------------------------------------------------------------------------|
| GSFT-04 GSFT-05 GSFT-06 GSFT-07 GSFT-08 GSFT-09 GSFT-10                                                                                                    | B-Plain, Fancy<br>C-Plain<br>C-Plain                                                                                                    |   | GSHC-01<br>— GSHC-02<br>— GSHC-03<br>— GSHC-04<br>— GSHC-05                                                                                                   | Utilities: General I - (5 W)                                                                                                    |
| GSFT-07<br>GSFT-08                                                                                                    | C-Graphic, Foreign<br>C-Fancy                                                                                                    |   | GSHC-05                                                                                                    | Fun & Games: General 1' - (SW)                                                                                                    |
| GSFT-10<br>GSFT-10                                                                                                    | C-Graphic, Foreign<br>C-Fancy<br>D-Plain, Fancy, Foreign, Graphic<br>E-Plain, Fancy, Foreign, Graphic<br>F-Plain, Fancy, Graphic<br>G-Foreign, Fancy<br>G-Plain, Graphic<br>H-Fancy, Foreign                                                                                      |   | IIGS HYPERSTUDI                                                                                                    | O (23 DISK SET-\$69)<br>HS System-Demo Version                                                                                                    |
| G3F1-11                                                                                                    | F-Plain, Fancy, Graphic<br>G-Foreign, Fancy                                                                                                    |   | — GSHS-02<br>— GSHS-03                                                                                                    | HS Demo-Demo Version                                                                                                    |
| GSFT-12<br>GSFT-13                                                                                                    | H-Fancy, Foreign                                                                                                    |   | GSHS-04<br>GSHS-05                                                                                                    | More Stacks-Demo Version<br>More Stacks 2-Demo Version                                                                                                    |
| GSFT-14                                                                                                    | H-Graphic, Plain                                                                                                    |   | GSHS-01 GSHS-02 GSHS-03 GSHS-03 GSHS-04 GSHS-06 GSHS-06 GSHS-07 GSHS-09 GSHS-10 GSHS-11 GSHS-12 GSHS-13 GSHS-14 GSHS-15 GSHS-15 GSHS-15                       | HS Sounds-Demo Version More Stacks-Demo Version More Stacks 2-Demo Version Video Demo-Demo Version Comm Stack-Demo Version MUG 087-Demo Version USA-Demo Version HS Art 2-Demo Version Miscellaneous HS Stacks 1 Miscellaneous HS Stacks 2 - (SW) Arizona Stack Disk 1 Arrzona Stack Disk 2 Photography Stack Disk 1 |
| GSFT-15                                                                                                    | K<br>M-Fancy                                                                                                    |   | GSHS-08<br>GSHS-09                                                                                                    | MUG 087-Demo Version<br>USA-Demo Version                                                                                                    |
| GSFT-16                                                                                                    | M-Foreign                                                                                                    |   | GSHS-10<br>GSHS-11                                                                                                    | Miscellaneous HS Stacks 1                                                                                                    |
| GSFT-17<br>GSFT-18<br>GSFT-19<br>GSFT-20                                                                                                    | M-Plain<br>M-Graphic<br>N-Plain, Fancy                                                                                                    |   | GSHS-13<br>GSHS-14                                                                                                    | Arizona Stack Disk 1<br>Arizona Stack Disk 2                                                                                                    |
| GSFT-20                                                                                                    | N-Foreign, Graphic                                                                                                    |   | GSHS-15<br>GSHS-16                                                                                                    | Photography Stack Disk 1<br>Photography Stack Disk 2                                                                                                    |
| GSFT-21                                                                                                    | P-Foreign, Graphic<br>P-Plain, Fancy                                                                                                    |   | GSHS-17<br>GSHS-18                                                                                                    | 1906 SF Earthquake & Fire Disk 1<br>1906 SF Earthquake & Fire Disk 2                                                                                                    |
| GSFT-21<br>GSFT-22                                                                                                    | Q<br>R                                                                                                    |   | GSHS-19<br>GSHS-20<br>GSHS-21<br>GSHS-22                                                                                                    | Miscellaneous HS Stacks 3<br>Miscellaneous HS Stacks 4                                                                                                    |
| GSFT-23                                                                                                    | S-Fancy<br>T-Fancy                                                                                                    |   | — GSHS-22<br>— GSHS-23                                                                                                    | Artzona Stack Disk 2 Photography Stack Disk 1 Photography Stack Disk 2 1906 SF Earthquake & Fire Disk 1 1906 SF Earthquake & Fire Disk 2 Miscellaneous HS Stacks 3 Miscellaneous HS Stacks 4 Miscellaneous HS Stacks 5 - (SW) Miscellaneous HS Stacks 6 Soundsmith Song Player XCmd                                  |
| GSFT-24<br>GSFT-25                                                                                                    | S-Failey<br>S-Plain, Graphic<br>S-Foreign<br>T-Plain<br>T-Foreign, Graphic                                                                                                    |   |                                                                                                    | K SET-\$33)                                                                                                    |
| GSFT-26                                                                                                    | T-Foreign, Graphic                                                                                                    |   | GSIC-01A<br>GSIC-02A                                                                                                    | K SET-\$33) Finder Loons 1 - (2022) - (SW) Finder Loons 2 - (SW) Finder Loons 3 - (SW)                                                                                                    |
| GSFT-27                                                                                                    | W                                                                                                    |   | GSIC-03A<br>GSIC-04A                                                                                                    | Finder Icons 2 - (SW)<br>Finder Icons 3 - (SW)<br>Finder Icons 4 - (SW)                                                                                                    |
|                                                                                                    | Y<br>Z                                                                                                    |   | GSIC-04A<br>GSIC-05A<br>GSIC-06A                                                                                                    | Finder Icons 5 - (SW)<br>Finder Icons 6 - (SW)                                                                                                    |
| IIGS GAMES (22 DIS                                                                                                    | SK SET-\$66)                                                                                                    |   | GSIC-07A<br>GSIC-08<br>GSIC-09                                                                                                    | Finder Icons 3 - (SW) Finder Icons 4 - (SW) Finder Icons 5 - (SW) Finder Icons 6 - (SW) Finder Icons 7 - (SW) Finder Icons 8 - (SW) Finder Icons 9 - (SW) Finder Icons 9 - (SW)                                                                                                    |
| GSGM-01A<br>GSGM-02A<br>GSGM-03                                                                                                    | Mean 18 Golf Courses - (2007) Mean 18 Golf Courses 2 - (2018) Bouncing Bluster Boot Disk - (SW)                                                                                                    |   | GSIC-10<br>GSIC-11                                                                                                    | Finder Icons 10 - (SW)<br>Finder Icons 11 - (SW)                                                                                                    |
| GSGM-03<br>GSGM-04<br>GSGM-05<br>GSGM-06<br>GSGM-07<br>GSGM-07<br>GSGM-08                                                                                                    | Mean 18 Golf Courses 2 - (2018) Bouncing Bluster Boat Disk - (SW) Bouncing Bluster Data and Docs - (SW) Bouncing Bluster Consn. Set - (SW) Games 1 - (SW) Games 2 - (SW) Games 3 - (SW) Games 4 - (SW) Games 5 - (SW) Games 6 - (SW) Games 7 - (SW) Games 7 - (SW) Games 8 - (SW) |   | IIGS MISCELLANE                                                                                                    | DŲŞ                                                                                                    |
| GSGM-06<br>GSGM-07                                                                                                    | Games 1'- (SW)<br>Games 2 - (SW)                                                                                                    |   | GSMS-01<br>GSMS-02A                                                                                                    | New Member's Disk - (2000) - (SW)<br>GS Disk Library Catalog Disk 1<br>GS Disk Library Catalog Disk 2                                                                                                    |
| GSGM-08<br>GSGM-09                                                                                                    | Games 3 - (SW)<br>Games 4 - (SW)                                                                                                    |   | GSMS-03A                                                                                                    | SK SFT \$36)                                                                                                    |
| GSGM-09<br>GSGM-10<br>GSGM-11<br>GSGM-12<br>GSGM-13<br>GSGM-14                                                                                                    | Games 6 - (SW)<br>Games 7 - (SW)                                                                                                    |   | GSMU-01A<br>GSMU-02                                                                                                    | SK SET \$36) SoundSmith and Songs - (SW) SoundSmith Songs 1 SoundSmith Songs 2 SoundSmith Songs 3                                                                                                    |
| — GSGM-13<br>— GSGM-14                                                                                                    | Games 9 - (SW)                                                                                                    | 8 | GSMU-03<br>GSMU-04                                                                                                    | SoundSmith Songs 2<br>SoundSmith Songs 3                                                                                                    |
| GSGM-15<br>GSGM-16<br>GSGM-17<br>GSGM-18<br>GSGM-19                                                                                                    | Games 10 - (SW)<br>Games 11 - (SW)<br>Mean 18 Golf Courses 3                                                                                                    |   | GSMU-04<br>GSMU-05<br>GSMU-06                                                                                                    | SoundSmith Songs 3<br>SoundSmith Songs 4<br>SoundSmith Songs 5                                                                                                    |
| GSGM-17<br>GSGM-18                                                                                                    | Mean 18 Golf Courses 3<br>Games 12 - (SW)<br>Games 13 - (SW)                                                                                                    |   | GSMU-07<br>GSMU-08<br>GSMU-09<br>GSMU-10                                                                                                    | Diversi-Tune (C) Songs 1 Music Studio Songs 1 MS Songs 2 (Golden Album Rock 2) A Variety Pack of Songs SoundSmith Songs 6 MCS Song "Slide Show"                                                                                                    |
| — GSGM-19<br>— GSGM-20                                                                                                    | Games 13 - (SW)<br>Games 14<br>Columns GS V. 2.0 - (SW)                                                                                                    |   | GSMU-10<br>GSMU-11                                                                                                    | A Variety Pack of Songs<br>SoundSmith Songs 6                                                                                                    |
| GSGM-20<br>GSGM-21<br>GSGM-22                                                                                                    | Lode Runner GS                                                                                                    |   | GSMU-12                                                                                                    | MCS Song "Slide Show"                                                                                                    |
| IIGS GRAPHICS (23<br>GSGX-01                                                                                                    | DISK SET-\$66)<br>Demo Disk A - (2002)                                                                                                    |   | IIGS SOUNDS (16 I                                                                                                    | Sounds 1 - (2014).                                                                                                    |
| GSGX-02<br>GSGX-03                                                                                                    | Demo Disk A - (2002)<br>Slide Show 1 - (2004)<br>Slide Show 2 - (2016)<br>Slide Show 3 - (2017)<br>Nucleus Demo-ROM 3                                                                                                    |   | GSSN-02A<br>GSSN-03                                                                                                    | Sounds 2-Nostalgia - (2015)<br>Sounds 3<br>Sounds 4                                                                                                    |
| GSGX-04<br>GSGX-05                                                                                                    | Nucleus Demo-ROM 3                                                                                                    |   | GSSN-05<br>GSSN-06                                                                                                    | Sounds 5-Simpsons 1<br>Sounds 6-Simpsons 2                                                                                                    |
| GSGX-07<br>GSGX-08                                                                                                    | Nucletis Derive Now 5 GIF Graphics 1 - (SW) Pics and Utilities 2 Pics and Utilities 3 Pics and Utilities 3 Pics and Utilities 4 - (SW) Modulae Paula Abdul Demo Pics and Litilities 5 - (SW)                                                                                      |   | GSSN-07<br>GSSN-08                                                                                                    | Sounds 7<br>Sounds 8                                                                                                    |
| GSGX-09A<br>GSGX-10                                                                                                    | Pics and Utilities 3<br>Pics and Utilities 4 - (SW)                                                                                                    |   | GSSN-09<br>GSSN-10                                                                                                    | Sounds 9<br>Sounds 10                                                                                                    |
| GSGX-11<br>GSGX-12                                                                                                    | Modulae<br>Paula Abdul Demo                                                                                                    |   | GSSN-11<br>GSSN-12<br>13                                                                                                    | Sounds 11<br>Sounds 12-Cartoons 1<br>Sounds 13-Cartoons 2                                                                                                    |
| — GSGX-13A<br>GSGX-14                                                                                                    |                                                                                                    |   | — CCCN 13                                                                                                    | County 17 Calloris 2                                                                                                    |
| GSGX-15                                                                                                    | Slide Show 4                                                                                                    |   | — GSSN-14<br>GSSN-15                                                                                                    | Sounds 14-Cartoons 3<br>Sounds 15-Cartoons 4                                                                                                    |
| GSGX-15<br>GSGX-16<br>GSGX-17                                                                                                    | Slide Show 4 Slide Show 5 Nucleus Demo-ROM 1 - (2024)                                                                                                    |   | IIGS SOUNDS (16 III GSSN-01A GSSN-02A GSSN-03 GSSN-04 GSSN-05 GSSN-06 GSSN-06 GSSN-07 GSSN-09 GSSN-10 GSSN-11 GSSN-12 GSSN-12 GSSN-13 GSSN-14 GSSN-15 GSSN-16 | Sounds 14-Cartoons 3<br>Sounds 15-Cartoons 4<br>Sounds 16-Cartoons 5                                                                                                    |
| GSGX-15<br>GSGX-16<br>GSGX-17<br>GSGX-18<br>GSGX-19                                                                                                    | Slide Show 4 Slide Show 5 Nucleus Demo-ROM 1 - (2024)                                                                                                    |   | GSSN-15<br>GSSN-16<br>IIGS UTILITIES (11<br>GSUT-01B                                                                                                    | Sounds 14-Cartoons 3<br>Sounds 15-Cartoons 4<br>Sounds 16-Cartoons 5<br>DISK SET-\$33)<br>Utilities 1 - (2001) - (SW)                                                                                                    |
| GSGX-01 GSGX-02 GSGX-03 GSGX-04 GSGX-05 GSGX-06 GSGX-06 GSGX-09 GSGX-09A GSGX-10 GSGX-11 GSGX-12 GSGX-13A GSGX-14 GSGX-15 GSGX-16 GSGX-16 GSGX-16 GSGX-17 GSGX-18 GSGX-19 GSGX-19 GSGX-19 GSGX-20 GSGX-21 | Slide Show 4<br>Slide Show 5                                                                                                    |   | GSSN-15<br>GSSN-16<br>IIGS UTILITIES (11<br>GSUT-01B<br>GSUT-02<br>GSUT-03A<br>GSUT-03A                                                                       | Sounds 14-Cartoons 3<br>Sounds 15-Cartoons 4<br>Sounds 16-Cartoons 5<br>DISK SET-\$33)<br>Utilities 1 - (2001) - (SW)<br>JumpStart Prog Sel V. 3 - (2021)<br>Utilities 2 - (2028) (SW)<br>Utilities 3 - (2029) (SW)<br>Utilities 4 - (SW)                                                                            |

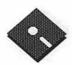

| GSUT-06A<br>GSUT-07A                                                                  | ZZ Copy-V. 2.21 Disk Copier Utilities 5 - (SW) Utility Worts GS V. 0.9.2 (SW) Utilities 6 - (SW) Utilities 7 - (SW)                                                                                                    | EAMON ADVENTO                                            | JRES (24 DISK SET- \$36)<br>Utilities II and III - (220/221)                                                                                                    |
|---------------------------------------------------------------------------------------|----------------------------------------------------------------------------------------------------|----------------------------------------------------------|----------------------------------------------------------------------------------------------------|
| GŠŬŤ-08C<br>GSUT-09                                                                   | Utility Works GS V. 0.9.2 (SW)                                                                                                    | EAMN-01<br>EAMN-02*<br>EAMN-03                           | Dungeon Designer & Adventure #38 - (180/229)<br>FAMON MASTER & Adventure #42 - (181/214)                                                                                                    |
| GSUT-10                                                                               | Utilities 7 - (SW)<br>Utilities 7 - (SW)<br>Utility Works Launcher V. 2.2.3 - (SW)                                                                                                    | LAMIN-14                                                 | Adventures 2 & 3 - (182/183)<br>Adventures 4 & 5 - (184/185)                                                                                                    |
| GSUT-11A<br>3.5" DISKS                                                                | Ounty works Lauricher V. 2.2.3 - (5 w)                                                                                                    | EAMN-05*<br>EAMN-06*<br>EAMN-07*                         | Adventures 6 & 7 - (186/187)                                                                                                    |
|                                                                                       | APPLE II                                                                                                    | HAMMININ                                                 | Adventures 10 & 11 - (190/191)<br>Adventures 29 & 8 - (192/193)<br>Adventures 29 & 8 - (192/193)                                                                                                    |
| APPLE SYSTEM DI<br>2APS-01                                                            | SKS<br>System Disk - Utilities V. 3.2-\$3.00                                                                                                    | EAMN-09*<br>EAMN-10*<br>EAMN-11*<br>EAMN-12*<br>EAMN-13* | Adventures 17 & 18 - (196/197)<br>Adventures 19 & 20 - (198/199)<br>Adventures 19 & 20 - (200/201)                                                                                                    |
| APPLEWORKS<br>2AWK-01                                                                 | CLARIS Tech Support for AW and AW-GS                                                                                                    | EAMN-14*<br>EAMN-15*<br>EAMN-16*                         | Adventures 25 & 23 - (202/203)<br>Adventures 55 & 54 - (204/205)<br>Adventures 55 & 54 - (204/205)                                                                                                    |
| COMMUNICATIO<br>2COM-01<br>2COM-02                                                    | TCS Instructions 1.05<br>Applenet V. 1.3                                                                                                    | EAMN-1/*<br>EAMN-18*                                     | Dillies II and III - (220/221) Dungeon Designer & Adventure #38 - (180/229) EAMON MASTER & Adventure #42 - (181/214) Adventures 2 & 3 - (182/183) Adventures 4 & 5 - (184/185) Adventures 13 & 14 - (188/189) Adventures 10 & 11 - (190/191) Adventures 10 & 11 - (190/191) Adventures 12 & 30 - (194/195) Adventures 17 & 18 - (196/197) Adventures 17 & 18 - (196/197) Adventures 23 & 24 - (200/201) Adventures 25 & 53 - (202/203) Adventures 55 & 54 - (204/205) Adventures 31 & 41 - (208/209) Adventures 31 & 41 - (208/209) Adventures 46 & 45 - (21/2/13) Adventures 47 & 97 - (210/211) Adventures 48 & 45 - (21/2/13) Adventures 49 & 45 - (21/2/13) Adventures 40 & 45 - (21/2/13) Adventures 46 & 45 - (21/2/16) Adventures 47 & 44 - (227/228) Adventures 16 & 33 - (225/226) Adventures 16 & 33 - (225/226) Adventures 16 & 34 - (227/228) |
| EAMON (ProDOS):                                                                       | (18 DISK SET - \$54) or (14 DISK SET (1-14) -\$42) Dungeon Designer, Unlities, Etc. Adventures 1, 5, 8, 12, 16, 19, 20, 21 Adventures 22, 23, 24, 25, 26, 27, 28 Adventures 35, 36, 37, 38, 39, 41, 45 Adventures 47, 48, 49, 51, 53, 55, 56 Adventures 80, 81, 87, 90, 92, 93, 97 Adventures 80, 81, 87, 90, 92, 93, 97 Adventures 199, 100, 106, 109, 112, 113 Adventures 117, 119, 121, 126, 155 Adventures 127, 128, 129, 130, 132 Adventures 127, 128, 129, 130, 132 Adventures 139, 145, 148, 150, 154 Adventures 149, A, B, C, D Adventures 158, 160, 166, 166A, 166B Adventures 170, 183, 191, 195, 204 (IOWER CASE) Adventures 33, 69, 77, 118, 124, 150 | EAMN-20*<br>EAMN-21*<br>EAMN-22*<br>EAMN-23*<br>EAMN-24* | Adventures 46 & 45 - (215/216)<br>Adventures 43 & 15 - (217/218)                                                                                                    |
| 2EAM-01<br>2EAM-02                                                                    | Dungeon Designer, Utilities, Etc.<br>Adventures 1, 5, 8, 12, 16, 19, 20, 21                                                                                                    | = EAMN-22*<br>FAMN-23*                                   | Adventures Unk. & 37 - (223/224)                                                                                                    |
| 2EAM-03<br>2FAM-04                                                                    | Adventures 22, 23, 24, 25, 26, 27, 28<br>Adventures 35, 36, 37, 38, 39, 41, 45                                                                                                    | FAMN-24* *-Requires EAMN-03                              | Adventures 34 & 44 - (227/228)                                                                                                    |
| = 2EAM-05                                                                             | Adventures 47, 48, 49, 51, 53, 55, 56<br>Adventures 58, 64, 68, 73, 74, 75, 76, 86                                                                                                    | *                                                        |                                                                                                    |
| 2EAM-07                                                                               | Adventures 80, 81, 87, 90, 92, 93, 97                                                                                                    | EDUCATION (20D)                                          | Education and Personal Education - (76/110)                                                                                                    |
| 2EAM-09                                                                               | Adventures 117, 119, 121, 126, 155                                                                                                    | EDUC-02<br>EDUC-03<br>EDUC-04                            | Education and Personal Education - (76/110) Personal Education 2 and Education 3 - (131/139) Math / Science and Education 4 - (127/140) Advanced Math and Vectors / Motio - (510/513)                                                                                                    |
| = 2EAM-11                                                                             | Adventures 139, 145, 148, 150, 154                                                                                                    | EDUC-04<br>EDUC-06                                       | Advanced Math and Vectors / Moto - (310/313)<br>Albert Camus Int and Elementary Math - (53/150)                                                                                                    |
| = 2EAM-13                                                                             | Adventures 158, 160, 166, 166A, 166B                                                                                                    | EDUC-0/                                                  | Albert Camus Int and Elementary Math - (53/150)<br>French Vocab/ Tutorial - (46/123)<br>Boot for L'Hote and L'Hote - (48/49)                                                                                                    |
| EAMON (ProDOS)                                                                        | (LOWER CASE)                                                                                                    | EDUC-08<br>EDUC-09                                       | Tic-Tac-Toe in French /L'Hote Quiz - (47/50)<br>French Poetry Tut and Appollinaire - (51/51)                                                                                                    |
| 2EAM-16                                                                               | Adventures 34, 120, 138, 161                                                                                                    | EDUC-10                                                  | Rafel Boot Disk and Rafel - (55/56)<br>Tic-Tac-Toe in Spanish /Rafel Quiz - (54/57)                                                                                                    |
| 2EAM-17<br>2EAM-18                                                                    | Adventures 78, 107, 108, 114, 147<br>Adventures 91, 129, 169, 194, 206                                                                                                    | EDUC-12<br>EDUC-13                                       | Matute and Lo Fatal - (58/59)<br>Reading Fun (SW) - (505)                                                                                                    |
| EDUCATION<br>2EDU-01                                                                  | Newton's Apple/Cocaine & Teeth                                                                                                    | EDUC-12<br>EDUC-13<br>EDUC-14<br>EDUC-15<br>FDUC-16      | Foot for L Hote and L Hote - (48/49) Tic-Tac-Toe in French /L'Hote Quiz - (47/50) French Poetry Tut and Appollinaire - (51/51) Rafel Boot Disk and Rafel - (55/56) Tic-Tac-Toe in Spanish /Rafel Quiz - (54/57) Matute and Lo Fatal - (58/59) Reading Fun (SW) - (505) Language Arts Treasures Floppy Book 1 Continuitation Game /AW Temp                                                                                                    |
| TECH NOTES                                                                            |                                                                                                    | EDUC-16<br>EDUC-17<br>EDUC-18<br>EDUC-19<br>EDUC-20      | Computation Game /AW Temp<br>Algebra Tutorial and Bagels Disk<br>Newton's Apple (Cocaine)<br>Newton's Apple (Teeth)<br>WAP Stack and Tutorial Demo                                                                                                    |
| 2TEN-01A<br>2TEN-02A                                                                  | (5 DISK SET \$15.00)<br>II GS Parts 1 & 2<br>II GS Parts 3, 4, & 5                                                                                                    |                                                          | Newton's Apple (Teeth) WAP Stack and Tutorial Demo                                                                                                    |
| 2TEN-03A<br>2TEN-04A                                                                  | File Types<br>More Tech Notes 1                                                                                                    | FORTH                                                    | WIT State and Tutorial Delito                                                                                                    |
| 2TEN-05A                                                                              | More Tech Notes 2                                                                                                    | FRTH-01<br>FRTH-02                                       | Assembler/Disassembler /Screen Editor - (700/701)                                                                                                    |
| UTILITIES<br>2UTL-01                                                                  | New Member Disk 2.01                                                                                                    | FRTH-03                                                  | Assembler/Disassembler /Screen Editor - (700/701)<br>Go Forth Tutorial and Fig/Forth 78 - (702/703)<br>Forth and Floating Point Arithmetic - (704)                                                                                                    |
|                                                                                       | New Member Disk 2.01<br>DB Master V.5 (SW)                                                                                                    | GAMES (11 DISK SI                                        | ET-\$16.50)                                                                                                    |
| 5.25" DISKS                                                                           |                                                                                                    | GAMES (11 DISK SI<br>— GAME-01<br>— GAME-02              | Games A and B - (102/107) Games A and B - (102/107) Games C and D - (111/128) Games E and F - (162/164) Keyboard and Paddle Games - (72/74) Pinball and Arcade Games - (142/157) Text Adv /Mystery House (SIERRA) - (73/517) Educational Games G and H - (508/509) Sports and Utilities / Games - (143/160) Adventures /Game Room - (811/812) Haunted House - (176/810) Mostly Games /Wizard Worker I - (122/161)                                                                                                    |
|                                                                                       | APPLE II                                                                                                    | GAME-03<br>GAME-04<br>GAME-05                            | Keyboard and Paddle Games - (72/74)                                                                                                    |
| APPLE SYSTEM DI<br>APSD-01                                                            | ISKS<br>Susteen Diele Heilities V 32-\$150                                                                                                    | GAME-06                                                  | Pinball and Arcade Games - (142/15/) Text Adv /Mystery House (SIERRA) - (73/517)                                                                                                    |
| APSD-02                                                                               | System Disk-Utilities V. 3.2-\$1.50<br>DOS 3.3 Sys. Master & DOS 3.3 Tut\$1.50                                                                                                    | GAME-07<br>GAME-08                                       | Sports and Utilities / Games - (143/160)                                                                                                    |
| APPLEWORKS<br>APWK-01                                                                 | Delt Brinse and Money Helpore (913/91/)                                                                                                    | GAME-09<br>GAME-10<br>GAME-11                            | Adventures /Game Room - (811/812)<br>Haunted House - (176/810)                                                                                                    |
| APWK-02                                                                               | Desk, Printer and Money Helpers - (813/814)<br>Food. Lists, etc (815/816)                                                                                                    |                                                          | Mostly Games /Wizard Worker 1 - (122/161)                                                                                                    |
| COMMUNICATIO                                                                          | DNS (8 DISK SET - \$12)  TCS Inst. 1.05 A & B - Disk 1 of 2 - (825)  TCS Inst. 1.05 A & B - Disk 2 of 2 - (826)  WAPABBS.1 Documentation - (121)  WAPABBS.1 - (135/136)  DI COMM-(SW) - (503)  Kermit 3.78-Kermit File Transfer - (516/820)  Comm Term and Telecom - (808/817)  MicroModem II (SW)-Hayes Term - (116/169)                                                                                                    | LOGO<br>LOGO-01<br>LOGO-02                               | Logo Tool Kit and \Docs - (145/146)                                                                                                    |
| COMM-01<br>COMM-02                                                                    | TCS Inst. 1.05 A & B- Disk 1 of 2 - (825)<br>TCS Inst. 1.05 A & B- Disk 2 of 2 - (826)                                                                                                    | LOGO-02                                                  | Logo Tool Kit and \Docs - (145/146)<br>Sample Disk and Dallas Apple Logo - (147158)                                                                                                    |
| COMM-03                                                                               | WAPABBS.1 - (135/136)<br>WAPABBS.1 - (135/136)                                                                                                    | MISCELLANEOUS<br>MISC-01                                 | (23 DISK SET- \$34.50)<br>SS (Coin Collect) and Misc (95/115)                                                                                                    |
| COMM-05<br>COMM-06                                                                    | Kermit 3.78-Kermit File Transfer - (516/820)                                                                                                    | MISC-02<br>MISC-03                                       | Miscellaneous - (119/120)<br>Miscellaneous and Recipe Files - (125/159)                                                                                                    |
| COMM-0/<br>COMM-08                                                                    | Comm 1 erm and 1 elecom - (808/81/)<br>MicroModem II (SW)-Hayes Term - (116/169)                                                                                                    | MISC-04<br>MISC-05                                       | Glaq and No Name Yet - (129/175)<br>Special Databases /lim's Data Base (SW) - (141/504)                                                                                                    |
| CD/M / (11 DICK CET                                                                   |                                                                                                    | MISC-06<br>MISC-07                                       | Misc and Applesoft /AppleWriter IIe - (152/156) Astronomy Short Programs - (506)                                                                                                    |
| CP/M-01**  CP/M-01**  CP/M-03  CP/M-04  CP/M-05  CP/M-06  CP/M-07  CP/M-08  CP/M-09** | Master Catalog - (401)<br>Utilities I and II - (402/404)                                                                                                    | MISC-08                                                  | Griffith and Weise Astronomy - (507)<br>Aviation - General (Disk 1 of 2) - (514)                                                                                                    |
| CP/M-03<br>CP/M-04                                                                    | Communications - (403/409)<br>ZCPR2 Install and Utilities - (406/408)                                                                                                    | MISC-10                                                  | Aviation - Navigation (Disk 2 of 2) - (515)                                                                                                    |
| — CP/M-05<br>CP/M-06                                                                  | ZCPR2 Doc. and Essential Utilities - (407/410)<br>Text Editor and Spreadsheet - (411/412)                                                                                                    | = MISC-12                                                | Music and Sights / Sounds - (71/126)                                                                                                    |
| CP/M-07<br>CP/M-08                                                                    | MDM740 (SSC. Comm, 7710, & A-CAT) - (413/414)<br>Kermit Source and Running Code - (416/418)                                                                                                    | = MISC-14                                                | Graphics and Cat Graphics (108/171)                                                                                                    |
| CP/M-09**<br>CP/M-10                                                                  | Kermit Documentation - (417)<br>Utilities - (419)                                                                                                    | = MISC-16                                                | Color Graphics for Fun/Science / Engi - (75/106)                                                                                                    |
| CP/M-10<br>CP/M-11                                                                    | -\$16.50  Master Catalog - (401) Utilities I and II - (402/404) Communications - (403/409) ZCPR2 Install and Utilities - (406/408) ZCPR2 Doc. and Essential Utilities - (407/410) Text Editor and Spreadsheet - (411/412) MDM740 (SSC. Comm, 7710, & A-CAT) - (413/414) Kermit Source and Running Code - (416/418) Kermit Documentation - (417) Utilities - (419) Small C. Compiler - (420)                                                                                                    | MISC-18                                                  | (23 DISK SET - \$34.50)  SS (Coin Collect) and Misc (95/115)  Miscellaneous - (119/120) Miscellaneous and Recipe Files - (125/159) Glaq and No Name Yet - (129/175) Special Databases /Jim's Data Base (SW) - (141/504) Misc and Applesoft /AppleWriter Ile - (152/156) Astronomy Short Programs - (506) Griffith and Weise Astronomy - (507) Aviation - General (Disk 1 of 2) - (514) Aviation - Navigation (Disk 2 of 2) - (515) Gardner's Assistant - (518) Music and Sights / Sounds - (71/126) Merry Christmas and Happy Holidavs - (103/165) Graphics and Cat Graphix - (108/171) Print Shop Graphics - (172) Color Graphics for Fun/Science / Engi - (75/106) Plots / Graphs and Charts / Graphs - (163/166) Business/Math Stat and SS - (70/90)                                                                                                   |

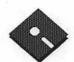

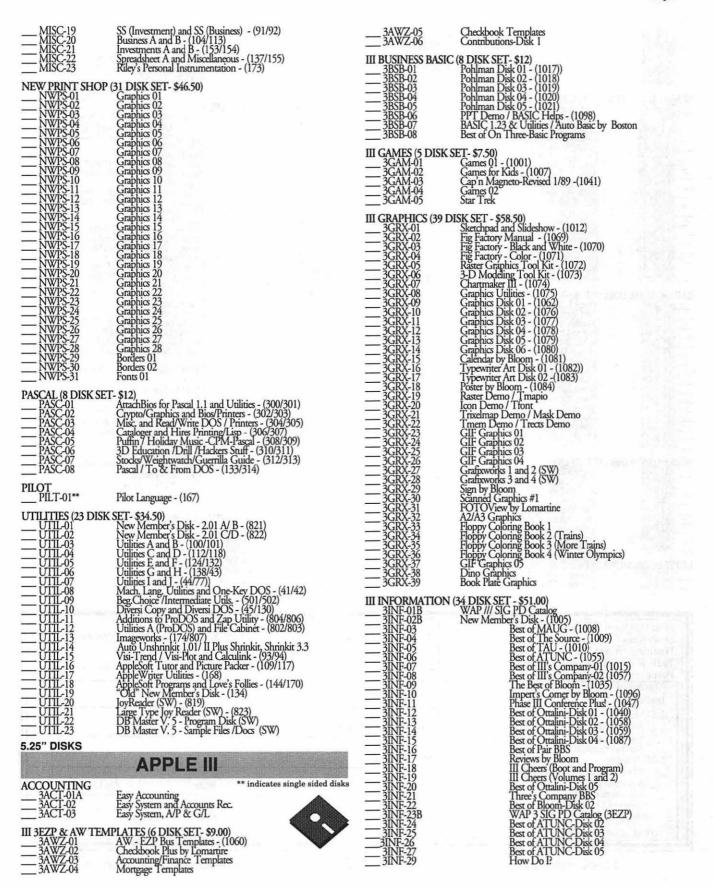

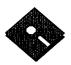

| 3MSC-06 3MSC-07 3MSC-07 3MSC-09 3MSC-10 3MSC-10 3MSC-12 3MSC-13 3MSC-15 3MSC-15 3MSC-15 3MSC-16 3MSC-16 3MSC-19 III PASCAL (16 DISI 3PCL-02 3PCL-03 3PCL-04 3PCL-07 3PCL-09 3PCL-09 3PCL-10 3PCL-10 3PCL-11 3PCL-12 3PCL-16 III REPAIRS (9 DISI 3REP-01 | 2.0 Compiler I ookkit V. 1 Toolkit V. 2V. 3 Pronto Debugger/SANE 1 SANE 2/ SANE 3 SOS IO's/ExerSOS Utilities: PutDemo/PutLib Cisar's Pascal 1.2 Chaos Pascal Programs Power Keys DM & Source Code Power Keys DM -Disk 2 MacStuff David Craig-Disk 1 David Craig-Disk 2 David Craig-Disk 2 David Craig-Disk 2 David Craig-Disk 2 David Craig-Disk 3 IEEE Files for Apple II & Apple III                                       | 31EL-04            | Telecom - Disk 03 - (1065) Kermit III - (1060) XModem III - (1067) TerminALL Program - (1032) TerminALL Program - (1033) WAP TCS Disk InfoNet (Source, Docs, & Program)  DISK SET- \$55.50) System Utilities and Data - (1004) Apple II Emulation - Disk 01 - (1043) Apple II Emulation - Disk 02 - (1044) SCS Drivers - (1052) Basic Boot Disk - (1014) Basic Utilities - Disk 01 - (1002) Programmers Power Tools - (1056) Applecon - (1016) Diskmaker and Appleseeds - (1045) Basic XT and Basic Utilities - (1022) The Retriever - (1023) Power Print III - (1024) Disk Window III Plus - (1025) Source Window/Data Window - (1026) Powercat and Basic XRF - (1027) Basic Extension - (1031) Power Keys DM Plus - (1034) RAM+3/Two-n-Fro III /128K - (1036) Basic GTO - (1051) Custom Font Manual - (1037) Custom Font Onton Manual - (1037) Custom Font Onton (1042) ACCIDIF by Bloom - (1042) ACCIDIF by Bloom - (1028) Mail List Manager Manual by Bloom - (1068) MLM Utilities by Bloom-Disk 01 - (1049) MLM Utilities by Bloom-Disk 02 - (1049) MLM Utilities by Bloom-Disk 03 - (1050) AppleWriter to 3 EZP by Bloom - (1085) Pascal Menu Maker - (1054) Catalyst Release Reformatter III Custom Font Demo & Font Bib PD Apple 3-IBM by Bloom |
|----------------------------------------------------------------------------------------------------|----------------------------------------------------------------------------------------------------|--------------------|----------------------------------------------------------------------------------------------------|
| 3REP-03 3REP-04 3REP-04 3REP-05 3REP-06 3REP-07 3REP-08 3REP-09 III TELECOMMUN 3TEL-01 3TEL-02                                                                                                    | Apple 3 Diagnostics - Disk 01 - (1013) Apple 3 Diagnostics - Disk 02 /Block Edit by Mensh - (1094) Repairing your Apple III - (1088) Brain Surgeon - (1089) Disk Map - (1090) Disk Check and Pro Health - (1091) Vindicator and Catalyst Fixer - (1092) Block Editor and Block Byter - (1093) Jeppson Disassembler - (1095) ICATIONS (9 DISK SET - \$13.50) Telecom - Disk 01 - (1063) Telecom - Disk 02/Access III - (1064) | 3UTL-36<br>3UTL-37 | ASCIIUPLD by Bloom Font Generator 3  SSING (6 DISK SET- \$9) AppleWriter - (1006) Footnote III - (1003) InkWell Manual - (1029) InkWell Program - (1030) AppleWriter Demo Script 3 & Pascal Text Editor                                                                                                    |
|                                                                                                    |                                                                                                    |                    |                                                                                                    |

| Mail this form with your<br>Disketeria<br>Washington Apple Pi<br>7910 Woodmont Avenue,<br>Bethesda, Maryland 208 | Suite 910                     |          | Are you a member of Washington<br>All payments must be in U.S. fund<br>Non-members add \$3.00 per disk | ds drawn against U.S. banking ins | titutions. |
|----------------------------------------------------------------------------------------------------|-------------------------------|----------|----------------------------------------------------------------------------------------------------|-----------------------------------|------------|
| Number of Disks                                                                                                  | Member<br>Price @             | Extended | Name                                                                                                   |                                   |            |
| 3.5" Singles 4 or less @                                                                                         | \$4.00                        | s        | Box Number, Apartment, Suite,                                                                          | etc.                              |            |
| 5 or more @ Sets (as marked) 5.25" Singles                                                                       | \$3.50<br>\$(above)           | \$       | Street Address                                                                                         |                                   |            |
| 4 or less @ 5 or more @ Sets (as marked)                                                                         | \$2.00<br>\$1.75<br>\$(above) | \$<br>\$ | City                                                                                                   | State                             | Zip Code   |
| + postage \$1.00/disk,<br>max. \$5.00.                                                                           | *(2000)                       | \$       | Day Telephone                                                                                          | Evening Teleph                    | ione       |
| TOTAL AMOUNT DUE                                                                                                 |                               | \$       |                                                                                                    |                                   |            |

Please write disk numbers on a separate sheet of paper and include them with your order.

## **Classified Advertisements**

Classified advertisements can be placed by mailing copy to the business office of Washington Apple Pi. Ltd., 7910 Woodmont Avenue, Suite 910, Bethesda, MD 20814. Be sure to include your WAP membership number and indicate area codes with your phone numbers. Ads must be received by the ad copy due date listed in the Calendar pages for that month in order to be included in the appropriate issue. Any ads postmarked after that time will be included at the discretion of the Editor. Cost is \$2.00/line (40 characters per line), maximum 12 lines. Members of Washington Apple Pi, Ltd., may place ads up to three lines at no charge. The editor reserves the right to refuse any ads deemed inappropriate.

#### Services Offered

#### Law Offices of Richard S. Sternberg

A General Practice of Law since 1984 General Civil & Criminal Litigation Employment, Labor & Civil Rights Personal Injury & Auto Accidents **Business and Corporate Practice Domestic Relations** Wills & Probate

Admitted DC, MD, VA, & Fed. Courts First consultation free and discount rates with valid Pi membership

#### 202-638-2300

All Apple and Compatible Peripherals BOARD and COMPONENT Level Repair Member and Student DISCOUNTS Upgrades and Data Recovery Call Steve Ridenhour in Tenlytown Computer Clinic 7090. Center 4433 Wisconsin Ave, N.W. Washington, D.C. 20016 (202) 362-9702.

Math Tutoring - High School & College - Experienced Professional Call 301/530- \$85.00 call 301/630-7048 evenings.

### Wanted

Anyone have programs with instructions for Mac 512-400K that you could send to me? Michael Boicourt-General Delivery, Claiborne, MD 21624 or Call 410/745-5568.

information center. Totally tax deductible. Please call Helena Metzger 703/524-

Art Organization requests you to donate your old PC, e.g., IBM 286 with 5 1/4' drive, to replace one that dies. Please call Judy Kramer of Artisans United, 703/759-

#### For Sale

Mac Classic 4/40 \$700; ImageWriter II, Private computer lessons for kids. Apple dust cover, & 2000 pages paper \$190; II specialist experienced with special needs Zoom Telephonics data/send fax modem

children (gifted, L.D.) References. \$30/ w/ QuickLink II fax software & RS-232 hourcall Phil Shapiro (202) 686-5465 (Precable \$65; THINK C 4.0, plus upgrade to fer DC or Montgomery County Locations). 4.0.5, and manuals \$50; Thunder7 interactive thesaurus/dictionary \$25. Call Mike (301) 559-5073.

Brand New Lotus 1-2-3 for the Mac

Accounting Inc. Latest version 3.01, fully Integrated general ledger, AR, AF inventory mgt, Invoicing and payroll. All documentation available. Will transfer registration. \$285.00 call 301/762-4034.

TRUVEL TZ-3 SCANNER. "Overhear Complete Mac needed for a nonprofit tower" scanner uses camera lens, allows scanning of small objects and flat copy up to 12' x 17' at 900 dpi in B&W. TIFF or PICT, 1 to 8 bits/pixel. Includes "TIB" unit, which is basically a 40 MB removable-cart. drive for storing scan data. A bit awkward to use compared to typical desktop scanners, but extra dpi and 3D scan capability could be valuable for some users. Cost \$11,000.00 new. We don't need it; will consider most any offer. More call Charles McNeill WORDSCAPE, Inc., 202/785-9605.

## ALLNET SERVICE CENTER

Apple and Macintosh Specialists

Mac Plus/512 Power Supply \$95 One MB Memory Upgrade Installed \$48 Upgrade Mac 512 KE to Mac Plus w / 1 MB RAM \$335 Laser Printer, Hard Drive, Floppy Drive Repair Call for our low rates • Pickup/Delivery On-site/Walk-in • Service Agreements

3020 Wilson Blvd., Arlington, VA, Tel: 703-527-4300

| <b>Membership Ap</b> Please type or prir                           |                                                                             |              |                                                                                                    |                                                               |
|--------------------------------------------------------------------|-----------------------------------------------------------------------------|--------------|----------------------------------------------------------------------------------------------------|---------------------------------------------------------------|
| Name                                                               |                                                                             | Hoi          | me Phone #                                                                                                    |                                                               |
| Company                                                            |                                                                             | Wo           | rk Phone #                                                                                                    |                                                               |
|                                                                    |                                                                             |              | 함께를 보면 함께 하는 것이 하는 것이 없는 것이다.                                                                                                    |                                                               |
|                                                                    |                                                                             |              | cupation                                                                                                    |                                                               |
|                                                                    |                                                                             | Spo          | onsor's Name                                                                                                    |                                                               |
| your computer use                                                  | w questions for us regards. Circle the computers/ u use on a regular basis. | ding         | WAP has many Special Inte<br>Activities. Check the boxes<br>interest you. The appropriate                                                                                                    | of those areas which<br>e group will con-tact you.            |
| A TT                                                               | TTOA                                                                        |              | Anni-Warks SIC                                                                                                    | Join Group Voluntee                                           |
| Apple II                                                           | LISA<br>Mac II                                                              |              | AppleWorks SIG Apple II GS SIG                                                                                                    | ļ <del>-</del>                                                |
| Apple II+<br>Apple IIe                                             | Mac IIx                                                                     |              | Apple III SIG                                                                                                    |                                                               |
| Apple He<br>Apple IIc                                              | Mac II cx                                                                   |              | CAD SIG                                                                                                    | <del></del>                                                   |
| Apple II GS                                                        | Mac IIc+                                                                    |              | Database SIG                                                                                                    |                                                               |
| Apple Other                                                        | Mac II ci                                                                   |              | Disabled SIG                                                                                                    |                                                               |
| Laser 128                                                          | Mac II fx                                                                   |              | Desktop Publishing SIG Disk Library                                                                                                    |                                                               |
| Basis                                                              | Mac II Other                                                                |              | EdSIG (Education)                                                                                                    |                                                               |
| Franklin                                                           | IBM or Compatible                                                           | •            | Excel SIG                                                                                                    | <u> </u>                                                      |
| Apple III                                                          | Non-Apple Laptop                                                            |              | Federal SIG                                                                                                    | <del></del>                                                   |
| Mac 128                                                            | Modem 300                                                                   |              | Game SIG                                                                                                    |                                                               |
| Mac 512                                                            | Modem 1200                                                                  |              | HOTLINE                                                                                                    |                                                               |
| Mac 512e                                                           | Modem 2400                                                                  |              | HyperCard SIG<br>HyperTalk SIG                                                                                                    |                                                               |
| Mac Plus                                                           | Modem 9600                                                                  |              | Mac Programmers SIG                                                                                                    | <del></del>                                                   |
| Mac SE<br>Mac SE/30                                                | Fax Modem                                                                   |              | Music SIG                                                                                                    | <del></del>                                                   |
| Mac Se/30<br>Mac Portable                                          | Printer, Dot Matrix<br>Printer, Impact                                      | <b>K</b>     | PI SIG (Program Interface)                                                                                                    |                                                               |
| Mac LC                                                             | Printer, Impact<br>Printer, Ink Jet                                         |              | Stock SIG                                                                                                    |                                                               |
| Mac Other                                                          | Printer, Laser                                                              |              | Telecommunications SIG (TCS) WAP Journal Editorial Board                                                                                                    |                                                               |
|                                                                    | 2 111101, 24501                                                             |              | Works SIG                                                                                                    |                                                               |
| Basic Membership-C                                                 |                                                                             | \$39         | nington Apple Pi, Ltd.                                                                                                    | Indicate Desired New Member Kit                               |
| Two Years<br>Three Years                                           |                                                                             | \$67<br>\$92 |                                                                                                    | (1 only)                                                      |
| Student Rate *                                                     |                                                                             | \$32         | *Please enclose photocopy of                                                                                                    | Apple II                                                      |
| For other options please add correct amounts                       |                                                                             | \$9          | current Student ID                                                                                                    | Apple II GS<br>Apple III                                      |
| (1) WAP Bulletin Board System (TCS)<br>(2) First class mail (U.S.) |                                                                             | \$17         |                                                                                                    | Mac 400k                                                      |
|                                                                    | anada, Mexico, West                                                         | <b>.</b>     |                                                                                                    | Mac 800k                                                      |
|                                                                    |                                                                             | \$20<br>\$38 |                                                                                                    |                                                               |
| (5) Airmail to A                                                   | sia & elsewhere                                                             | \$48         |                                                                                                    |                                                               |
| (6) Surface to E                                                   |                                                                             | \$18<br>\$   |                                                                                                    |                                                               |
| Applicant sig                                                      | gnature and date:                                                           | M<br>m<br>Pl | circle Yes or No for the two items list<br>y name, address and phone number n<br>embership directory. Yes No<br>ease leave my name on the Pi mailing<br>fice and all mailings are supervised by | nay be published in the<br>g list. (The list never leaves the |

# Look What We Can Offer You:

- ✓ 4 Imagesetters:
  - ☆ L330, RIP 40
  - Agfa 9800, Emerald RIP
  - ☆ L230
  - ☆ L200
- ✓ Color Proofing Systems:
  - ☆ 3M Thermal-Sublimation
  - ☆ Canon CLC-300
  - 2 DuPont Chromacheck
- ✓ Scanning:
  - ☆ Color (Flatbed & Slide)
  - ☆ Grayscale/Line/OCR
- Turnaround to Suit Your Needs
- Delivery at Cost
- ✓ 24-Hour Bulletin Board System
- Qualified Technical Support

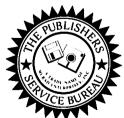

## Imaging at its Best!

4300 King Street, Suite 105, Alexandria, Virginia 22302 Phone: (703) 824-8022 • Fax: (703) 824-8023 • BBS: (703) 824-8024 Washington Apple Pi, Ltd. 7910 Woodmont Ave., Suite 910 Bethesda, MD 20814 May 1992

Second Class postage rates paid at Bethesda, MD

SuperMac • Radius • GCC • Microtech • QMS • Texas/Instruments • Sigma Designs • Total Systems • Daystar •

# THE LOWEST PRICE IN THE WORLD

On Radius Large Screen 24-Bit Systems, We will beat any price (Mail-Order Included) from an authorized dealer by \$50

radis
Precision Color 24X

### Full-Two Page, Accelerated 24-Bit with On the Fly Resolution Switching

Card Only With Radius 19" Display \$1649 \$3799

With Radius 20" Trinitron Color Display/21 \$4395

With 19" Hitachi With 20" Sony GDM-1936 Engineering • Sony • Micron • Quantum

Dove • Dayna • Microtek • Panaso

\$3098

\$4095

radus
Rocket from \$1349

• TECHWORKS • American Power • Computer Peripherals • Hayes • Shiva

Berkley

4 Meg Board .....

Norton • Symantec •

ere.

### Power up to Quadra performance without the compatibility issues.

Rocket 25i - High speed general purpose processing accelerator for non-numeric applications like desktop publishing.

Rocket 25 – Quadra power on a card. 6-8 Times Mac II performance to 32 times Mac II performance on Numeric applications - Excel. Rocket 33 – The most powerful accelerator available, 32% faster than the Quadra. Ultra-High performance in all Applications.

## Ultra Performance Hard Drives

## **RAM Upgrades**

We will not be undersold\*
Plus, SE, SE/30, II, IIcx/ci, LC, Mac IIsi, Quadra

|                    | 2 Meg\$85          |
|--------------------|--------------------|
|                    | 4 Meg FX\$154      |
|                    | 512K VRAM (LC)\$89 |
| PowerBook w/Trade- | -In                |

...\$325 6 Meg Board..

SUPERMAC™ Video Spigot

FREE Adobe Premiere with Spigot purchase a \$495 Value

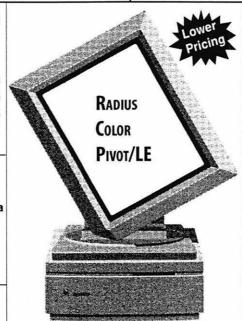

Full page color with built-in Video for the Ilci, Ilsi, and Quadra. Available for LC, SE/30, and all NuBus Computers with interface.

## Postscript 2

Now in-stock, the complete line of high performance DataProducts Adobe Post-

script Level 2 Printers. MacWeek Magazine called the LZR-960 "the fastest postscript printer we have ever tested".

LZR-960 Specifications: 9 PPM, RISC processor, 35 Fonts, 2MB Memory expandable to 10MB, Serial, AppleTalk, and Parallel interfaces all active simultaneously, and Adobe Postscript 2.

DataProducts LZR-960 .....\$1799

LZR-1560 Specifications: 15 PPM letter/8 PPM tabloid, True 400 dpi (70% more dots per inch) RISC processor, 35 Fonts,

True 400 dpi (70% more dots per inch) RISC processor, 35 Fonts, 4MB Memory, Serial, AppleTalk, and Parallel interfaces all active simultaneously, and Adobe Postscript 2. Single component Toner/Drum system. Available in 1, 2 or 3 Tray configurations.

DataProducts LZR-1560 ......CALL

# macUpgrades

6931 Arlington Road, Bethesda MD 20814
Less than 1 Mile from the WAP Office
At the corner of Arlington Road and Bradley
Boulevard, behind Peoples.
Unlimited Validated Free Parking in Garage
Weekdays 10-6, Saturday 11-4
MasterCard/Visa Accepted

301 • 907 • 0300

Mass Micro • Adobe • Xerox/DataCopy • Asanté • CE Software • Cayman • Maxtor • Microsoft • Novell • Aldus